# **CAPITULO I**

#### **GENERALIDADES**

#### **1.1 Antecedentes**

#### **1.1.1 Problema**

Existe un alto índice de deserción escolar en los barrios peri-urbanos de nuestra ciudad, El por no contar con nuevos establecimientos necesarias para que los estudiantes puedan ejercer sus estudios. El barrio La Cañada al ser uno de los nuevos barrios dentro del nuevo radio urbano de la ciudad se convierte en un centro educativo importante donde acudirán gran cantidad de estudiantes, muchos de los cuales, por la dificultad del traslado de sus casas al centro educativo pierden el interés en continuar con sus estudios.

#### **1.1.2 Planteamiento**

En el barrio denominado "La Cañada" que se encuentra dentro de la nueva mancha urbana considerado como nuevos barrios de la ciudad Tarija que va creciendo cada año de una manera inimaginable, no existen unidades educativas cerca del mismo donde niños y adolescentes puedan asistir lo cual los obliga a buscar colegios que se encuentran alejados de su barrio, el cual origina inseguridad para los mismos al momento de dirigirse a sus hogares, en algunos casos los padres optan por no hacer estudiar a sus hijos a causa de no haber una unidad educativa cerca o al ser rechazados de otras unidades educativas porque no pertenecen al barrio o barrio aledaño y en casos porque no abastecen con el crecimiento estudiantil.

De esta forma el problema central pasa por la falta de una unidad educativa en el barrio que cuente con los ambientes necesarios para una buena educación el cual pueda incrementar la inseguridad para los niños y adolescentes y la deserción escolar. De acuerdo a información obtenida por el I.N.E. LA TASA ANUAL DE CRECIMIENTO INTERCENSAL 2001-2012 (%) es de 2,6 % lo que significa que existe un crecimiento poblacional lo cual genera un desplazamiento poblacional los nuevos barrios que se vienen generando en el transcurso de los años, a razón de esto se dio la actualización del nuevo radio urbano donde entran aproximadamente 40 barrios nuevos, por este motivo se debe realizar más unidades educativas bien equipadas y que pueda mejorar la calidad de estudio de los niños y adolescentes, brindándoles comodidad y seguridad.

Según datos del I.N.E (Censo 2012). de la Provincia Cercado la Asistencia escolar (Población de 6 a 19 años) es:

| <b>Asistencia Escolar</b> | <b>Total</b> | <b>Hombres</b> | <b>Mujeres</b> |
|---------------------------|--------------|----------------|----------------|
| total                     | 47.164       | 23.506         | 23.658         |
| asiste                    | 41.314       | 20.362         | 20.962         |
| No asiste                 | 5.380        | 2.914          | 2.466          |
| Sin especificar           | 460          | 230            | 230            |

**Tabla Nº 1.1. Datos Estadísticos**

Fuente: Instituto Nacional de Estadística (I.N.E.)

Con estos datos tomamos en cuenta que el crecimiento estudiantil es notorio así mismo contribuyendo a la construcción de más unidades educativas mejoramos la calidad de vida de nuestros niños y adolescentes, contribuyéndoles a optar por estudios superiores y así llegar a tener una carrera profesional, truncando así el progreso tanto individual como colectivo de la zona en cuestión y de toda la sociedad en su conjunto; por lo que se hace necesario plantear como solución las siguientes alternativas:

- La implementación de un transporte escolar.
- Construcción de La Unidad Educativa nivel primario y nivel secundario en el barrio.

#### **1.1.3 Formulación**

Con el objeto de superar el problema la construcción de la infraestructura para en nivel secundario puede disminuir el peligro para los estudiantes y la tasa de deserción escolar en la zona, incentivando a los alumnos seguir con sus estudios ya que va a contar con ambientes cómodos y adecuados para este propósito.

En consecuencia, con las alternativas de solución la implementación de un transporte escolar para llevar a los alumnos a una escuela en la cual los hayan aceptado sería complicado ya que los estudiantes del barrio La Cañada no podrán asistir a una sola unidad educativa, sino que a varias unidades educativas que fuesen aceptados estos estudiantes y tendría que hacer un recorrido largo dejando uno por uno en dichas unidades educativas y tomara mucho tiempo tanto como de ida y como de vuelta lo que también se vuelve peligroso al momento de recogerlos y trasladarlos.

La solución más factible a este problema es el de la construcción de la unidad educativa tanto como nivel primario y nivel secundario.

#### **1.1.4 Sistematización**

De la alternativa definida "Diseño de la Unidad Educativa La Cañada Nivel Secundario", el planteo estructural que se hace es: cubierta estructurada por cerchas de madera, columnas y vigas de hormigón armado, losa de forjado reticular y zapatas aisladas de hormigón armado, las cuales son desarrolladas de manera académica.

## **1.2 Objetivos**

Los objetivos por lograr son:

## **1.2.1 General**

Realizar el Diseño estructural la Unidad Educativa La Cañada – Nivel Secundario en la Ciudad de Tarija, con estructura a porticada con la norma CB-87, con losa alivianada y estructura de madera (Manual de diseño de Maderas del Grupo Andino).

## **1.2.2 Específicos**

Los objetivos específicos por lograr son:

- Realizar el Diseño estructural de la Unidad Educativa.
- Realizar el diseño estructural de la cubierta de madera planteado en el Manual de diseño de Maderas del Grupo Andino.
- Realizar el diseño de la estructura a porticado para cálculo de columnas y vigas de acuerno a lo establecido en la NB-87.
- Realizar el diseño de la losa alivianada.
- Realizar el estudio de suelos en el área de emplazamiento de la estructura.
- Realizar el presupuesto general de la estructura.
- Realizar el cronograma de ejecución de la estructura.

#### **1.3 Justificación**

Las razones por las cuales se plantea la propuesta de proyecto de ingeniería civil son las siguientes:

## **1.3.1 Académica**

Se profundizarán los conocimientos adquiridos en el diseño estructural de edificaciones analizando las estructuras de acuerdo con sus usos. Además, plantear soluciones a los distintos problemas que se presenten en el cálculo estructural basándose en el principio de ingeniería que son el análisis, cálculo y verificación.

#### **1.3.2 Social – institucional**

Apoyar a los vecinos del Barrio La Cañada con el diseño estructural de la unidad educativa, para que ellos puedan gestionar la construcción de dicho establecimiento, así los jóvenes puedan continuar con sus estudios y obtener el título de bachiller.

#### **1.4 Alcance del proyecto**

Con la información obtenida, en el perfil y propuesta del diseño estructural, se concluye como resultados a lograr en el desarrollo del presente trabajo lo siguiente:

- Análisis de los planos arquitectónicos para realizar una idealización de la estructura.
- Estudio de suelos en el lugar de emplazamiento.
- Diseño estructural y cálculo de los elementos estructurales de la Unidad Educativa La Cañada Nivel Secundario.
- La cubierta estará sustentada en cerchas de madera.
- La estructura de sustentación estará compuesta por pórticos de hormigón armado y zapatas aisladas de hormigón armado.
- Los entrepisos estarán compuestos por losa alivianada de viguetas pretensadas pre fabricadas.
- Planos estructurales.
- Análisis de costos de la estructura (excepto instalaciones sanitarias y eléctricas).
- Plazo de ejecución con plan dado.
- Realización de especificaciones técnicas.

Lo que no se diseñará, y serán limitaciones en el diseño estructural será lo siguiente:

- Instalación eléctrica.
- Instalaciones sanitarias.

## **1.4.1 Aporte académico del estudiante**

El aporte académico que presenta el estudiante es:

Zapatas en juntas de Dilatación.

- Dimensionamiento de la zapata en junta de dilatación.
- Armadura que requiere la zapata en junta de dilatación.

## **1.5 Localización**

La construcción de la Unidad Educativa La Cañada Nivel Secundario se encuentra en el barrio del mismo nombre, perteneciente al Municipio de Tarija de la Provincia Cercado del Departamento de Tarija.

## **CAPITULO II**

## **MARCO TEÓRICO**

#### **2.1 Generalidades**

En este capítulo se detalla la definición de cada uno de los materiales, la metodología a utilizar para realizar los cálculos y el diseño de cada uno de los elementos estructurales.

Para garantizar los resultados de cálculo y diseño se aplicarán las recomendaciones de la Norma Boliviana del Hormigón Armado (CBH 87), normativa que es guía fundamental en Bolivia para el diseño de estructuras urbanas.

#### **2.2 Levantamiento topográfico**

La topografía es uno de los estudios más importantes dentro del diseño de las estructuras. Para este diseño estructural se pretende realizar el levantamiento topográfico de toda la zona. Mediante la topografía se puede realizar el estudio de la superficie en donde se construirá la edificación.

Los objetivos del estudio topográfico son:

- Posibilitar la definición de la ubicación y las posibles dimensiones de los elementos estructurales.
- Establecer puntos de referencia para el replanteo durante la construcción.

#### **2.3 Estudio de suelos**

En cualquier diseño estructural se debe realizar un estudio de suelos, para determinar el tipo de suelo sobre el cual se ubicará la estructura.

El estudio más común para obtener la capacidad portante del suelo se llama SPT (Ensayo de penetración estándar). Ésta es una prueba In Situ que se realiza en el fondo de una excavación.

El estudio consiste en determinar el número de golpes de un martillo de 63.5 Kg y 762 mm (30 plg.) de altura de caída, necesarios para hincar en el suelo inalterado una toma muestras partido normal en una distancia de 305 mm (1 pie) cuyos diámetros normalizados son: 36.8 mm (1.45 plg. de diámetro interior y 50.8 mm (2 plg.) de diámetro exterior.

Para la determinación de la resistencia característica del terreno, es necesario obtener la clasificación del suelo y el número de golpes por SPT. Con estos valores se entra a los ábacos de B.K. Hough y se establece la capacidad portante del suelo estudiado.

#### **2.4 Diseño arquitectónico**

La arquitectura se define comúnmente como el arte de proyectar y construir edificios o espacios para el uso del hombre, siendo considerada "arte" desde el momento en que conlleva una búsqueda estética.

#### **2.5 Diseño estructural**

En toda estructura es necesario distinguir dos partes principales: la superestructura y la subestructura.

La superestructura, en el caso de edificios, es aquella parte de la estructura que está formada por losas, trabes, muros, columnas, etc. La subestructura es la parte de la estructura que sirve para trasmitir las cargas de ésta al suelo de cimentación.

## **2.5.1 Sustentación de la cubierta**

**a) Espaciamiento:** Es conveniente usar el mayor espaciamiento entre armaduras porque resulta por lo general, en el diseño más económico.

El espaciamiento entre las cerchas depende del peso que soportara la cubierta, pero físicamente de la flexión y de la deformación de los listones o largeros que se colocan entre cerchas.

- **b) Material:** Es recomendable el uso de la madera del grupo C, pues debido a su baja densidad son fáciles de clavar y livianas para su montaje. Maderas de otras especies de grupos más densos pueden usarse también con uniones ensambladas y/o empernadas.
- **c) Dimensiones Mínimas:** las secciones de los elementos no deben ser menores de 6,5 cm de peralte y 4 cm de ancho (dimensiones reales secas), a menos que se usen cuerdas de elementos múltiples, en cuyo caso pueden considerarse anchos más pequeños.

**d) Pendiente:** La pendiente de una armadura se define como la inclinación de sus aguas, o sea el ángulo que hace la cobertura con la horizontal.

#### $\boldsymbol{h}$  $\frac{a}{L}$  = pendiente = altura de la armadura longitud del tamo horizontal considerado

#### **2.5.1.1 Norma a utilizar**

La cubierta se diseñará según el "Manual de Diseño de Maderas del Grupo Andino".

## **2.5.1.2 Esfuerzos admisibles y módulos de elasticidad**

Diseño de elementos de madera debe hacerse para cargas de servicio o método de esfuerzos admisibles.

**A) Requisitos de resistencia:** los elementos estructurales deben diseñarse para que los esfuerzos aplicados, producidos por las cargas de servicio, sean iguales o menores que los esfuerzos admisibles del material ( $\sigma$  <  $\sigma$ adm).

#### **Esfuerzos aplicados < Esfuerzos admisibles**

**B) Requisitos de rigidez:** las deformaciones deben evaluarse para las cargas de servicio. Es necesario considerar los incrementos de deformación con el tiempo por acción de cargas aplicadas en forma continua. Las deformaciones de los elementos estructurales deben ser menores o iguales que los admisible.

## **Deformaciones < Deformaciones admisibles**

En caso de que el espaciamiento entre las armaduras sea de 60 cm o menos, los esfuerzos admisibles pueden ser incrementados en un 10 por ciento y se puede utilizar el módulo de plasticidad promedio Eprom. En caso contrario, se consideran los esfuerzos admisibles sin ningún incremento y el módulo de elasticidad mínimo Emin.

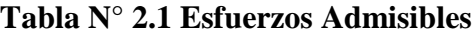

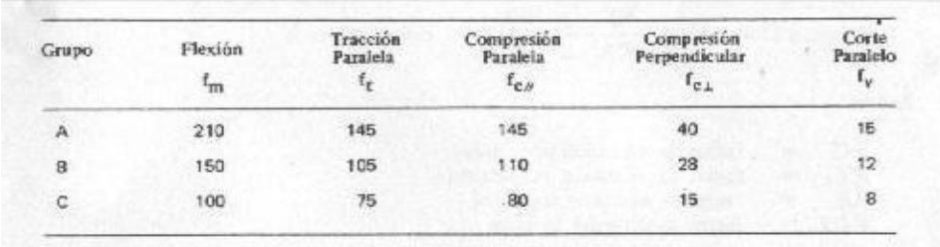

#### **Fuente:** Manual de diseño de Maderas del Pacto Andino

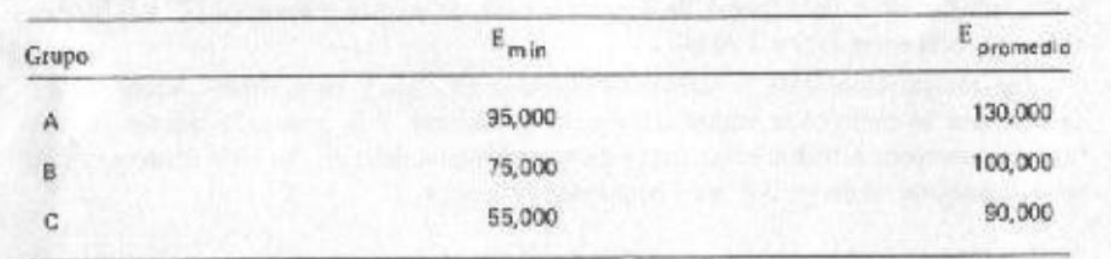

### **Tabla N°2.2 Modulo de Elasticidad**

**Fuente:** Manual de diseño de Maderas del Pacto Andino

#### **2.5.1.3 Deflexiones admisibles**

Las deflexiones admisibles en vigas, viguetas o entablados de piso o techo del lugar que se destine la edificación.

Las deformaciones deben limitarse para que la estructura o elemento cumpla con su función adecuadamente, para evitar danos a elementos no estructurales y acabados, así como para sacar efectos perjudiciales a la estructura de la misma y a su apariencia.

Las deflexiones deben calcularse para los siguientes casos:

- Combinación más desfavorable de cargas permanentes y sobrecargas de servicio.
- Sobrecargas de servicios actúan solas.
- 

## **Tabla Nᵒ2.3 Deflexiones máximas admisibles**

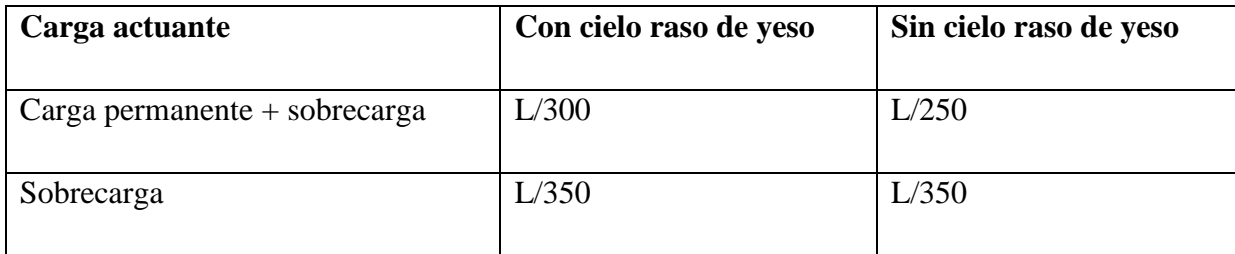

#### **Fuente:** Manual de diseño de Maderas del Pacto Andino

Los valores indicados en la primera columna, deben ser utilizados cuando se tengan cielos rasos de yesos u otros acabados que pudieran ser afectados por las deformaciones, en otros casos deben utilizarse los valores de la segunda columna.

#### **2.5.1.4 Cargas a considerar en el diseño**

Las cargas que actúan sobre la estructura de cubierta se dividen en dos grandes grupos que son: las cargas muertas y las cargas vivas.

#### **2.5.1.5 Carga Muerta**

Las cargas muertas son aquellas que forman parte íntegramente de la estructura. Es decir que esta carga siempre va estar actuando sobre la estructura y están por supuesto en función del tipo de material usado tanto en la estructura con en la cubierta.

#### **1) Peso propio de la cercha**

Al peso de la armadura no se conoce con exactitud hasta después de haberla calculado puesto que depende evidentemente de las escuadrías de las piezas componentes.

#### **2) Peso de la cubierta**

El peso del material de cubierta dependerá de la clase de material que se emplee para techar.

#### **3) Peso de las correas**

Sobre la base de la experiencia se tantean las escuadrías más aconsejables, se calcula la cantidad en pies cuadrados. Se debe considerar que esta varia si la madera esta seca o húmeda.

#### **4) Cielo Falso**

Como la cuerda inferior soportará un cielo falso, se tendrá una carga de 30 kg/cm<sup>2</sup>.

#### **2.5.1.6 Carga Viva**

Las cargas vivas son aquellas que gravitan sobre la estructura son parte integrante de la misma. Es decir que esta carga puede o no puede estar actuando sobre la estructura y su existencia es inminente durante el tiempo.

## **1) Sobrecarga**

Existen también las cargas vivas accidentales, estas son aquellas que actúan de forma irregular, como el viento y los sismos. Es decir que esta carga está sujeta a un tiempo de retorno que según la probabilidad pueda de existir en cierto periodo de tiempo, pero que su incidencia en la estructura durante su vida útil puede o no puede suceder.

#### **Carga por mantenimiento = 100 Kg/m²**

#### **2) Viento**

El viento es el flujo de [gases](https://es.wikipedia.org/wiki/Gas) a gran escala. En la [Tierra,](https://es.wikipedia.org/wiki/Tierra) el viento es el movimiento en masa del [aire](https://es.wikipedia.org/wiki/Aire) en la [atmósfera](https://es.wikipedia.org/wiki/Atmósfera) en movimiento horizontal. Günter D. Roth lo define como "la compensación de las diferencias de [presión atmosférica](https://es.wikipedia.org/wiki/Presión_atmosférica) entre dos puntos"

La velocidad y dirección de los vientos se mide con el anemómetro, este instrumento es parte de las estaciones pluviométricas con las que cuenta el Servicio Nacional de Meteorología e Hidrología (SENAMHI) que es la entidad encargada medir y proporcionar, entre otros, la velocidad del viento, que en zonas montañosas alcanza una velocidad de hasta 100Km/h.

#### **Estimación de la presión del viento**

La presión de viento es una carga variable que está sujeta a la velocidad del viento, un coeficiente de forma y una constante.

Presión dinámica del viento

$$
W=\frac{v^2}{16}
$$

Dónde:

v= Velocidad del viento (m/s)

Sobrecarga del viento

 $P = C * W$ 

Dónde:

C= coeficiente eólico (depende Directamente del Angulo y dirección del viento).

W = presión dinámica del viento  $\text{kg/m}^2$ .

Determinación de la sobrecarga de viento dependiendo del coeficiente eólico (C) para cada caso el coeficiente eólico se lo determina en función al ángulo de inclinación de la cubierta de la siguiente tabla:

| COEFICIENTE EOLICO DE SOBRECARGA LOCAL EN UNA CONSTRUCCION CERRADA                                                                                                    |                              |                             |                                      |                 |                                        |                             |
|----------------------------------------------------------------------------------------------------|------------------------------|-----------------------------|--------------------------------------|-----------------|----------------------------------------|-----------------------------|
| CORRIENTE<br>C <sub>2</sub><br>ተተተተተ<br>$\alpha$ $\alpha$ =0<br>C <sub>1</sub><br>λα<br>VIENTO<br>VIENTO<br>$\alpha$<br>C,<br>$C_{1}$<br>$C_1 = 0$ $\alpha = 90$ $\alpha = 90$ $\alpha = 90$ REMANSO<br><b>REMANSO</b><br>SECCIÓN O PLANTA |                              |                             |                                      |                 |                                        |                             |
| Situación                                                                                                    | Coeficiente eólico en:       |                             |                                      |                 |                                        |                             |
| Angulo de incidencia<br>del viento $\alpha$                                                                                                    | <b>Superficies</b><br>planas |                             | <b>Superficies</b><br>curvas rugosas |                 | <b>Superficies</b><br>curvas muy lisas |                             |
|                                                                                                    | <b>Barlovento</b><br>C1      | Sotavento<br>C <sub>2</sub> | <b>Barlovento</b><br>C <sub>3</sub>  | Sotavento<br>C4 | <b>Barloventol</b><br>C <sub>3</sub>   | Sotavento<br>C <sub>4</sub> |
| En remanso:<br>$90^{\circ} - 0^{\circ}$                                                                                                    | $+0.8$                       | $-0,4$                      | $+0.8$                               | $-0.4$          | $+0.8$                                 | $-0,4$                      |
| En corriente:                                                                                                    |                              |                             |                                      |                 |                                        |                             |
| 90°                                                                                                    | $+0.8$                       | $-0,4$                      | $+0.8$                               | $-0.4$          | $+0.8$                                 | $-0.4$                      |
| $80^\circ$                                                                                                    | $+0,8$                       | $-0.4$                      | $+0,8$                               | $-0,4$          | $+0,8$                                 | $-0,4$                      |
| 70°                                                                                                    | $+0.8$                       | $-0,4$                      | $+0.8$                               | $-0,4$          | $+0.4$                                 | $-0.4$                      |
| $60^\circ$                                                                                                    | $+0,8$                       | $-0.4$                      | $+0.4$                               | $-0.4$          | 0                                      | $-0.4$                      |
| 50°                                                                                                    | $+0,6$                       | $-0,4$                      | O                                    | $-0.4$          | $-0,4$                                 | $-0.4$                      |
| $40^\circ$                                                                                                    | $+0.4$                       | $-0.4$                      | $-0.4$                               | $-0.4$          | $-0,8$                                 | $-0,4$                      |
| 30°                                                                                                    | $+ 0,2$                      | $-0,4$                      | $-0,8$                               | $-0.4$          | $-1,2$                                 | $-0,4$                      |
| 20°                                                                                                    | 0                            | $-0.4$                      | $-0.8$                               | $-0.4$          | $-1.6$                                 | $-2.0$                      |
| 10 <sup>o</sup>                                                                                                    | $-0,2$                       | $-0,4$                      | $-0,8$                               | $-0.4$          | $-2,0$                                 | $-2,0$                      |
| $0^{\circ}$                                                                                                    | $-0,4$                       | $-0,4$                      | $-0,4$                               | $-0,4$          | $-2,0$                                 | $-2,0$                      |
| Valores intermedios pueden interpolarse linealmente.                                                                                                    |                              |                             |                                      |                 |                                        |                             |

**Tabla N° 2.4 Coeficiente eólico de sobrecarga**

Las superficies normales al viento sufren presión en su cara a barlovento (la que mira al viento) y succión en la de sotavento (la respaldada). Dependiendo de la inclinación, en unos puntos la acción será presión y en otra succión.

**Figura N° 2.1 Esquema Barlovento-Sotavento**

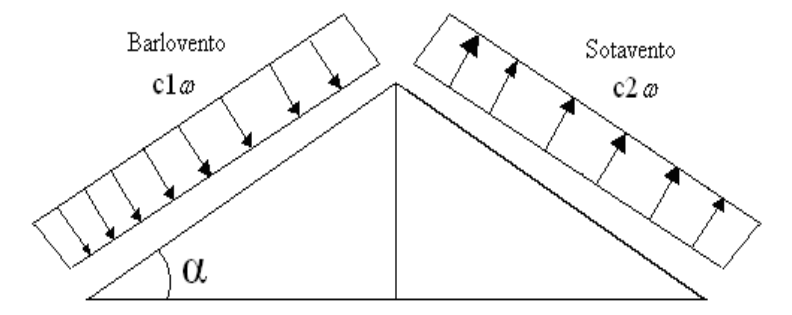

Presión de Sotavento:

$$
Ps = C2 \ast W
$$

Presión de Barlovento:

$$
Pb = Cb * W
$$
  

$$
Cb = 1.2 * sin \alpha - 0.4
$$

Dónde:

Ps= Presión de sotavento  $\text{kg/m}^2$ .

- Pb= Presión de barlovento  $\text{kg/m}^2$ .
- W = Presión dinámica del viento kg/m<sup>2</sup>.
- C2= Coeficiente eólico de sotavento.

Cb= Coeficiente eólico de Barlovento.

α=Ángulo de inclinación de la cubierta.

#### **2.5.1.7 Combinación de Cargas**

El propósito de los factores de cargas es incrementar las cargas para tomar en cuenta las incertidumbres implicadas al estimar las magnitudes de las cargas vivas y muertas.

El valor del factor de carga usado para cargas muertas es menor que el usado para cargas vivas, ya que los proyectistas pueden estimar con más precisión las magnitudes de las cargas muertas que las de las cargas vivas.

Las combinaciones usuales de cargas consideradas en el Manual de Maderas son:

1. 
$$
q_{pp} + q_c + q_{asbesto} + q_v
$$
  
\n2.  $q_{pp} + q_c + q_{asbesto} + q_{granixo}$   
\n3.  $q_{asbesto} + q_{pp} + q_{cv} + q_{cvientobarl}$   
\n4.  $q_c$ -asbesto +  $q_{pp} + q_{cv} + q_{cvientosot}$   
\n5.  $q_{pp} + q_c + q_{asbesto}$ 

Donde:

 $q_{pp}$ = carga propia de la estructura

 $q_c$  = sobrecarga de uso

 $q_{asbesto}$  = carga del material de cubierta

 $q_{granixo}$ = carga de granizo

Se debe considerar para efectos del diseño estructural, la combinación de cargas q origine los mayores resultados, es decir la combinación que produzca la mayor solicitación a la estructura en general o miembro en particular.

### **2.5.1.8 Diseño de elementos**

La cercha y correas son diseñados de madera tipo C madera que se encuentra en nuestro medio.

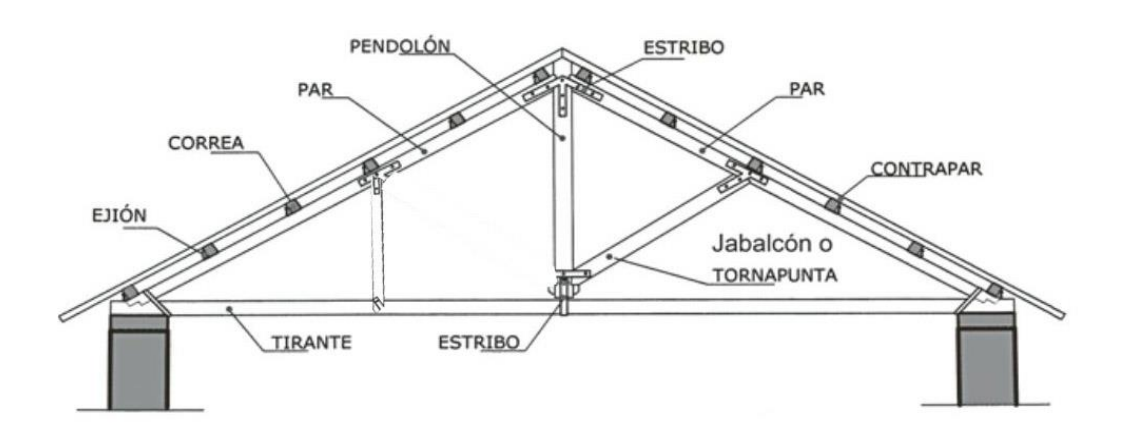

## **Figura N°2.2 partes de una cercha de madera**

## **2.5.1.8.1 Determinación de anchos efectivos**

Para determinar el diseño de los elementos de una cercha:

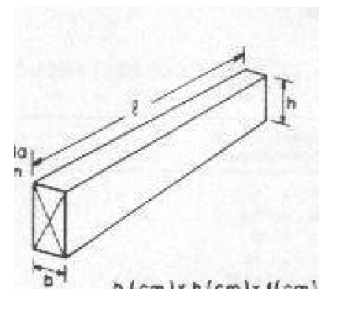

## **Figura N°2.3 Elementos que componen una sección de madera**

Se determina mediante la tabla de secciones comerciales.

### **Tabla N°2.5 propiedades de escuadría**

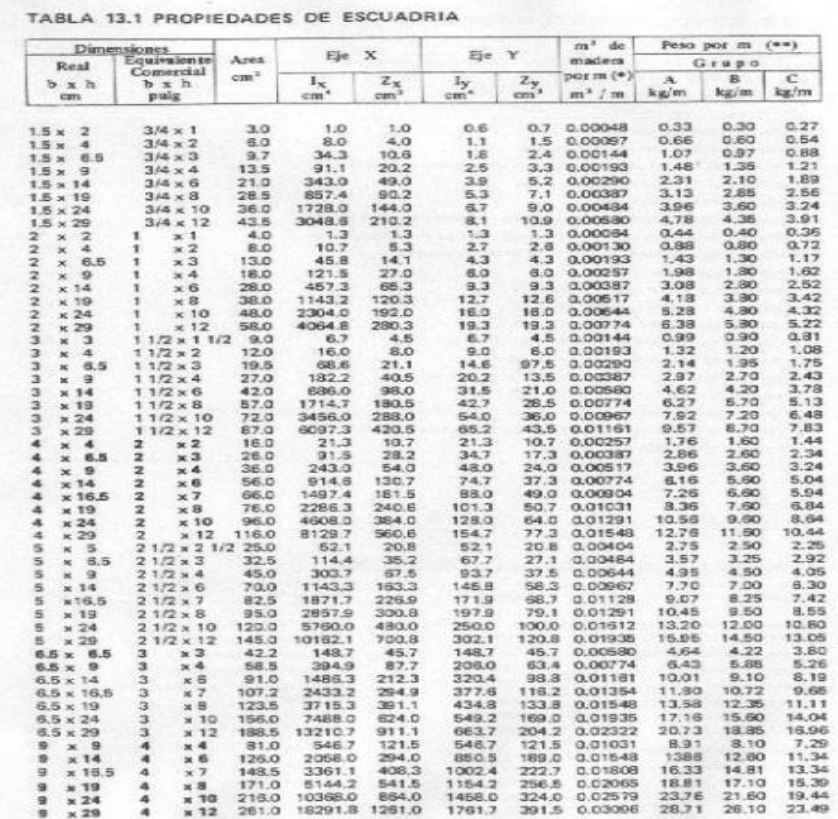

**Fuente:** Manual de diseño de Maderas del Pacto Andino

#### **2.5.1.9 Resistencias del elemento**

#### **2.5.1.9.1 Resistencia a flexión**

Para cargas uniformemente repartida

$$
M=\frac{q*L^2}{8}
$$

Verificación de la flexión

$$
\sigma_m = \frac{Mx * C_1}{Iy} + \frac{My * C_2}{Ix} < fm
$$

Fuente: Manual de diseño de Maderas del Pacto Andino

Donde:

 $\sigma_m$ = esfuerzo sometido a flexión.

**M=** momento aplicado en el eje x, y.

**I=** momento de inercia de la sección transversal con relación al eje x, y.

**c=** distancia del plano neutro a la fibra más alejada.

#### **2.5.1.9.2 Resistencia de diseño a flexión – compresión**

q=Cargas en cuerdas superiores

Lb= Longitud de barra

Ll= Longitud de barra adyacente

b= Base de la sección transversal

h= Altura de la sección transversal

Zx= Módulo de sección

Ix= Inercia de la sección

N= Solicitación a compresión

E min= Módulo de elasticidad mínimo

Fc= Esfuerzo de compresión admisible

Fm=Esfuerzo a flexión admisible

Debe comprobarse que:

$$
\frac{N}{Nadm}+\frac{km*M}{Z*Fm}<1
$$

Donde:

M= momento flector en el elemento

km: factor amplificador de momentos debido a presencia de carga axial

## **Calculo del Nadm:**

Longitud efectiva

$$
Lef = 0.4 * (L1 + Lb)
$$

Esbeltez

$$
\Lambda_{\mathbf{y}} = \frac{\boldsymbol{L}_{ef}}{\boldsymbol{b}}
$$

Calculo Ck

$$
Ck = 0.7025 * \sqrt{\frac{E}{Fc}}
$$

Clasificación de la columna

$$
10 < \Lambda < \mathbf{Ck}
$$

#### **Columna intermedia**

Compresión admisible para columnas intermedias

$$
Nadm = fc*b*h*\left[1-\frac{1}{3}*\left(\frac{\Lambda}{Ck}\right)^4\right]
$$

Factor amplificador de momentos

$$
km=\frac{1}{1-1.5*\frac{N}{Ncr}}
$$

Donde:

Ncr= carga critica de Euler para pandeo

$$
Ncr=\frac{\pi^2*Ex}{Lef^2}
$$

#### **Calculo del Momento en la sección**

Para el cálculo del momento en cuerdas de tres tramos se recomienda la formula o más.

$$
M=\frac{q*L^2}{11}
$$

Verificación:

$$
\frac{N}{Nadm}+\frac{km*M}{Z*Fm}<1
$$

Fuente: Manual de diseño de Maderas del Pacto Andino

#### **2.5.1.9.3 Resistencia de diseño al corte**

obtención de la ecuación del cortante:

$$
V = \int q dx \rightarrow V = -qx + C_1
$$

Cuando x = 0  $\rightarrow$   $C_1 = +\frac{ql}{2}$ 2

Ecuación del cortante:  $V = -qx + \frac{ql}{q}$ 2

Obtención del esfuerzo al corte

$$
|\tau|=\frac{3}{2}\cdot\frac{|V|}{b*h}
$$

Donde:

 $\tau$ = esfuerzo al corte  $V =$  cortante b= base de la sección transversal h= altura de la sección transversal fv= resistencia al corte Fuente: Manual de diseño de Maderas del Pacto Andino

#### **2.5.1.9.4 Resistencia de diseño a tracción**

b= Base de la sección transversal h= Altura de la sección transversal

N= Solicitación a tracción

Ft=Esfuerzo a tracción admisible

Debe comprobarse:

$$
ft=\frac{N}{b*h}
$$

Fuente: Manual de diseño de Maderas del Pacto Andino

#### **2.5.1.9.5 Resistencia de diseño a compresión**

Donde:

Lb= Longitud de la barra

b= Base de la sección transversal

h= Altura de la sección transversal

N= Solicitación a compresión

E min=Módulo de elasticidad mínimo

Fc= Esfuerzo de compresión admisible

Longitud efectiva

$$
Left = 0.80 * Lb
$$

Esbeltez:

$$
\mathbf{A}_{\mathbf{y}} = \frac{\mathbf{L}_{ef}}{\mathbf{b}}
$$

Calculo Ck

$$
Ck = 0.7025 * \sqrt{\frac{E}{Fc}}
$$

Clasificación de la columna

 $Ck < \Lambda < 50$ **Columna larga**

Compresión admisible para columnas

$$
N_{adm} = 0.329 * \frac{E * b * h}{\Lambda^2}
$$

Verificamos

 $N_{adm} > N$ Fuente: Manual de diseño de Maderas del Pacto Andino

#### **2.5.1.10 Uniones**

Las uniones empernadas son empernadas son más eficientes con maderas de los grupos Ay

B, pero también pueden utilizarse en grupo C.

#### **2.1.1.1.Pernos y Pletinas**

Los pernos y pletinas metálicas deben ser de acero de grado estructural, con esfuerzo de fluencia no menor que  $2,30 \text{ kg/cm}^2$  deben colocarse arandelas o pletinas metálicas entre la cabeza del perno y la madera y entre la tuerca y la madera, para evitar esfuerzos de aplastamiento excesivos.

#### **2.1.1.2.Cargas admisibles**

**Tabla N°2.6 Cargas admisibles para uniones empernadas – Doble Cizallamiento**

|             |         |           |      | GRUPO     |         | GRIPO      |                | GRUPO    |                |
|-------------|---------|-----------|------|-----------|---------|------------|----------------|----------|----------------|
|             |         |           |      | $\Lambda$ |         | B          |                | c        |                |
| 至<br>$\Box$ | đ<br>cm | 4<br>pulg | 2/d  | ₽<br>kg   | Q<br>kg | P<br>kg    | $\circ$<br>kie | ₽.<br>kg | $\bf{O}$<br>kg |
|             | 53      | 1/4       | 32   | 196       | 88      | 131        | 58             | 75       | 34             |
|             | .95     | 3/8       | 2.1  | 297       | 101     | 196        | 67             | 113      | 39             |
| 2.0         | 1.27    | 1/2       | 1.6  | 396       | 117     | 261        | 78             | 151      | 45             |
|             | 1.59    | 5/8       | 13   | 495       | 132     | 326        | 88             | 188      | 51             |
|             | .63     | 1/4       | 4.8  | 229       | 124     | 179        | 38             | 113      | 51             |
|             | S5      | 3/8       | 3.2  | 438       | 152     | 294        | 101            | 169      | 59             |
| 5.0         | 1.27    | 1/2       | 2.4  | 594       | 176     | 397        | 117            | 226      | 68             |
|             | 1.59    | S/B       | 1.9  | 743       | 198     | 489        | 132            | 282      | 77.            |
|             | .63     | 1/4       | 6.3  | 256       | 144     | 200        | 114            | 128      | 68             |
|             | .96     | 3/8       | 4.2  | 491       | 201     | 386        | 134            | 226      | 78             |
| 4.0         | 1.27    | 1/2       | 3.1  | 779       | 234     | 522        | 156            | 301      | 91             |
|             | 1.59    | 5/8       | 2.6  | 990       | 264     | 653        | 175            | 376      | 102            |
|             | 1:90    | 3/4       | 2.1  | 1188      | 299     | 783        | 199            | 452      | 116            |
|             | 95      | 3/8       | 5.3  | 536       | 226     | 420        | 168            | 268      | 98             |
|             | 1.27    | 1/2       | 3.9  | 851       | 293     | 653        | 195            | 376      | 114            |
| 5.0         | 1.59    | 5/8       | 3.1  | 1217      | 330     | <b>B16</b> | 219            | 470      | 128            |
|             | 1.90    | 3/4       | 2.6  | 1485      | 374     | 979        | 248            | 564      | 145            |
|             | .95     | 3/8       | 6.8  | 594       | 260     | 463        | 206            | 297      | 127            |
|             | 1.27    | 1/2       | 5.1  | 943       | 345     | 7.39       | 253            | 471      | 148            |
| 6.5         | 1.59    | 5/8       | 4.1  | 1350      | 428     | 1061       | 285            | 611      | 166            |
|             | 1.90    | 3/4       | 3.4  | 1809      | 486     | 1273       | 323            | 734      | 188            |
|             | 95      | 3/3       | E.4  | 645       | 289     | 501        | 235            | 318      | 156            |
|             | 1.27    | 1/2       | 6.2  | 1024      | 385     | 799        | 303            | 511      | 182            |
| 8.0         | 1.58    | 5/8       | 5.0  | 1465      | 481     | 1148       | 351            | 731      | 205            |
|             | 1.90    | 3/4       | 4.2  | 1963      | 595     | 1544       | 397            | 903      | 232            |
|             | 96      | 3/8       | 9.5  | 676       | 308     | 523        | 253            | 329      | 169            |
|             | 1.27    | 1/2       | 7.1  | 1072      | 409     | 835        | 326            | 535      | 205            |
| 9.0         | 1.59    | 5/8       | 5.7  | 1535      | 512     | 1200       | 395            | 766      | 230            |
|             | 1.90    | 3/4       | 4.7  | 2057      | 633     | 1614       | 447            | 1016     | 261            |
|             | 95      | 3/8       | 10.5 | 704       | 325     | 544        | 270            | 339      | 131            |
|             | 1.27    | 1/2       | 7.9. | 1118      | 433     | 869        | 348            | 555      | 227            |
| 10.0        | 1.59    | 5/B       | 6.3  | 1600      | 541     | 1248       | 426            | 799      | 256            |
|             | 190     | 3/4       | 5.3  | 2144      | 669     | 1679       | 497            | 1070     | 290            |

**Fuente:** Manual de diseño de Maderas del Pacto Andino

## **2.1.1.3.Uniones sometidas a doble cizallamiento**

## **Uniones con pletinas metálicas**

Si los elementos laterales son pletinas metálicas, los valores indicados como P en la tabla 2.3 pueden incrementarse en 25 por ciento. No deben considerarse incrementos similares para cargas perpendiculares a la dirección del grano, Q. En ambos casos, l debe tomarse como el espesor del elemento central de madera (fig. 2.4). Las pletinas metálicas deben tener amplio margen de seguridad contra posibles fallas por corte o aplastamiento.

**Figura N°2.5 Unión empernada con pletinas metálicas** 

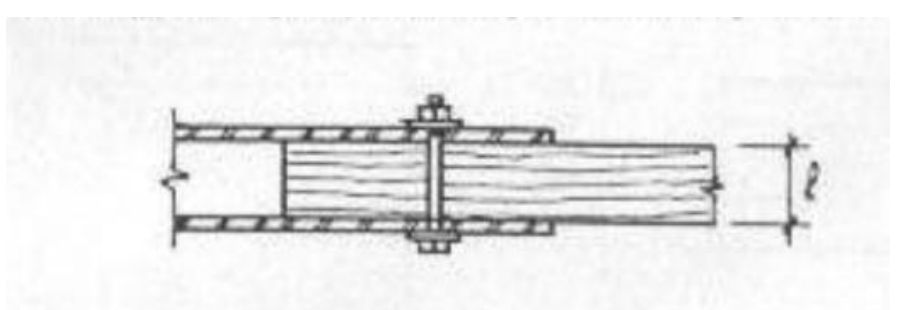

**Fuente:** Manual de diseño de Maderas del Pacto Andino

## **2.1.1.4.Reducción de la carga Admisible por Efecto de Grupo**

Las fuerzas de la tabla 2.3 corresponden a uniones con un solo perno. Para uniones con más pernos la carga admisible debe obtenerse sumando las fuerzas tabuladas o calculadas para cada perno y multiplicando este total por un factor de reducción. Esta reducción es necesaria porque la distribución de fuerzas en los diversos pernos no es uniforme.

La tabla 2.4 indica los factores de reducción que deben utilizarse. Estos son en función al número de pernos en la unión.

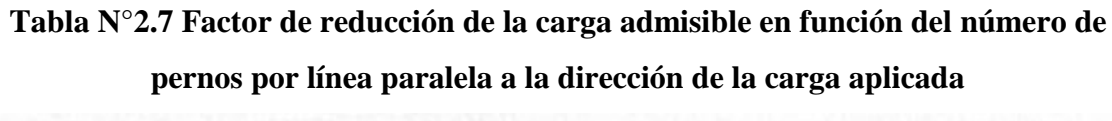

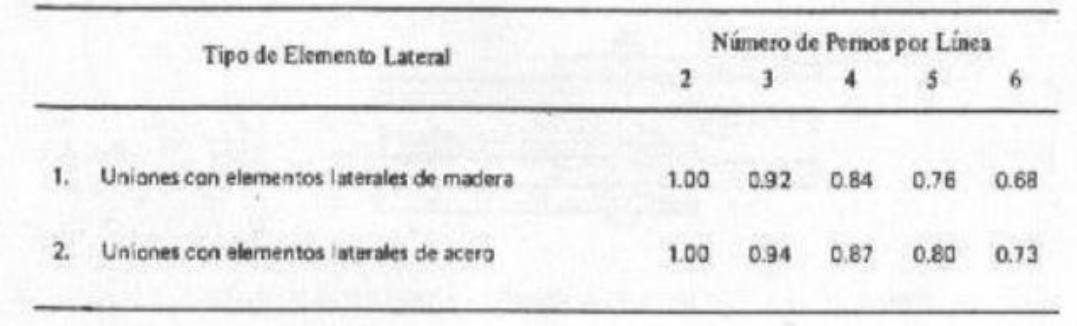

## **Fuente:** Manual de diseño de Maderas del Pacto Andino

## **2.1.1.5.Espaciamiento Mínimos**

El espaciamiento entre pernos y las distancias entre estos y los bordes de los elementos de madera deben ser suficientes para permitir que cada perno desarrolle toda su capacidad resistente.

## a) **Cargas paralelas a la dirección del grano**

En elementos en los que las fuerzas aplicadas siguen a la dirección del grano, la distancia entre puntos, separación de filas y las distancias a los bordes y externos deben ser mayores o iguales que las indica la tabla 2.5 (fig. 2.5). todas estas distancias deben medirse a partir del eje del perno.

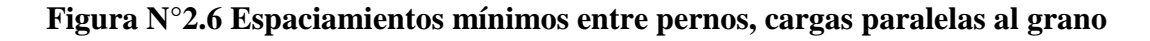

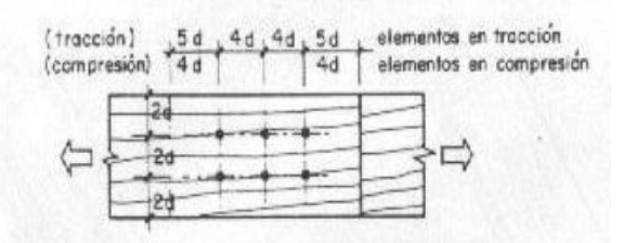

**Fuente:** Manual de diseño de Maderas del Pacto Andino

#### b) **Cargas perpendiculares a la Dirección del Grano**

Para elementos cargados perpendicular a la dirección del grano, los espaciamientos mínimos y distancias entre filas y a los bordes y extremos se presentan también en la tabla 2.5.

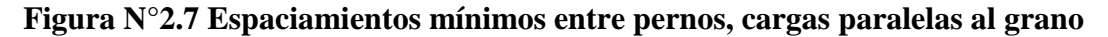

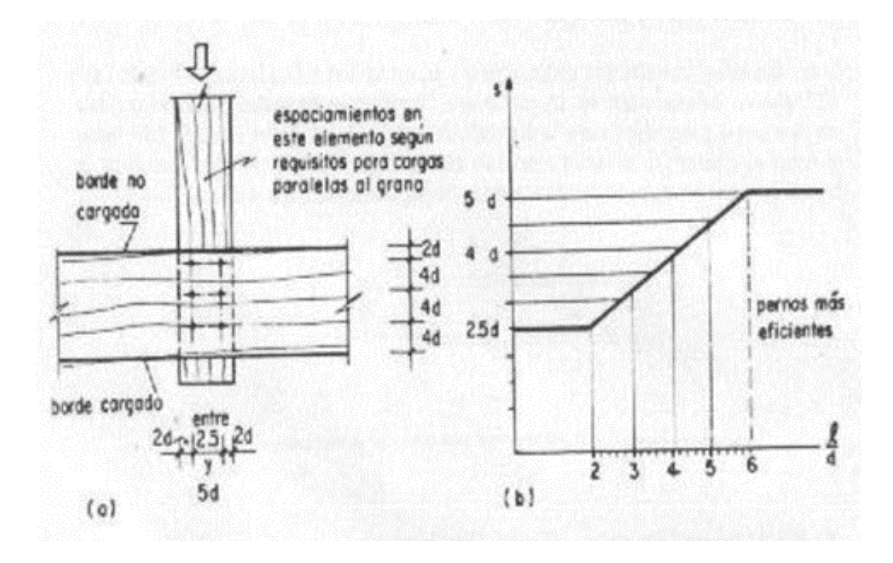

**Fuente:** Manual de diseño de Maderas del Pacto Andino

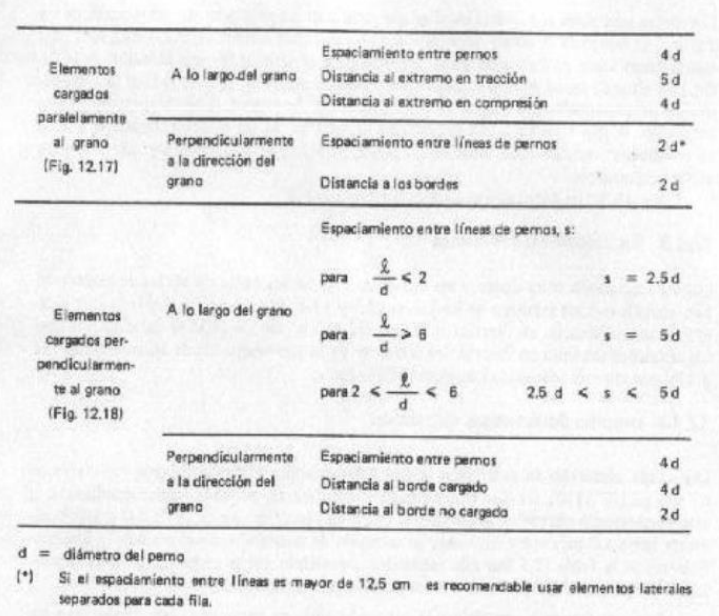

#### **Tabla N°2.8 Espaciamientos mínimos para pernos**

## **Fuente:** Manual de diseño de Maderas del Pacto Andino **2.5.2 Estructura de sustentación en la edificación**

Para garantizar los resultados de cálculo y diseño de hormigón armado, se aplicarán las recomendaciones de la Norma Boliviana del Hormigón Armado (CBH-87), normativa que es guía fundamental en Bolivia para el diseño de estructuras urbanas.

#### **2.5.2.1 Hormigón Armado**

En la mayoría de los trabajos de construcción, el hormigón se refuerza con armaduras metálicas, sobre todo de acero; este hormigón reforzado se conoce como "hormigón armado". El acero proporciona la resistencia necesaria cuando la estructura tiene que soportar fuerzas longitudinales elevadas. El acero que se introduce en el hormigón suele ser una malla de alambre o barras. El hormigón y el acero forman un conjunto que transfiere las tensiones entre los dos elementos.

#### **Figura N° 2.11 Esquema de vigas y columnas de Hormigón Armado**.

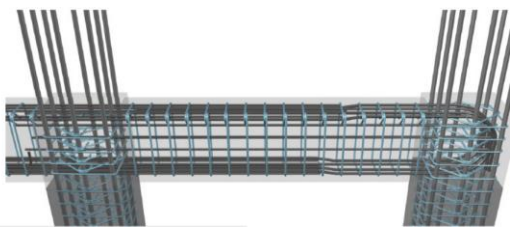

**Fuente**: Elaboración propia

#### **2.5.2.2 Adherencia entre hormigón y el acero**

La adherencia entre el hormigón-acero es el fenómeno básico sobre el que descansa el funcionamiento del hormigón armado como material estructural. Si no existiese la adherencia, las barras serían incapaces de tomar el menor esfuerzo de tracción, ya que el acero se deslizaría sin encontrar resistencia en toda su longitud y no acompañaría al hormigón en sus deformaciones. Esto causaría una rotura brusca.

#### **2.5.2.3 Distancia entre barras**

Las barras de acero que constituyen las armaduras de las piezas de hormigón armado deben tener unas separaciones mínimas, para permitir que la compactación del hormigón pueda efectuarse correctamente, de forma que no presente coqueras o espacios vacíos. La Norma Boliviana de Hormigón Armado (CBH-87) recomienda los valores que se indican a continuación

a) La distancia libre, horizontal y vertical, entre dos barras aisladas consecutivas de la armadura principal debe ser igual o mayor que el mayor de los tres valores siguientes:

- Dos centímetros
- El diámetro de la barra más gruesa
- 1.25 veces el tamaño máximo del árido

b) Si se disponen de dos o más capas horizontales de barras de acero, las de cada capa deben situarse en correspondencia vertical una sobre otra, y el espacio entre columnas de barras debe ser tal que permita el paso de un vibrador interno.

c) En forjados, vigas y elementos similares pueden colocarse en contacto dos barras de la armadura principal de Ø<32mm. (Una sobre otra), e incluso tres barras de Ø <25mm. El

disponer estos grupos de barras (así como el aparear los estribos) es una práctica recomendable cuando haya una gran densidad de armaduras, para asegurar el buen paso del hormigón y que todas las barras queden envueltas por dicho material.

## **2.5.2.4 Recubrimientos mínimos**

**a)** Cuando se trate de armaduras principales, el recubrimiento o distancia libre entre cualquier punto de la superficie lateral de una barra y la del paramento más próximo de la pieza, será igual o superior al diámetro de dicha barra o a los seis quintos del tamaño máximo del árido. En el caso de grupos de barras, para la determinación de esta distancia se partirá del diámetro equivalente  $\mathcal{O}_n$ .

**b)** Para cualquier clase de armaduras (incluso estribos), la distancia mencionada en el párrafo anterior no será inferior a los valores que, en función de las condiciones ambientales, indican en la tabla siguiente:

| <b>Valores básicos</b>  |               |           |                             | <b>Correcciones para</b> |                 |      |
|-------------------------|---------------|-----------|-----------------------------|--------------------------|-----------------|------|
| Condiciones ambientales |               |           |                             | Hormigón                 |                 |      |
|                         |               | Armaduras |                             |                          | H 12,5          | H 40 |
| N <sub>0</sub>          | Moderadamente | Severas   | sensibles a la<br>corrosión | Losas o<br>láminas       | H 15            | H 45 |
| severas                 | severas       |           |                             |                          | H 17,5          | H 50 |
|                         |               |           |                             |                          | H <sub>20</sub> | H 55 |
| 15                      | 25            | 35        | $+10$                       | - 5                      | $+5$            | - 5  |

**Tabla N 2.9 Recubrimientos Mínimos, en mm**

## **Fuente:** NORMA BOLIVIANA CBH 87. "Hormigón Armado". ICS 91.080.40 Estructuras de hormigón. Bolivia, 1987.

Las condiciones indicadas en la tabla pueden acumularse: pero, en ningún caso, el recubrimiento resultante podrá ser inferior a 15 mm.

**c)** En las estructuras prefabricadas bajo riguroso control, y siempre que la resistencia característica del hormigón sea superior a 25 MPa. Podrá omitirse la limitación del párrafo.

**d)** En las estructuras expuestas a ambientes químicamente agresivos, o a peligro de incendio, el recubrimiento de las armaduras vendrá fijado por el proyectista.

**e)** La distancia libre entre las armaduras exteriores y las paredes del encofrado, no será mayor de 4 cm.; pudiendo prescindirse de esta limitación en elementos enterrados, si se hace previamente una capa de regularización; en los hormigonados con técnicas especiales y en aquellos en los que la armadura trabaje exclusivamente a compresión y presente un riesgo despreciable frente a los incendios.

**f)** La distancia libre de los paramentos a las barras dobladas, no será inferior a dos diámetros, medida en dirección perpendicular al plano de la curva.

**g)** Los elementos de cimentación que vayan a estar sometidos a la acción de aguas subterráneas, deberán protegerse superficialmente con una impermeabilización adecuada, para evitar la corrosión de las armaduras.

#### **2.5.2.5 Doblado de armaduras**

Con independencia del ensayo de doblado-desdoblado de las armaduras, encaminado a comprobar las características plásticas del acero, en las piezas de hormigón armado las barras deben doblarse con radios más amplios de los utilizados en dicho ensayo, para no provocar una perjudicial concentración de tensiones en el hormigón de la zona de codo. En este sentido conviene advertir que las tracciones transversales que tienden a desgarrar el hormigón suelen ser más peligrosas que las compresiones originadas directamente por el codo.

Radios de curvatura para ganchos y estribos son los que se muestran en la siguiente tabla:

| Diámetro de          | $CA-25$                     | $CA-32$                     | $CA-40$        | $CA-50$                     | $CA-60$ |
|----------------------|-----------------------------|-----------------------------|----------------|-----------------------------|---------|
| la armadura          |                             |                             |                |                             |         |
| $\varnothing$ <20mm. | $2\varnothing$              | $2\varnothing$              | $2\varnothing$ | $2.5\,\mathrm{\varnothing}$ | 3Ø      |
| $\varnothing$ >20mm. | $2.5\,\mathrm{\varnothing}$ | $2.5\,\mathrm{\varnothing}$ | $3\varnothing$ | 4 Ø                         |         |

**Tabla No 2.10 Radios de curvatura para ganchos y estribos (cm)**

**Fuente:** JIMENEZ Montoya Pedro. "Hormigón Armado" 14° edición basada en la EHE, ajustada al código modelo y al euro código. Editorial Gustavo Gili. Madrid, 2000.

**a)** En e1 caso de estribos con Ø <10mm. los radios de curvatura internos podrán ser adoptados igual a 1.50 Ø cualquiera que sea el acero.

Radios de curvatura de la armadura principal son los que se muestran en la siguiente tabla:

**Tabla No 2.11 Radios de curvatura de la armadura principal (cm.)**

| Acero        | $CA-25$       | $CA-32$ | $CA-40$ | $CA-50$                     | $CA-60$ |
|--------------|---------------|---------|---------|-----------------------------|---------|
| Radio mínimo | 5 $\emptyset$ | 6 Ø     | 6 Ø     | $7.5\,\mathrm{\varnothing}$ | 9 Ø     |

Fuente: JIMENEZ Montoya Pedro. "Hormigón Armado" 14° edición basada en la EHE, ajustada al código modelo y al euro código. Editorial Gustavo Gili. Madrid, 2000.

En el caso de que el doblado sea en varias capas para evitar el colapso y la figuración del hormigón en la región que se aumenta el radio mínimo de doblaje en función de las capas:

2 capas de hierro doblado aumentar 50%, 3 capas de hierro doblado aumentar 100%

#### **2.5.2.6 Anclaje de armaduras**

El concepto de la longitud de anclaje de las barras conformadas y los alambres conformados solicitados a tracción se basa en la tensión de adherencia promedio que se logra en la longitud embebida de las barras o alambres. Este concepto exige que las armaduras tengan longitudes mínimas especificadas o que se prolonguen las distancias mínimas especificadas más allá de las secciones en las cuales la armadura está solicitada a las tensiones máximas.

Las fórmulas que se utilizan para calcular la longitud de anclaje por prolongación recta utilizadas son:

$$
lb = \frac{\varphi * f y d}{4 * \tau_{bu}}
$$

#### **2.5.2.6.1 Para aceros corrugados**

Las longitudes de anclaje dependen de la posición que ocupan las barras en la pieza con respecto a la dirección del hormigonado. En efecto, las barras superiores están en peores condiciones de adherencia que las inferiores, debido a que el hormigón que las circunda es generalmente de calidad algo más baja, a causa del efecto de refluxión de aire y lechada hacia lo alto durante la compactación. Por ello a efectos de adherencia se distinguen dos posiciones de las barras, la I y la II.

La longitud práctica de anclaje, en prolongación recta lb, puede calcularse, para las barras corrugadas con las siguientes formulas:

Para barras en posición I (zona de buena adherencia)

$$
lb1=m\phi^2\geq \frac{fyk}{20}\phi\geq 15cm
$$

Para barras en posición II (zona de mala adherencia)

$$
lb1 = 1.4m\phi^2 \ge \frac{fyk}{14}\phi \ge 15cm
$$

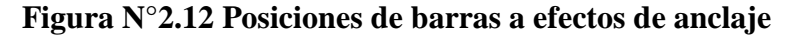

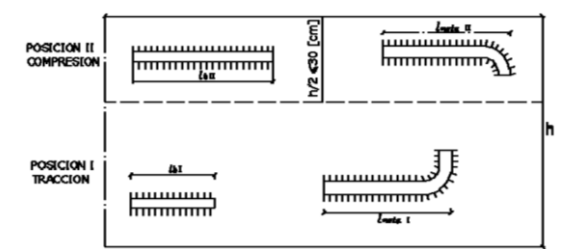

**Fuente**: NORMA BOLIVIANA CBH 87. "Hormigón Armado". ICS 91.080.40 Estructuras de hormigón. Bolivia, 1987.

En ambos casos se puede multiplicar por un factor de reducción que está en función de la armadura necesaria con la real=As necesaria/A<sup>s</sup> real

Donde:

Ø=Diámetro de la barra (cm).

m= Coeficiente numérico con los valores indicados en la tabla 2.6 en función del tipo de

acero.

fyk=Límite de fluencia del acero (MPa)

**Tabla No 2.12 Valores del coeficiente "m"**

| Hormigón        | m             |               |               |  |  |  |  |
|-----------------|---------------|---------------|---------------|--|--|--|--|
|                 | <b>AH 400</b> | <b>AH 500</b> | <b>AH 600</b> |  |  |  |  |
| H 20            | 14            | 19            | 23            |  |  |  |  |
| H <sub>25</sub> |               | 15            | 1 Q           |  |  |  |  |
| H 30            |               |               |               |  |  |  |  |

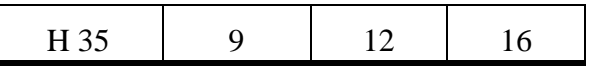

Fuente: NORMA BOLIVIANA CBH 87. "Hormigón Armado". ICS 91.080.40 Estructuras de hormigón. Bolivia, 1987.

Para un contacto de 2 barras se deberá aumentar un 20% más de la longitud de anclaje y para un contacto de 3 barras o más se deberá aumentar un 33%.

El tamaño del anclaje rectilíneo puede ser disminuido en el caso de que la armadura termine en un gancho, una buena parte de la solicitación de la fuerza del arrancamiento será resistida por e1 gancho. Se adoptan las siguientes consideraciones.

#### **Para aceros corrugados**

Dónde: Alb: Es la variación de la longitud de anclaje, puede ser reducida gracias al gancho.

E1 tipo de anclaje empleado en los estribos no debe provocar un riesgo de hendimiento o desconchado del hormigón del recubrimiento. Son indispensables los anclajes por gancho (135° a 180°), en el caso de las barras lisas; los anclajes por patilla (90° a 135°), sólo se admite para barras corrugadas.

Se considera que hay un anclaje total cuando las porciones curvas se prolongan a través de porciones rectilíneas de longitud por lo menos igual a:

- 5Ø o 50mm., a continuación de un arco de círculo de 135° o más.
- 10Ø o 70mm., a continuación de un arco de círculo de 90°.

#### **2.5.2.7 Empalme de las armaduras**

Los empalmes podrán realizarse por traslapo o por soldadura. Como norma general, los empalmes de las distintas barras en tracción se distanciarán unos de otros de tal modo que sus centros queden separados en la dirección de las armaduras, una longitud igual o mayor a *lb* (según la figura 2.8.)

**Figura N°2.13 Distancia de los centros de gravedad de los empalmes**.

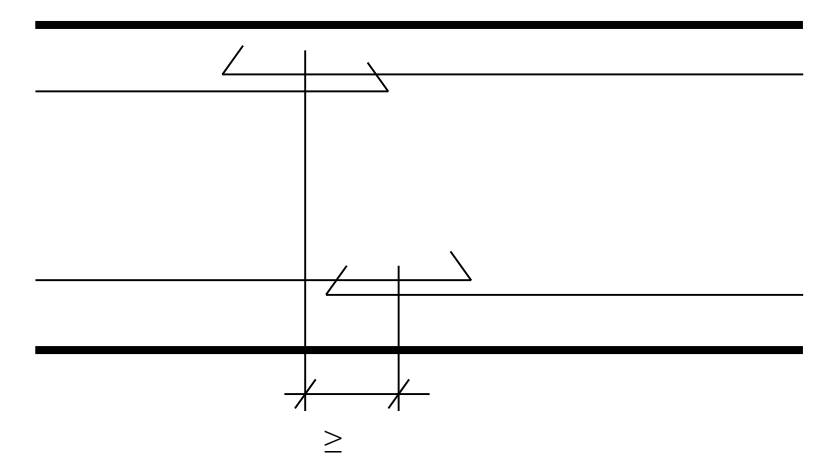

Fuente: NORMA BOLIVIANA CBH 87. "Hormigón Armado". ICS 91.080.40 Estructuras de hormigón. Bolivia, 1987.

#### **2.5.2.7.1 Empalme por traslapo o solapo**

Este tipo de empalmes se realizará colocando las barras una al lado de la otra dejando una separación entre ellas de 4Ø como máximo. Para armaduras en tracción, esta separación no será menor que la prescrita en el apartado 12.5.2. de la página 227 de la norma boliviana del hormigón CBH-87.

En el caso de que el porcentaje de barras traslapadas en la misma sección sea menor o igual 50% de las barras existentes en dicha se dispondrá armadura transversal con una sección total igual o mayor que 1/3 de la sección de la barra traslapada de mayor diámetro y separación igual o menor de 15 cm.: mientras que en el caso de que dicho porcentaje sea mayor, la sección de la armadura transversal será los 2/3 de la sección de la barra traslapada de mayor diámetro.

Cuando se trate de barras corrugadas, no se dispondrán ni ganchos ni patillas y la longitud de traslapo no será inferior a  $\alpha * l_b$ , siendo  $l_b$  la longitud definida en el apartado 12.1.3 de la página 216 de la norma CBH-87 y  $\alpha$  un coeficiente dado en la tabla 12.2.2 en función del porcentaje de armadura traslapada en una sección respecto a la sección total de acero en esa misma sección y a la distancia transversal "a" entre las dos barras empalmadas más próximas.

#### **Tabla No 2.13 Valores de**

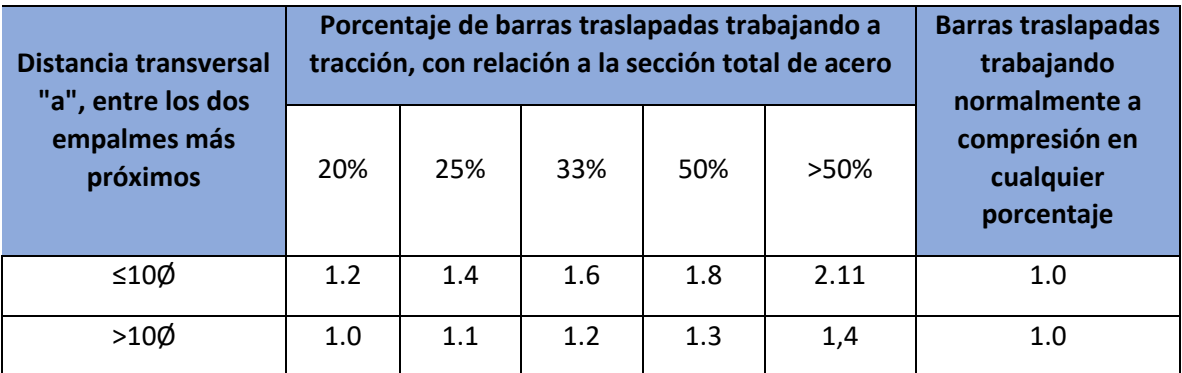

**Fuente:** NORMA BOLIVIANA CBH 87. "Hormigón Armado". ICS 91.080.40 Estructuras de hormigón. Bolivia, 1987.

En el caso de barras corrugadas, pueden empalmarse todas las de una misma sección, si los empalmes se disponen en una sola capa. En caso contrario sólo podrán empalmarse el 50%.

La idea básica es transferir esfuerzo de una barra para la otra por medio de la adherencia en un largo igual al largo del anclaje el mismo es corregido por un coeficiente  $\psi$  que lleva en cuenta la cantidad de barras traccionadas empalmadas en la misma región.

Ecuación para poder determinar el empalme por traslapo o solape:

$$
lv = \psi * lb_1
$$

#### **2.5.2.7.2 Con ganchos para aceros corrugados**

$$
lv = (\psi * l v - 10 * \phi) \ge \begin{bmatrix} 20cm \\ 10 * \phi \\ 0.50 * l b_1 \end{bmatrix}
$$

Donde:

*lv:* Longitud de empalme por solapo.

 $\mathcal V$ : Coeficiente de proporcionalidad con el número de barras solapadas en la sección.

Coeficiente  $\mathcal V$  que multiplica el largo de anclaje rectilíneo depende de los siguientes factores:

- Del porcentaje de barras empalmadas en la misma sección.
- El largo del empalme también depende de la distancia "a" que es la distancia entre ejes de las barras empalmadas en la misma sección transversal.

 También depende la distancia "b"' que la distancia de la barra externa empalmada hasta la parte de la pieza.

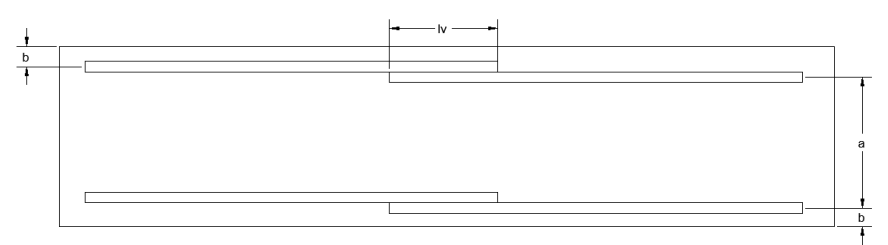

**Figura N 2.14 Empalme por traslado**

**Fuente:** NORMA BOLIVIANA CBH 87. "Hormigón Armado". ICS 91.080.40 Estructuras de hormigón. Bolivia, 1987.

| <b>Distancia</b>        | <b>Distancia</b>       | Porcentaje máximo de barras empalme |     |     |      |      |  |
|-------------------------|------------------------|-------------------------------------|-----|-----|------|------|--|
| a                       | b                      | 20%                                 | 25  | 33  | 50%  | >50% |  |
| $a \leq 10^* \emptyset$ | $B \le 5^* \emptyset$  | 1.20                                | 1.4 | 1.6 | 1.80 | 2.0  |  |
| $a > 10^* \emptyset$    | $b>5^{\ast} \emptyset$ | 1.00                                |     |     | 1.30 |      |  |

**Tabla Nº2.14 Para obtener los coeficientes** 

Fuente: JIMENEZ Montoya Pedro. "Hormigón Armado" 14° edición basada en la EHE, ajustada al código 0 0 modelo y al euro código. Editorial Gustavo Gili. Madrid, 2000.

## **2.5.2.7.2.1 Coeficientes de minoración**

Los coeficientes de minoración de la resistencia de los materiales y mayoración de las cargas en los estados límites últimos que nos indica la norma Boliviana de hormigón armado, son los que se indican en las siguientes tablas:

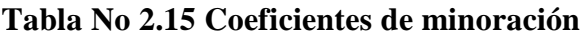

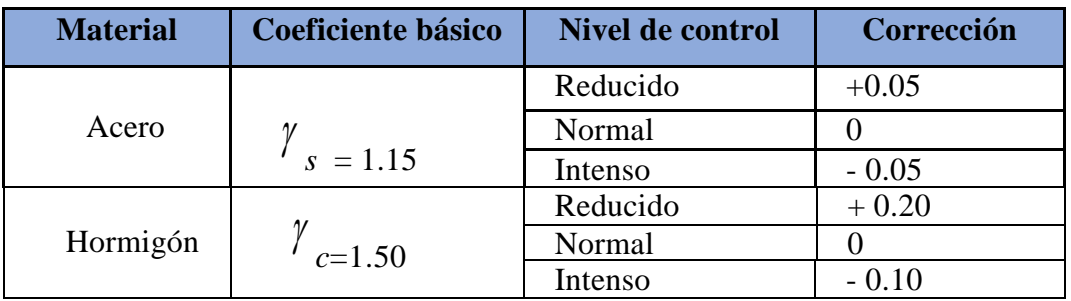

**Fuente:** NORMA BOLIVIANA CBH 87. "Hormigón Armado". ICS 91.080.40 Estructuras

de hormigón. Bolivia, 1987.

| <b>Coeficientes</b><br><b>básicos</b> | Nivel de control y daños previsibles | Corrección |         |
|---------------------------------------|--------------------------------------|------------|---------|
|                                       | Nivel de control en                  | Reducido   | $+0.20$ |
| $t = 1.60$                            | la ejecución                         | Normal     |         |
|                                       |                                      | Intenso    | $-0.10$ |
|                                       | Daños previsibles en                 | Mínimos    | $-0.10$ |
|                                       | caso de accidentes                   | Normal     |         |
|                                       |                                      | Intenso    |         |

**Tabla Nº2.16 Coeficientes de mayoración**

**Fuente:** NORMA BOLIVIANA CBH 87. "Hormigón Armado". ICS 91.080.40 Estructuras de hormigón. Bolivia, 1987.

#### **2.5.2.8 Hipótesis de carga**

Para cada estado límite que se trate se considerarán las dos hipótesis de carga que a continuación se indican y se elegirá la que, en cada caso, resulte más desfavorable, excepción hecha de la hipótesis III, que sólo se utilizará en las comprobaciones relativas a los estados límites últimos. En cada hipótesis deberán tenerse en cuenta solamente aquellas acciones cuya actuación simultánea sea compatible.

*HIPÓTESIS I* :  $\gamma_{g} * G + \gamma_{g} * Q$ *HIPÓTESIS II* :  $0.9$ (  $\gamma_{\frac{f}{K}} * G + \gamma_{\frac{f}{K}} * Q$ ) +  $0.90 * \gamma_{\frac{f}{K}} * W$ *fg*  $HIPÓTESIS III$  : 0.8(  $\gamma_{fg} * G + \gamma_{fg} * Q_{eq} + F_{eq} + W_{eq}$ 

Donde:

G = Valor característico de las cargas permanentes, más las acciones indirectas con carácter de permanencia.

Q = Valor característico de las cargas variables de explotación, de nieve, del terreno, más las acciones indirectas con carácter variable, excepto la sísmicas.

W = Valor característico de la carga del viento.

 $\gamma$  /<sub>/3</sub> = Coeficiente de ponderación de las cargas permanentes, si su efecto es desfavorable se tomará  $\gamma_{fg} = \gamma_{fg}$ , aplicando simultáneamente a todas las acciones del mismo origen que actúen en la [estructura.](http://estructura.si/)

 $\gamma_{\text{fq}}$  = Coeficiente de ponderación de las cargas variables, si su efecto es desfavorable se  ${\rm tomará}$   $\left.\begin{array}{l} {\gamma}_{fq} = {\gamma}_f \end{array}\right.$ 

*yf* = Coeficiente de ponderación que lo define el proyectista de acuerdo a su criterio, para los estados límites últimos no deberá ser menor  $y_f = 1,25$  pero si mayor.

#### **2.5.2.8.1 Sobrecarga permanente y accidental**

Los siguientes cuadros nos proporcionan valores de las cargas permanentes y accidentales de acuerdo con el tipo de estructura, material y la función que cumple la misma. Es importante tomar en cuenta estos valores puesto que son los que recomiendan las normas.

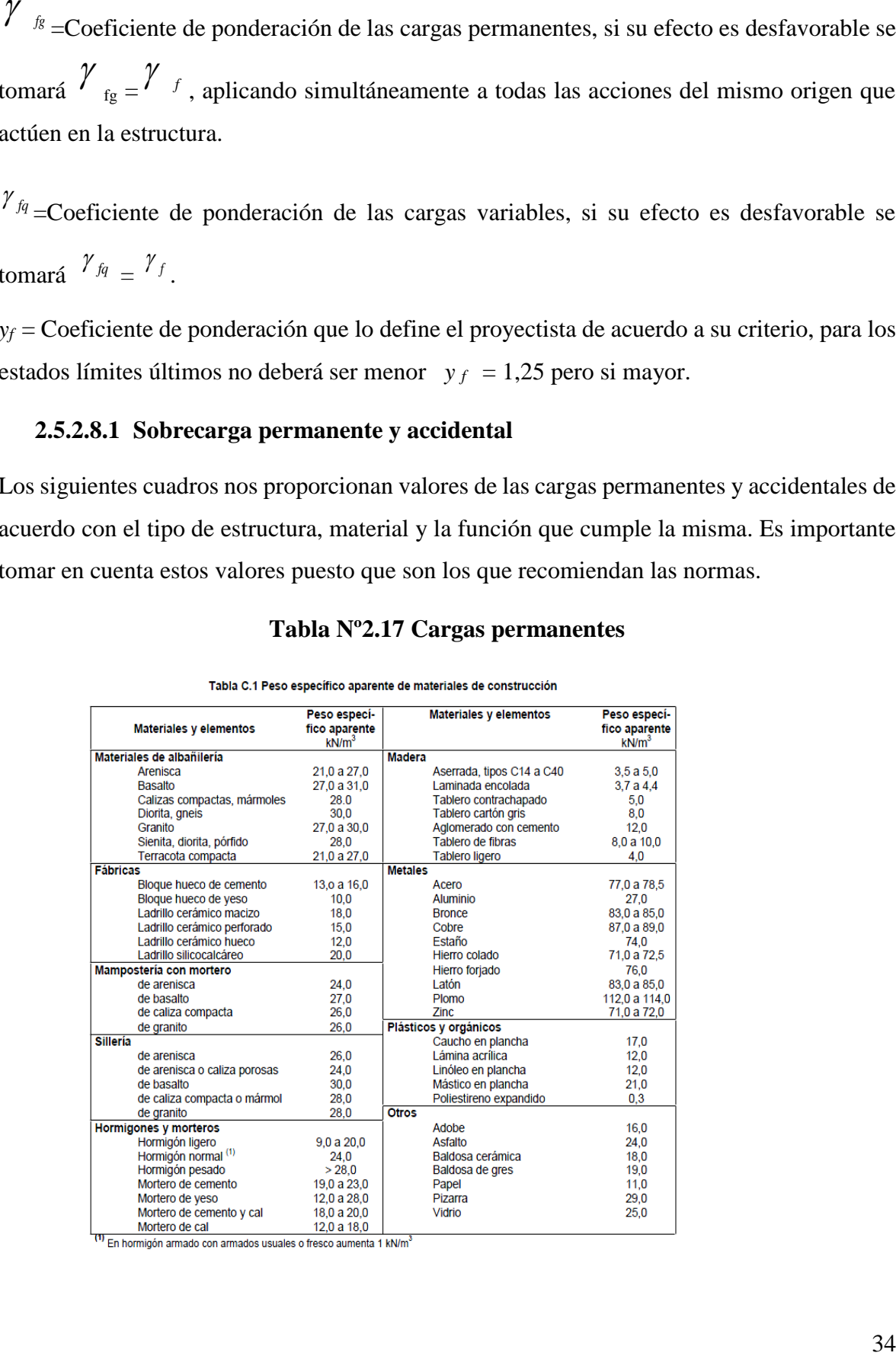

#### **Tabla Nº2.17 Cargas permanentes**
# **Fuente**: Escuela Técnica Superior de Arquitectura de Madrid. "DOCUMENTO BASE SE-AE ACCIONES EN LA EDIFICACIÓN". Madrid, 2009.

# **Tabla No 2.18 Cargas accidentales**

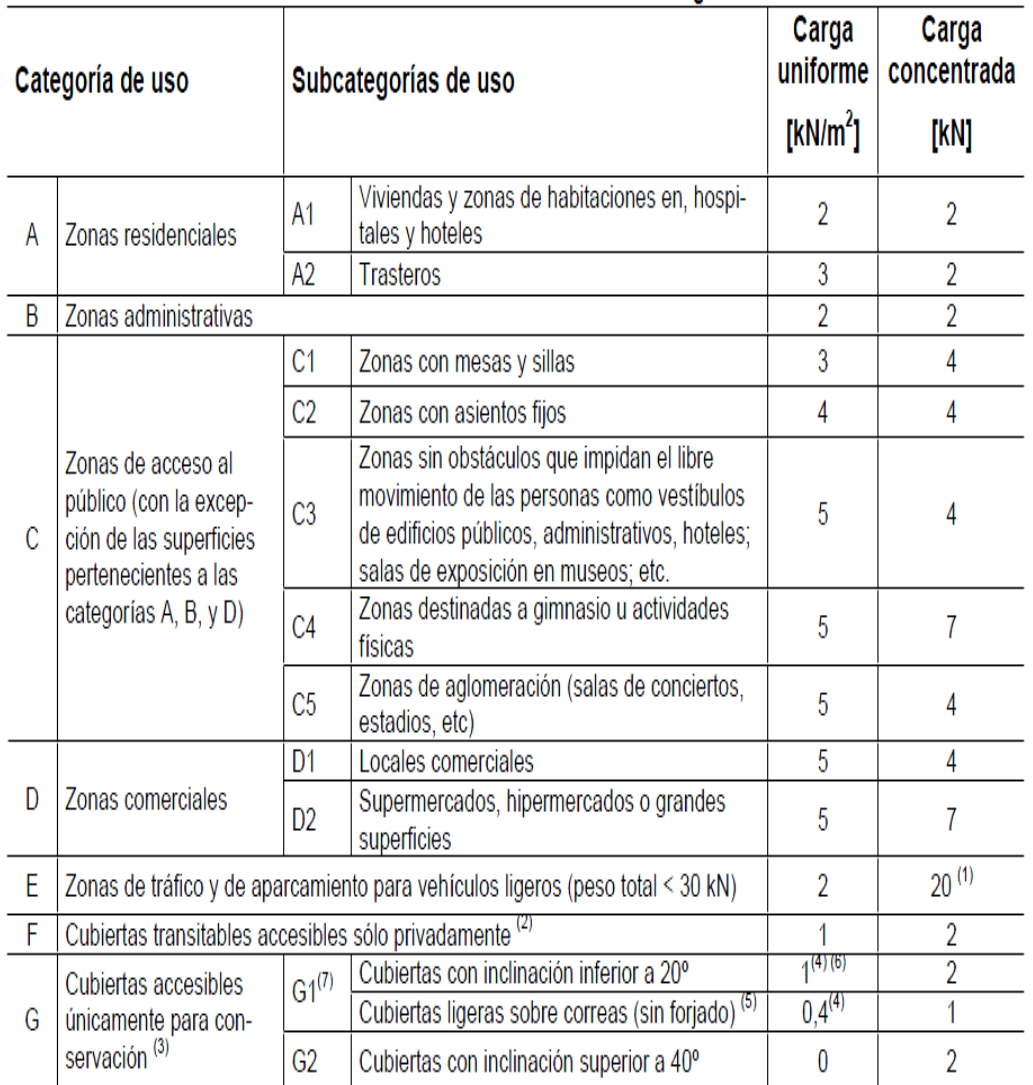

#### Tabla 3.1. Valores característicos de las sobrecargas de uso

**Fuente**: Escuela Técnica Superior de Arquitectura de Madrid. "DOCUMENTO BASE SE-AE ACCIONES EN LA EDIFICACIÓN". Madrid, 2009.

# **2.5.2.9 Determinación de esfuerzos**

Los esfuerzos se calcularán usando un paquete informático, llamado CYPECAD v2015.d el cual nos proporciona las envolventes de los momentos flectores, fuerzas cortantes.

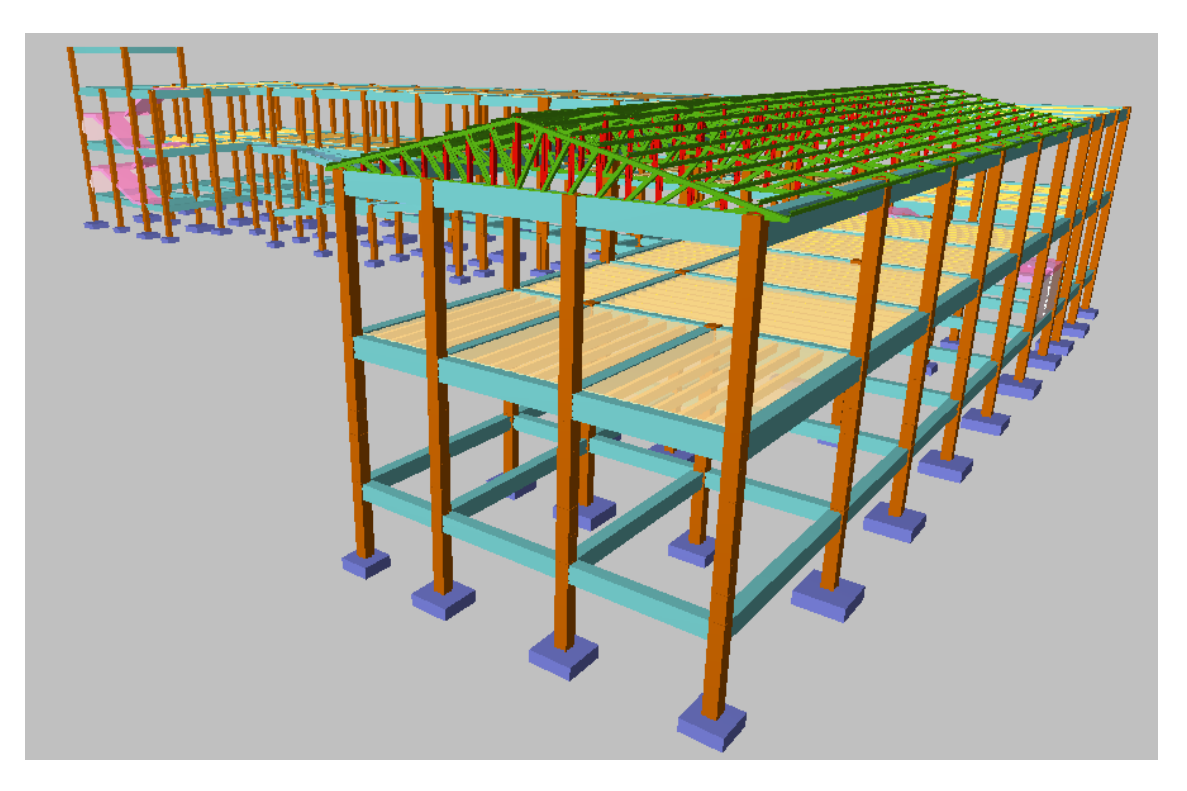

**Figura N°2.16 Modelado de la estructura en CYPECAD v2015.d**

**Fuente:** Elaboración propia

En este programa primero se debe modelar la estructura o en su defecto transportarla del AutoCad3D, posteriormente se deben introducir los datos necesarios que nos pide el programa. Se procede a ubicar las columnas, vigas, losas, cimientos, y las cargas que actuarán en la estructura, una vez finalizado se proceden a corregir los posibles errores que se pudieron cometer.

# **2.5.2.10 Elementos estructurales**

En este capítulo se estudian las secciones rectangulares de hormigón armado sometidas a esfuerzos cortantes, momentos flectores, momentos torsores, etc.

Se detalla el proceso de cálculo de todos los elementos estructurales a continuación, se utilizará el método de los estados límites últimos.

#### **2.5.3 Diseño de losas**

Las losas son elementos estructurales bidimensionales, en los que la tercera dimensión es pequeña comparada con las otras dos dimensiones básicas. Las cargas que actúan sobre las losas son esencialmente perpendiculares al plano principal de las mismas, por lo que su comportamiento está dominado por la flexión.

Se analizarán losas alivianadas con viguetas pretensadas.

#### **2.5.3.1 Losas alivianadas con viguetas pretensadas**

La losa que se utilizará será alivianada o aligerada que estará constituida por viguetas prefabricadas de hormigón pretensado, con complemento de polietileno y para la capa de compresión hormigón armado. En este sistema de losa las viguetas están apoyadas sobre las vigas entonces se consideran bi-apoyadas, por lo que no existen momentos flectores negativos, solo momentos positivos que se encarga de absorber la vigueta pretensada.

#### **2.5.3.2 Deflexiones máximas permitidas**

El valor máximo admisible de la flecha vertical en forjados y vigas que no hayan de soportar tabiques ni muros es de  $\ell/300$ , siendo  $\ell$  la luz del elemento considerado.

En caso de vigas o forjados que hayan de soportar muros o tabiques, se distinguen los tres casos siguientes.

- si los muros o tabique han sido construidos con mortero de cemento, la flecha máxima admisible es ℓ/500.

- si los muros o tabiques han sido construidos con mortero de cal, la flecha máxima no podrá ser superior a ℓ/400.

- si los muros o tabiques han sido construidos con mortero de yeso, la flecha máxima admisible es ℓ/300.

#### **2.5.4 Diseño de vigas**

Las vigas son elementos estructurales lineales, con diferentes formas de sección transversal y que, por lo general, están solicitadas principalmente a flexión. Solamente se analizará el caso de secciones rectangulares de hormigón armado.

#### **2.5.4.1 Cálculo a flexión simple**

> Se deberá mayorar el momento de diseño por un coeficiente de seguridad  $\gamma_t$  que se obtiene de la Tabla 2.10.

$$
Md = M * \gamma_t
$$

 $\triangleright$  Se deberá calcular el momento reducido de cálculo con la siguiente ecuación:

$$
\mu_d = \frac{M_d}{b_w * d^2 * f_{cd}}
$$

Donde:

M<sub>d</sub>= Momento de diseño.

 $\mu_d$ =Momento reducido de cálculo.

bw = Ancho de la viga.

d=Distancia del borde más comprimido hasta el centro de gravedad de la armadura más traccionada (también llamada canto útil).

fcd=Resistencia de cálculo del hormigón.

Se obtendrá el valor μ lim, de la Tabla Nº 2.13

 $Si \rightarrow \mu$  *lim >*  $\mu$  *d no necesita armadura a compresión.* 

Si el momento reducido de cálculo es menor al momento reducido límite, la pieza no necesita armadura de compresión, sólo se deberá disponer de una armadura que soporte los esfuerzos de tracción y se deberá seguir los pasos que se mencionan a continuación:

**1)** Con el valor del momento reducido se entra a la Tabla Nº 2.15 y se obtiene la cuantía mecánica de la armadura.

**2)** Calcular la armadura para el momento flector tanto positivo como negativo.

$$
As = w * bW * d * \frac{f_{cd}}{f_{yd}}
$$

Donde:

w= Cuantía geométrica de la armadura.

As=Área de la armadura de acero que resiste el esfuerzo de tracción.

bw = Ancho de la viga.

d=Es la distancia del borde más comprimido hasta el centro de gravedad de la armadura más traccionada (también llamada canto útil).

f<sub>cd</sub>: Es la resistencia de cálculo del hormigón a compresión.

f*yd*: Es la resistencia de cálculo de la armadura.

**3)** Calcular la armadura mínima y el valor de μ se obtiene de la Tabla N°2.14

$$
A_{\min} = \mu * b_W * d
$$

La ecuación que se muestra sólo es para secciones rectangulares

**4)** Se tomará la mayor armadura de los dos valores anteriores mencionados.

 $\triangleright$  Cuando el momento reducido es mayor que el momento mínimo

 $si \rightarrow \mu_{\text{lim}} \leq \mu_d$ necesita *armadura a compresión* 

Si el momento reducido de cálculo es mayor al momento reducido límite, la pieza necesita armadura de compresión, como de una armadura que soporte los esfuerzos de tracción y se deberá seguir los pasos que se mencionan a continuación:

1) Determinar la cuantía mecánica para la armadura a tracción y compresión

$$
w_{s2} = \frac{\mu_d - \mu_{dlim}}{1 - \rho}
$$

$$
w_{s1} = w_{\lim} + w_{s2}
$$

Donde:

 $W_{\text{lim}} =$  Este valor se obtiene de la Tabla N° 2.13.

 $\mu_d$  = Momento reducido de cálculo

 $W_{s1}$  = Cuantía mecánica para la armadura a tracción

 $W_{s2}$  = Cuantía geométrica para la armadura a compresión

ρ = Relación entre el recubrimiento y el canto útil

 $r = Recubrimiento geometrico.$ 

2) Determinar la armadura tanto para tracción como para compresión.

Donde:

As1= Área de la armadura de acero que resiste el esfuerzo de tracción.

As2= Área de la armadura de acero que resiste el esfuerzo de compresión.

3) Calcular la armadura mínima, y el valor de  $^{\mu}$  se obtiene de la Tabla N° 2.14.

$$
A_{\min} = \mu * b_W * d
$$

4) Se tomará la mayor armadura de los dos valores anteriores mencionados.

$$
A_{s1} = \frac{w_{s1} * b_W * d * f_{cd}}{f_{yd}}
$$
  

$$
A_{s2} = \frac{w_{s2} * b_W * d * f_{cd}}{f_{yd}}
$$

| fy(kp/c)  | 2200  | 2400  | 4000  | 4200  | 4600  | 5000  |
|-----------|-------|-------|-------|-------|-------|-------|
| $m2$ )    |       |       |       |       |       |       |
| fvd(kp/   | 1910  | 2090  | 3480  | 3650  | 4000  | 4350  |
|           | 0.793 | 0.779 | 3.48  | 0.668 | 0.648 | 0.628 |
| $\mu$ lim | 0.366 | 0.362 | 0.679 | 0.332 | 0.326 | 0.319 |
| W lim     | 0.546 | 0.536 | 0.467 | 0.46  | 0.446 | 0.432 |

**Tabla N° 2.19 Valores límites**

**Fuente:** JIMENEZ Montoya Pedro. "Hormigón Armado" 14° edición basada en la EHE, ajustada al código modelo y al euro código. Editorial Gustavo Gili. Madrid, 2000.

**Tabla N° 2.20 Cuantías geométricas mínimas**

| <b>ELEMENTO</b> | <b>POSICIÓN</b>   | <b>AH 400</b><br><b>AH 215</b> |        | <b>AH 500</b> | <b>AH 600</b> |
|-----------------|-------------------|--------------------------------|--------|---------------|---------------|
|                 |                   | L                              |        |               |               |
| <b>Soportes</b> |                   | 0.008                          | 0.006  | 0.005         | 0.004         |
| Vigas           |                   | 0.005                          | 0.0033 | 0.0028        | 0.0023        |
| Losas           |                   | 0.002                          | 0.0018 | 0.0015        | 0.0014        |
| <b>Muros</b>    | Armadura          | 0.0025                         | 0.002  | 0.0016        | 0.0014        |
|                 | horizontal        | 0.0005                         | 0.0004 | 0.0003        | 0.00038       |
|                 | Armadura vertical |                                |        |               |               |

**Fuente:** NORMA BOLIVIANA CBH 87. "Hormigón Armado". ICS 91.080.40 Estructuras de

hormigón. Bolivia, 1987.

| $\overline{\mathbf{W}}$<br>$\mathbf{\mu}$<br>0.0300<br>0.0310<br>0.0890<br>0.0415<br>0.1042<br>0.0400<br>D<br>0.0500<br>0.0522<br>0.1181<br>$\mathbf 0$<br>0.1312<br>0.0600<br>0.0630<br>M<br>0.0739<br>0.1438<br>0.0700<br>0.0800<br>0.0849<br>$\mathbf I$<br>0.1561<br>0.0945<br>0.1667<br>0.0886<br>N<br>0.0961<br>0.1685<br>0.0900<br>0.1810<br>0.1000<br>0.1074<br>I<br>0.1100<br>0.1189<br>0.1937<br>0.2066<br>0.1200<br>0.1306<br>$\mathbf 0$<br>0.2197<br>0.1300<br>0.1425<br>$\overline{2}$<br>0.2330<br>0.1400<br>0.1546<br>0.1500<br>0.2466<br>0.1669<br>0.2593<br>0.1592<br>0.1785<br>0.2608<br>0.1600<br>0.1795<br>0.2796<br>0.1700<br>0.1924<br>0.2987<br>0.1800<br>0.2055<br>0.3183<br>0.1900<br>0.2190<br>D<br>0.2327<br>0.3382<br>0.2000<br>0.2100<br>0.3587<br>0.2468<br>$\mathbf 0$<br>0.2200<br>0.3797<br>0.2613<br>$\mathbf{M}$<br>0.4012<br>0.2300<br>0.2761<br>$\mathbf I$<br>0.4233<br>0.2400<br>0.2913<br>0.4461<br>0.2500<br>0.3070<br>N<br>0.3097<br>0.4500<br>0.2517<br>0.2600<br>0.3231<br>I<br>0.4696<br>0.3398<br>0.4938<br>0.2700<br>$\mathbf 0$<br>0.3571<br>0.5189<br>0.2800<br>$\overline{\mathbf{3}}$<br>0.2900<br>0.3750<br>0.5450<br>0.5722<br>0.3000<br>0.3937<br>0.6005<br>0.3100<br>0.4132<br>0.0929<br><b>B</b> 500 S<br>0.6168<br>0.3155<br>0.4244<br>0.6303<br>0.3200<br>0.4337<br>0.1006<br>D<br>0.6617<br>0.3300<br>0.4553<br>0.1212<br>$\mathbf 0$<br><b>B</b> 400 S<br>0.6680<br>0.3319<br>0.4596<br>0.1258<br>0.6951<br>0.3400<br>0.4783<br>0.1483<br>M<br>0.7308<br>0.3500<br>0.5029<br>0.1857<br>I<br>0.7695<br>0.3600<br>0.5295<br>0.2404<br>N<br>0.2765<br>0.7892<br>0.3648<br>0.5430<br>0.3700<br>0.3282<br>0.8119<br>0.5587<br>I<br>0.8596<br>0.5915<br>0.4929<br>0.3800<br>0.9152<br>0.6297<br>0.3900<br>0.9242<br>$\mathbf 0$<br>0.9844<br>5.8238<br>0.4000<br>0.6774 |   |  |             |  |
|----------------------------------------------------------------------------------------------------|---|--|-------------|--|
|                                                                                                    | ع |  | $(w/Fvd)*1$ |  |
|                                                                                                    |   |  |             |  |
|                                                                                                    |   |  |             |  |
|                                                                                                    |   |  |             |  |
|                                                                                                    |   |  |             |  |
|                                                                                                    |   |  |             |  |
|                                                                                                    |   |  |             |  |
|                                                                                                    |   |  |             |  |
|                                                                                                    |   |  |             |  |
|                                                                                                    |   |  |             |  |
|                                                                                                    |   |  |             |  |
|                                                                                                    |   |  |             |  |
|                                                                                                    |   |  |             |  |
|                                                                                                    |   |  |             |  |
|                                                                                                    |   |  |             |  |
|                                                                                                    |   |  |             |  |
|                                                                                                    |   |  |             |  |
|                                                                                                    |   |  |             |  |
|                                                                                                    |   |  |             |  |
|                                                                                                    |   |  |             |  |
|                                                                                                    |   |  |             |  |
|                                                                                                    |   |  |             |  |
|                                                                                                    |   |  |             |  |
|                                                                                                    |   |  |             |  |
|                                                                                                    |   |  |             |  |
|                                                                                                    |   |  |             |  |
|                                                                                                    |   |  |             |  |
|                                                                                                    |   |  |             |  |
|                                                                                                    |   |  |             |  |
|                                                                                                    |   |  |             |  |
|                                                                                                    |   |  |             |  |
|                                                                                                    |   |  |             |  |
|                                                                                                    |   |  |             |  |
|                                                                                                    |   |  |             |  |
|                                                                                                    |   |  |             |  |
|                                                                                                    |   |  |             |  |
|                                                                                                    |   |  |             |  |
|                                                                                                    |   |  |             |  |
|                                                                                                    |   |  |             |  |
|                                                                                                    |   |  |             |  |
|                                                                                                    |   |  |             |  |
|                                                                                                    |   |  |             |  |
|                                                                                                    |   |  |             |  |
|                                                                                                    |   |  |             |  |
|                                                                                                    |   |  |             |  |

**Tabla N°2.21 Tabla universal para flexión simple o compuesta**

**Fuente:** JIMENEZ Montoya Pedro. "Hormigón Armado" 14° edición basada en la EHE, ajustada al código modelo y al euro código. Editorial Gustavo Gili. Madrid, 2000.

#### **2.5.4.2 Esfuerzo cortante**

El estudio del esfuerzo cortante en una pieza de hormigón armado que tendrá que ser tratada en un estado tridimensional, influye no sólo la forma de sección, la esbeltez de la pieza, disposición de las armaduras transversales, longitudinales, la adherencia entre el acero y el hormigón, situaciones de las apoyadas, etc.

$$
\tau = \frac{V \ast m}{b \ast I}
$$

Donde:

τ= Esfuerzo cortante.

V= Cortante en la sección que estamos verificando la tensión del cizallamiento.

m= Momento estático en la sección donde se está verificando la tensión de cizallamiento.

b= Ancho de la pieza donde se está verificando la tensión de cizallamiento.

I= Momento de inercia respecto del centro de gravedad de la pieza.

# **2.5.4.2.1 Calculo de la armadura transversal**

En virtud a todos los efectos favorables el hormigón puede resistir, en la situación de rotura el esfuerzo cortante sin armadura.

$$
V_{cu} \ge V_d
$$
  

$$
V_{cu} = f_{yd} * b_W * d
$$
  

$$
f_{vd} = 0.131 * \sqrt[3]{f_{ck}^2} ...(MPa)
$$

Donde:

Vcu= Capacidad de corte del hormigón.

 $V_d$ = Cortante de diseño.

*f*vd= Resistencia virtual del cálculo del hormigón, a esfuerzo cortante, dada en MPa.

*f*cd= Cortante en la sección que estamos verificando la tensión del cizallamiento.

bw= Ancho de la pieza donde se está verificando la tensión de cizallamiento.

d= Canto útil.

Cuando el esfuerzo cortante real es mayor que el esfuerzo cortante que resiste la pieza es necesario colocar una armadura transversal para resistir el esfuerzo cortante de la diferencia.

$$
V_d V_{cu}
$$

$$
V_d = V_{cu} + V_{su} \rightarrow V_{su} = V_d - V_{cu}
$$

#### **2.5.4.2.2 Disposiciones relativas a las armaduras transversales**

La separación "s<sub>1</sub>" entre cercos o estribos, deberá cumplir las condiciones.

$$
s_1 \le 30cm s_1 \le 0,85d s_1 \le 3 * b_w
$$

En todos los casos, se prolongará la colocación de los cercos o estribos en una longitud igual al medio canto de la pieza, más allá de la sección en que teóricamente dejen de ser necesarios. Todo elemento lineal debe llevar una armadura transversal llamada alma, compuesta de barras paralelas a las caras laterales del alma y ancladas eficazmente en una y otra cabeza.

Estas armaduras deben formar con el eje de la viga un ángulo comprendido entre 45º y 90º inclinadas en el mismo sentido de la tensión principal de tracción producida por las cargas exteriores al nivel del centro de gravedad de la sección de la viga supuesta no fisurada.

La cuantía mínima de dichas armaduras debe ser tal que se cumplan la relación:

$$
\sum \frac{A_{\alpha} * f_{y\alpha d}}{\operatorname{sen} \alpha} \ge 0.02 * f_{cd} * b_{w} * t
$$

Donde:

 $b_w$  = Ancho del alma.

t = Longitud cualquiera de la pieza en la que se toma  $A_{\alpha}$  (barras inclinadas más estribos).

 $A\alpha$  = Área de barras inclinadas más estribos.

fyαd = Resistencia de cálculo de la armadura.

En el caso de que se hayan levantado barras como armadura transversal, éstas irán siempre acompañadas por estribos cerrados, los cuales deberán absorber, al menos la tercera parte del valor de Vsu.

Finalmente deberá tenerse en cuenta que, para el aprovechamiento de los cercos o estribos a esfuerzos cortantes, deberá verificarse:

$$
A_s * f_{yd} \ge 0.9A_{s1} * f_{td}
$$

La norma recomienda (en el apartado 8.2.2. "reglas de cosido" en la pág. 75) que la máxima resistencia característica del acero será de 4200kg/cm<sup>2</sup>. A continuación se muestra un gráfico en orden secuencial para el cálculo de la armadura transversal, donde se indica las fórmulas y criterios de cálculo.

**Figura N° 2.17 Cálculo de la armadura de corte**

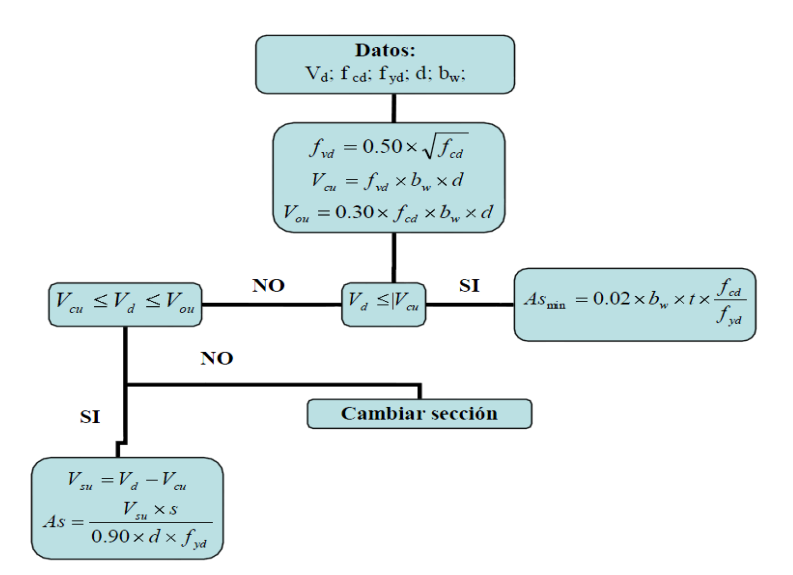

**Fuente:** Elaboración propia

#### **2.5.5 Diseño de columnas**

Las columnas o pilares de hormigón armado forman piezas, generalmente verticales, en las que la solicitación normal es lo más importante. Sus distintas secciones transversales pueden estar sometidas a compresión simple, compresión compuesta o flexión compuesta.

-La Norma Boliviana del hormigón (CBH 87) indica que cuando se trate de elementos hormigonados verticalmente (columnas), la resistencia del cálculo deberá reducirse un 10% por la disminución de calidad que presentan estas piezas debido a la puesta en obra del hormigón. Es por esta razón que además de afectar la resistencia del hormigón por su respectivo coeficiente se debe multiplicar por 0.9.

-La mencionada norma indica también que, en piezas sometidas a compresión, la deformación de rotura del hormigón debe limitarse a 2 por mil, lo que limita el aprovechamiento de cálculo del acero, el valor de la tensión correspondiente a dicha deformación es de **4200.** Es por este motivo que, en el desarrollo del cálculo, cuando se halle el esfuerzo del acero se limita a este valor.

Los estribos constituyen la armadura transversal cuya misión es evitar el pandeo de las armaduras longitudinales comprimidas, contribuir a resistir esfuerzos cortantes y aumentar su ductilidad y resistencia.

#### **2.5.5.1 Excentricidad mínima de cálculo**

La norma toma una excentricidad mínima ficticia, en dirección principal más desfavorable, igual al mayor de los valores, "h/20" y "2cm" siendo "h" el canto en la dirección considerada. Las secciones rectangulares sometidas a compresión compuesta deben también ser comprobadas independientemente en cada uno de los dos planos principales.

#### **2.5.5.2 Armaduras longitudinales**

Las armaduras longitudinales tendrán un diámetro no menor de 12mm (según la Norma Boliviana del Hormigón Armado CBH-87) y se situarán en las proximidades de las caras del pilar, debiendo disponerse por lo menos una barra en cada esquina de la sección. En los soportes de sección circular debe colocarse un mínimo de 6 barras. Para la disposición de estas armaduras deben seguirse las siguientes prescripciones.

a) La separación máxima entre dos barras de la misma cara no debe ser superior a 35cm. Por otra parte, toda barra que diste más de 15cm de sus contiguas debe arriostrarse mediante cercos o estribos, para evitar el pandeo de la misma.

b) Para que el hormigón pueda entrar y ser vibrado fácilmente, la separación mínima entre cada dos barras de la misma cara debe ser igual o mayor que 2cm, que el diámetro de la mayor y que 6/5 del tamaño máximo del árido. No obstante, en las esquinas de los soportes se podrán colocar dos o tres barras en contacto.

#### **2.5.5.3 Cuantías límites**

La norma Boliviana de hormigón armado recomienda para las armaduras longitudinales de las piezas sometidas a compresión simple o compuesto, suponiendo que están colocadas en dos caras opuestas.  $A_1$  y  $A_2$ , las siguientes limitaciones:

$$
A_1 * f_{yd} \ge 0.05 * N_d
$$
  

$$
A_2 * f_{yd} \ge 0.05 * N_d
$$
  

$$
A_1 * f_{yd} \ge 0.5 * A_c * f_{cd}
$$
  

$$
A_2 * f_{yd} \ge 0.5 * A_c * f_{cd}
$$

Donde:

Ac= El área de la sección bruta de hormigón

fyd= Resistencia de cálculo del acero que no se tomará mayor en este caso de 4200kg/cm<sup>2</sup>.

A<sup>1</sup> y A2=Armaduras longitudinales de las piezas sometidas a compresión simple o

compuesta.

Nd=Esfuerzo axial de cálculo

fcd=Resistencia de cálculo del hormigón.

As=EI área de acero utilizado en la pieza de hormigón armado.

Se comprobará, además, que las cuantías geométricas de las armaduras no sean inferiores exigidos en la Tabla 2.14.

El diámetro de las armaduras transversales debe ser al menos una cuarta parte del diámetro máximo entre las armaduras longitudinales.

# **2.5.5.4 Armadura transversal**

La misión de los estribos es evitar el pandeo de las armaduras longitudinales comprimidas, evitar la rotura por deslizamiento del hormigón a lo largo de planos inclinados y, eventualmente, contribuir a la resistencia de la pieza a esfuerzos cortantes, ya que los esfuerzos cortantes en los pilares suelen ser más reducidos y la mayoría de las veces pueden ser absorbidos por el hormigón.

# **2.5.5.5 Longitud de pandeo**

Una estructura se llama intraslacional si sus nudos, bajo solicitaciones de cálculo, presentan desplazamientos transversales cuyos efectos pueden ser despreciados desde el punto de vista de la estabilidad del conjunto y traslacional en caso contrario.

La longitud de pandeo  $\ell$  o de un soporte se define como la longitud del soporte biarticulado equivalente al mismo a efectos de pandeo, y es igual a la distancia entre dos puntos de momento nulo del mismo. La longitud de pandeo de los soportes aislados se indica en la tabla Nº 2.16 en función de la sustentación de la pieza.

| Sustentación de la pieza de longitud f.                      | k                           |
|--------------------------------------------------------------|-----------------------------|
| -Un extremo libre y otro empotrado                           | $\mathcal{D}_{\mathcal{L}}$ |
| -Ambos extremos articulados                                  |                             |
| -Biempotrado, con libre desplazamiento normal a la directriz |                             |
| -Articulación fija en un extremo y empotrado en el otro      | 0.70                        |
| -Empotramiento perfecto en ambos extremos                    | 0.50                        |
| -Soportes elásticamente empotrados                           | 0.70                        |
| -Otros casos                                                 | 0.90                        |

**Tabla Nº 2.22 Longitud de pandeo o=k\* de las piezas aisladas.**

**Fuente:** NORMA BOLIVIANA CBH 87. "Hormigón Armado". ICS 91.080.40 Estructuras de hormigón. Bolivia, 1987.

La longitud de pandeo de una columna está en función de las rigideces de las columnas y vigas que concurren a está.

Jiménez Montoya nos dice" la longitud de pandeo de soportes pertenecientes a pórticos depende de la relación de rigideces de los soportes a las vigas en cada lino de sus extremos, y puede obtenerse de los monogramas que se indica en esta parte, siendo para ello preciso decidir previamente si el pórtico puede considerarse intraslacional o debe considerarse traslacional ".

Longitud de pandeo 
$$
l_o = k * l
$$
 (*k se obtiene entrando con*  $\psi$ )

$$
\psi_A = \frac{\sum (EI \div l) \, de \, todos \, los \, pilares}{\sum (EI \div l) \, de \, todos \, las \, vigas}; (igual \, para \, \psi_B)
$$

**Figura Nº2.18 Pórticos traslacionales (para obtener el valor de k)**

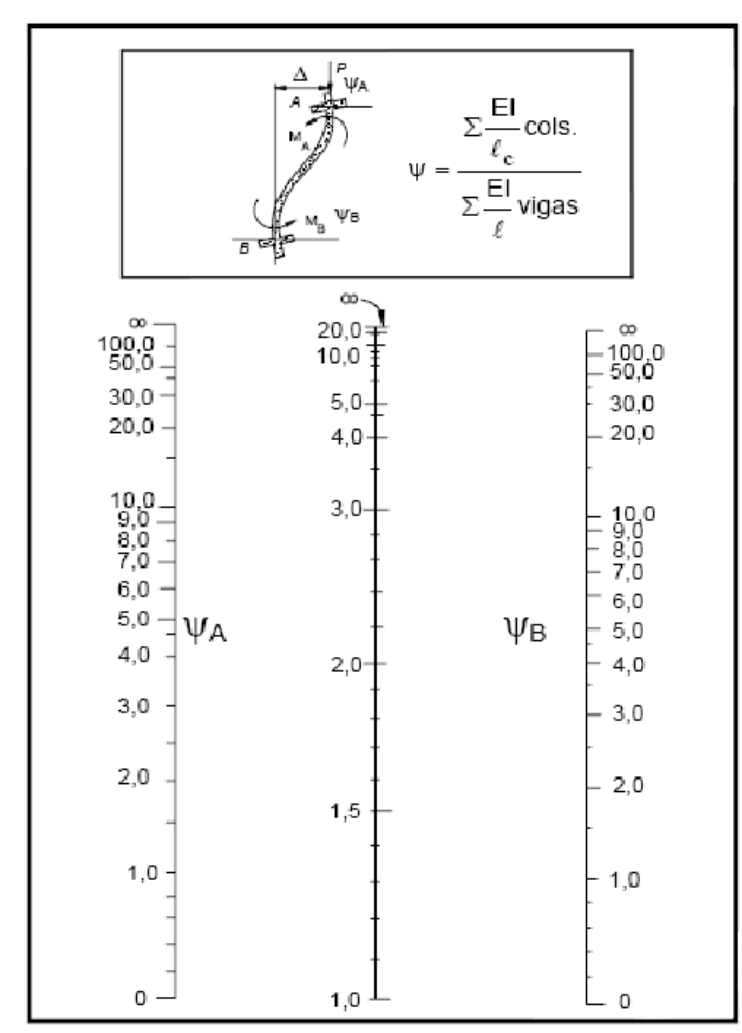

**Fuente:** NORMA BOLIVIANA CBH 87. "Hormigón Armado". ICS 91.080.40 Estructuras de

hormigón. Bolivia, 1987.

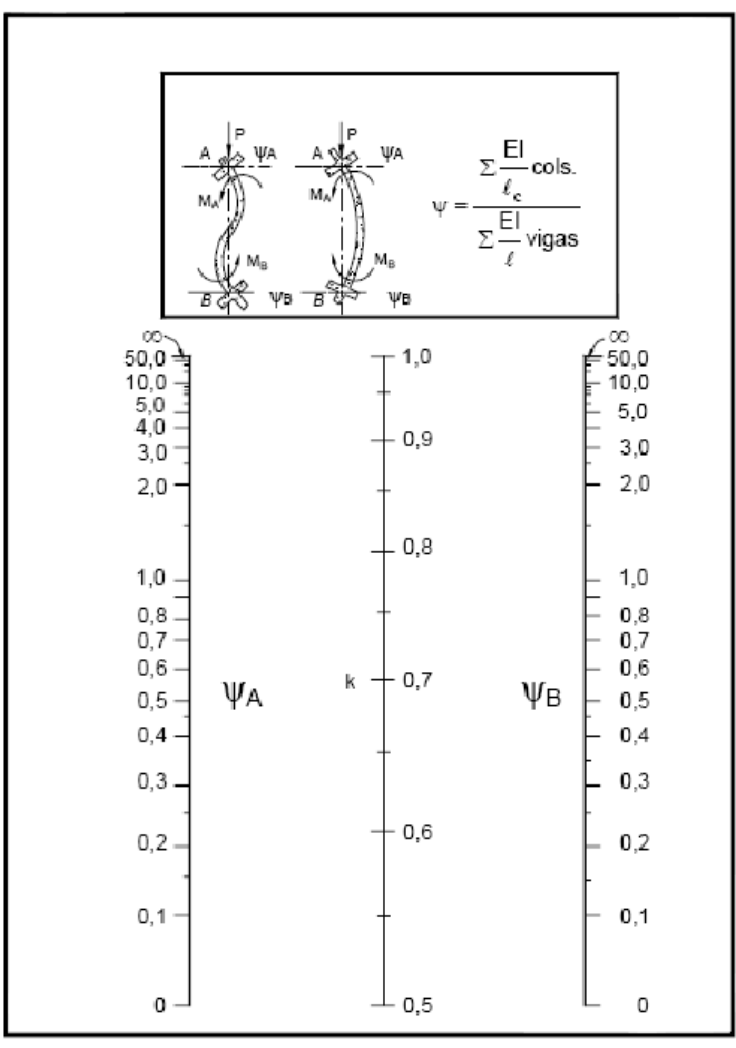

**Figura Nº2.19 Pórticos intraslacionales (para obtener el valor de k)**

**Fuente:** NORMA BOLIVIANA CBH 87. "Hormigón Armado". ICS 91.080.40 Estructuras de hormigón. Bolivia, 1987.

# **2.5.5.6 Esbeltez geométrica y mecánica**

Se llama esbeltez geométrica de una pieza de sección constante a la relación  $\lambda$  g=  $\ell$  o/h entre la longitud de pandeo y la dimensión h de la sección en el plano de pandeo, y la esbeltez mecánica a la relación  $\lambda = \ell_o$  *i*c entre la longitud de pandeo y el radio de giro í, de la sección en el plano de pandeo. Recuérdese que íc=  $\sqrt{(I/A)}$ , siendo I y A respectivamente, la inercia en dicho plano y el área de la sección, ambas referidas a la sección del hormigón.

Los valores límites para la esbeltez mecánica que recomienda la norma Boliviana de hormigón armado son los que mencionan a continuación:

• Para esbelteces mecánicas  $\lambda$ <35(equivalentes, en secciones rectangulares, a esbelteces geométricas menores a 10), la pieza puede considerarse corta, despreciando los efectos de segundo orden y no siendo necesario efectuar ninguna comprobación a pandeo.

• Para esbelteces mecánicas  $35 \le \lambda \le 100$  (geométricas  $10 \le \lambda$  o $\lt 29$ ), puede aplicarse el método aproximado.

• Para esbelteces mecánicas 100≤ $\lambda$  <200(geométricas 29≤ $\lambda$  o<58), debe aplicarse el método general para soportes de secciones y armadura constante a lo largo de su altura puede aplicarse el método aproximado de la columna modelo o el de las curvas de referencia.

• No es recomendable proyectar piezas comprimidas de hormigón armado con esbelteces mecánicas  $\lambda > 200$ (geométricas  $\lambda$  o > 58).

#### **2.5.5.7 Flexión esviada**

Se dice que una sección se encuentra en un estado de flexión esviada cuando no se conoce apriori la dirección de la fibra neutra. Este estado se presenta en los casos siguientes:

- $\triangleright$  En aquellas secciones que, por su forma, no presentan un plano de simetría, como las seccionas en L de lados desiguales.
- En aquellas secciones que, siendo simétricas en cuanto a la forma, están armadas asimétricamente respecto a su plano de simetría, y en aquellas secciones que, siendo simétricas por su forma y armaduras, están sometidas a una solicitación que no está en el plano de simetría.
- En último caso es, sin duda el más frecuente. En el que se encuentran:

La razón de regir el problema de la flexión esviada debe atribuirse a su complejidad y a la ausencia, hasta tiempos resientes, de métodos prácticos para su tratamiento.

# **2.5.5.8 Ábacos dimensionales en roseta**

Para realizar el cálculo, cuando las piezas se encuentran sometidas a flexión esviada, se utilizarán los diagramas de iteración adimensionales en flexión recta. Del mismo modo que allí, al variar la cuantía, se obtenía para cada sección un conjunto de diagramas de interacción (N, M), aquí se obtiene un conjunto de superficies de interacción (N, Mx, My). Estas superficies pueden representarse mediante las curvas que resultan al cortarlas por planos

N=cte. En cada hoja pueden agruparse cuatro u ocho de estos gráficos, aprovechando las simetrías (esta idea, original de Grasser y Linse, ha dado lugar a la denominación en roseta. Para poder observar las rosetas, ver el libro de hormigón armado de Jiménez Montoya 14ª EDICIÓN).

# **2.5.5.9 Proceso de cálculo**

 $\triangleright$  Los datos básicos que se necesitan son los que se mencionan a continuación:

hx, hy=Son las dimensiones de la sección del pilar.

Myd=Momentos flectores de cálculo en la dirección Y.

Mxd=Momentos flectores de cálculo en la dirección X.

Nd=Esfuerzo normal de cálculo.

fcd= Resistencia de cálculo del hormigón.

fyd = Resistencia de cálculo del acero.

Determinar la capacidad mecánica del hormigón

$$
U_C = f_{cd} * h_X * h_Y
$$

Determinar los esfuerzos reducidos

$$
v = \frac{N_d}{U_C} \mu_X = \frac{M_{Xd}}{U_C * h_X}
$$

$$
\mu_Y = \frac{M_{Xd}}{U_C * h_Y}
$$

Definir los valores de momento reducido

$$
\mu_1^{\phantom{1}}\,;\,\mu_2^{\phantom{2}}
$$

Determinar la cuantía mecánica w

Si el valor de v no es redondo, se obtiene w por interpolación entre los resultados correspondientes a los valores redondos de v entre los que esté situado el lado.

Determinar la capacidad mecánica de la armadura total.

$$
U_{total} = w * U_C
$$

Determinar la armadura total de acero

$$
A_{total} = \frac{U_{total}}{f_{yd}} \rightarrow A_{total} = \frac{w * h_X * f_{cd}}{f_{yd}}
$$

 Se deberá verificar que la pieza se encuentre en buenas condiciones frente al pandeo, para poder lograr esto se deberá cumplir la siguiente relación:

$$
\frac{e_X}{e_{X \max}} + \frac{e_y}{e_{y \max}} \le 1
$$

La excentricidad total en la dirección X-X

$$
e_{x \max} = \left[e_y + \frac{\beta * h * e_x}{b}\right] + e_{fx} + f_{ax}
$$
  

$$
e_x = \frac{My}{N}; \qquad e_{ax} = \frac{b}{20} \ge 2cm
$$
  

$$
e_{fx} = \left[3 + \frac{f_{yd}}{3500}\right] * \left[\frac{b + 20 * e_x}{b + 10 * e_x}\right] * \frac{l_c^2 * 10^{-4}}{b}
$$

La excentricidad total en la dirección Y-Y

$$
e_{y\max} = \left[\frac{b*e_y}{h} + \beta*e_x\right] + e_{fy} + e_{ay}
$$

$$
e_y = \frac{Mx}{N} \qquad e_{ay} = \frac{h}{20} \ge 2cm
$$

$$
e_{fy} = \left[3 + \frac{f_{yd}}{3500}\right] * \left[\frac{h+20*e_y}{h+10*e_y}\right] * \frac{l_o^2*10^{-4}}{h} \qquad (kg/cm^2)
$$

Donde:

b, h=Es la dimensión de la pieza en la dirección del plano X y Y.

lo=Longitud de pandeo.

ea=Excentricidad accidental en el plano que se analiza.

ef=Excentricidad ficticia en el plano que se analiza.

β = Una constante cuyos valores están en función del axial reducido v.

| $\beta$ |  |  |  |  |  |  |
|---------|--|--|--|--|--|--|

**Tabla N° 2.23 Valores de la constante β, para el cálculo de la excentricidad ficticia**

**Fuente:** NORMA BOLIVIANA CBH 87. "Hormigón Armado". ICS 91.080.40 Estructuras de hormigón. Bolivia, 1987.

# **2.6 Escaleras.**

Una escalera es un medio de acceso a los pisos de trabajo, que permite a las personas ascender y descender de frente sirviendo para comunicar entre sí los diferentes niveles de un edificio. Consta de planos horizontales sucesivos llamados peldaños, que están formados por huellas, contrahuellas y de rellanos. Los principales elementos de una escalera son:

**a) Contrahuella**: Es la parte vertical del fondo del peldaño.

**b) Huella**: Es el ancho del escalón, medido en planta, entre dos contrahuellas sucesivas.

**c) Rellano**: Es la porción horizontal en que termina cada tramo de escalera; debe tener la misma anchura que el ámbito de los tramos. Citamos otros conceptos o partes como son la línea de huella, la proyectura, el ámbito, el tiro y la calabazada:

**d) Línea de huella**: Es una línea imaginaria que divide por la mitad una escalera recta.

**e) Proyectura**: El plano de apoyo de un peldaño puede tener una proyectura (nariz) sobre el inferior inmediato. Suele estar comprendido entre 2 y 5 cm.

**f) Ámbito**: Es la longitud de los peldaños, o sea la anchura de la escalera.

**g) Tiro**: Es una sucesión continua de peldaños (21 a lo sumo).

La distancia entre las barras no será superior a los 30 cm; pero, si hay posibilidad de que sea utilizada por niños, esta distancia no superará los 10 cm.

Los pasamanos de madera deben tener un diámetro mínimo de 50 mm y si son de tubo, de 38 mm. Alternativamente sería recomendable que el extremo final se prolongara al suelo o pared, para evitar enganches accidentales.

#### **2.7 Rampa**

Una rampa es un plano inclinado, un elemento arquitectónico que tiene la función de comunicar dos planos de distinto nivel, de modo que se salve una diferencia de altura en determinado espacio. En geometría descriptiva las rampas pueden clasificarse en dos tipos: rampas planas o rampas helicoidales.

Las rampas pueden ser utilizadas, tanto en la construcción de aceras, accesos a edificios o incluso medios de transporte público, como una alternativa a las escaleras para facilitar la locomoción de personas discapacitadas o con movilidad reducida. Las rampas sirven también para colocar y retirar embarcaciones del agua. En general, todo tipo de rampas sirve para subir o bajar cargas disminuyendo los esfuerzos

Según Ibnorca Norma Boliviana NB 1220005 Accesibilidad de las personas con discapacidad al medio físico - Edificios y espacios urbanos - Rampas fijas adecuadas y básicas el ancho mínimo para ramplas ubicadas en edificios y espacios urbanos

#### **2.8 Tanque elevado**

Desde un punto de vista 100% de la palabra, diríamos que un tanque elevado es un depósito de agua que se encuentra unos metros arriba del nivel del suelo, en donde un tinaco es un tanque elevado.

Pero si lo definimos de una manera más aplicada a nuestra profesión, diríamos primeramente que un tinaco en un depósito de agua plástico, prefabricado que se encuentra por encima de nuestro nivel más alto en la construcción. Entonces un tanque elevando (aplicado a una casa habitación) sería el depósito de agua elevando que no es de un material plástico, no es prefabricado o que es construido en obra.

# **2.9 Especificaciones técnicas**

La buena inversión y la adecuada secuencia de construcción, se ve ligado al estudio de las especificaciones técnicas, estas deben estar de manera clara y adecuada al tipo de edificación por construir.

#### **2.10 Cómputos métricos**

Los cómputos métricos deben estar realizados de acuerdo a la unidad de cada ítem, estos deben ser la manera más clara posible.

Se recomienda usar formulas geométricas para calcular los volúmenes o áreas de cada ítem, es mejor si se lo realiza en una planilla Excel y con ayuda del programa de dibujo AutoCAD. En nuestro País no existen normas definidas para el cómputo ya que el ministerio de Urbanismo y Vivienda tanto como la dirección de Normas no cuentan con las mismas hasta la fecha. Mientras ellas no existan, cada institución se rige por normas propias las que pueden variar de acuerdo a la experiencia de su personal técnico, el mismo que debe conocer perfectamente el proyecto y las especificaciones técnicas con el fin de tener una idea global de la misma.

#### **2.11 Precios unitarios**

El precio Unitario puede definirse como el costo que recibe el contratista por las operaciones que realiza y los materiales que emplea en la ejecución de las distintas partes de una obra, considerando la unidad que, de acuerdo con las especificaciones respectivas, se fija para efectos de medición de la ejecución.

Estos precios unitarios están compuestos por los siguientes parámetros:

#### **Materiales**

Es el costo de los materiales puestos en obra. El costo de los materiales consiste en una cotización adecuada de los materiales a utilizar en una determinada actividad o ítem, esta cotización debe ser diferenciada por el tipo de material y buscando al proveedor más conveniente.

#### **Mano de obra**

La mano de obra es un recurso determinante en la preparación de los costos unitarios. Se compone de diferentes categorías de personal tales como: capataces, albañiles, mano de obra especializada, peones y demás personal que afecta directamente al costo de la obra.

Los salarios de los recursos de mano de obra están basados en el número de horas por día, y el número de días por semana. La tasa salarial horaria incluye: salario básico, beneficios sociales, vacaciones, feriados, sobre tiempos y todos los beneficios legales que la empresa otorgue al país.

La estructura de precios unitarios adoptada, en el caso de la mano de obra incluye los beneficios sociales e impuestos.

# **Beneficios sociales**

En el cálculo de beneficios sociales debe considerar las incidencias por inactividad, beneficios, subsidios, aportes a entidades, antigüedad y seguridad industrial e higiene.

# **Incidencia de la inactividad**

La incidencia de la inactividad representa aquellos días del año no trabajados pero que sí se reconocen como pagados.

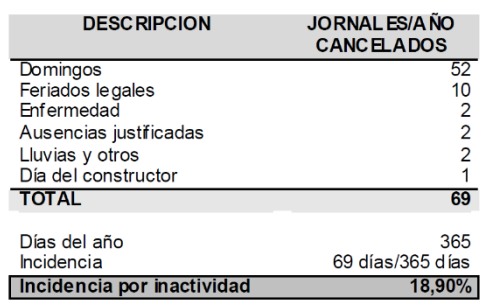

# **Tabla N° 2.24 Incidencia de inactividad.**

**Fuente:** Cámara Departamental de la Construcción Cochabamba. "ANÁLISIS DE PRECIOS UNITARIOS DE REFERENCIA PARA LA CONSTRUCCIÓN". Cochabamba-Bolivia, 2010.

# **Incidencia de los beneficios**

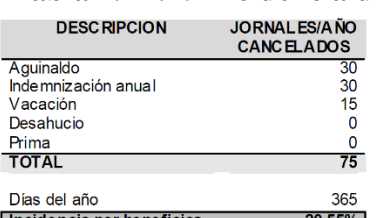

#### **Tabla N° 2.25 Incidencia de los beneficios.**

**Fuente:** Cámara Departamental de la Construcción Cochabamba. "ANÁLISIS DE PRECIOS UNITARIOS DE REFERENCIA PARA LA CONSTRUCCIÓN". Cochabamba-Bolivia, 2010.

# **Incidencia de los subsidios**

Los subsidios a considerarse son prenatal, natal, lactancia y sepelio. Para determinar la incidencia de los subsidios, es necesario determinar el salario ponderado mensual promedio de la mano de obra.

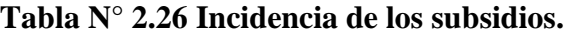

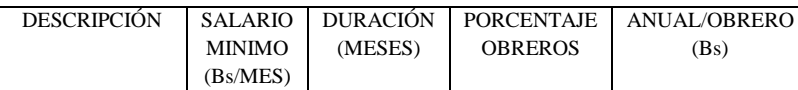

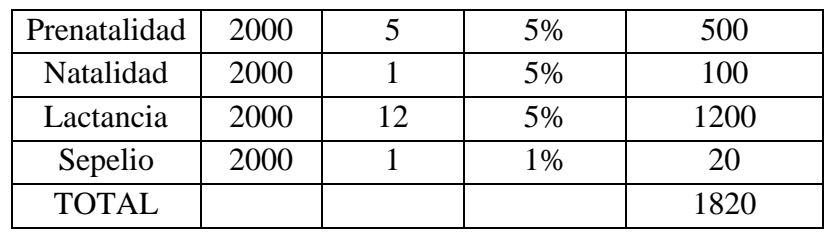

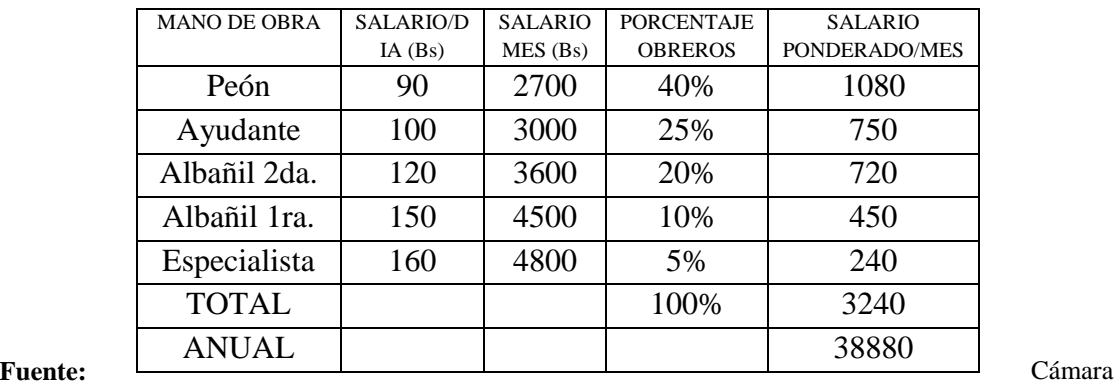

Departamental de la Construcción Cochabamba. "ANÁLISIS DE PRECIOS UNITARIOS DE REFERENCIA PARA LA CONSTRUCCIÓN". Cochabamba-Bolivia, 2010.

Incidencia subsidio = (1820 Bs/38880 Bs)\*100 = 4.68% **Pre natalidad**

Consiste en la entrega al asegurado beneficiario de una asignaciones mensual de leche entera, derivados lácteos y sal yodada fluorada, por un equivalente a un salario mínimo nacional. Durante los últimos cinco meses de embarazo.

#### **Natalidad**

Consiste en la entrega por intermedio del asegurado, a la madre gestante o beneficiaria, de un pago único equivalente a un salario mínimo nacional por el nacimiento de cada hijo.

# **Lactancia**

Consiste en la entrega mensual de leche entera, derivados lácteos y sal yodada fluorada, equivalente a un salario mínimo nacional por cada hijo, durante sus primeros doce meses de vida.

#### **Sepelio**

Consiste en un pago único de un salario mínimo nacional, por el fallecimiento de cada hijo menor de 19 años

#### **Aportes a entidades**

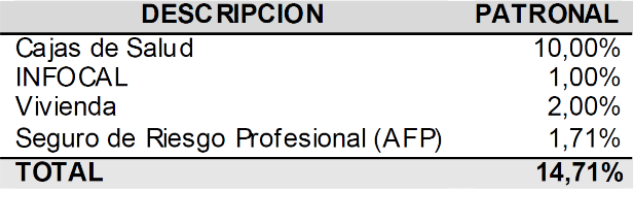

Incidencia por aportes

# **Tabla N° 2.27 Incidencia de aportes a entidades.**

**Fuente:** Cámara Departamental de la Construcción Cochabamba. "ANÁLISIS DE PRECIOS UNITARIOS DE REFERENCIA PARA LA CONSTRUCCIÓN". Cochabamba-Bolivia, 2010.

 $14,71%$ 

#### **Seguridad e higiene**

Esta incidencia tiene por objeto considerar los elementos básicos para la seguridad de los obreros. Para lo cual, tomando en cuenta a la Ley General de Higiene, Seguridad Ocupacional y Bienestar, se establecen los elementos de protección mínimos en obra, a partir de los cuales se calcula la respectiva incidencia.

#### **Tabla N°2.28 incidencia de Seguridad e higiene.**

Fuente: Cámara Departamental de la Construcción Cochabamba. "ANÁLISIS DE PRECIOS UNITARIOS

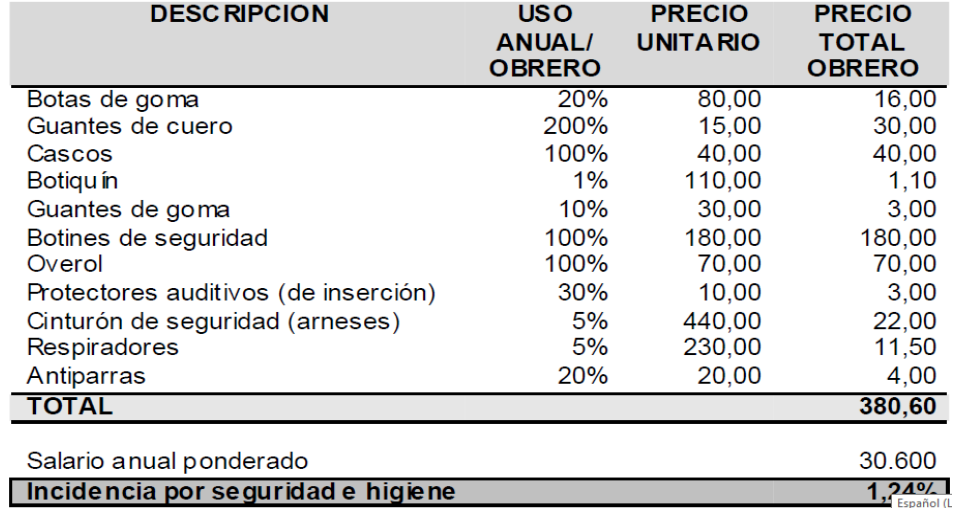

DE REFERENCIA PARA LA CONSTRUCCIÓN". Cochabamba-Bolivia, 2010.

#### **Resumen de incidencias**

#### **Tabla N°2.29 Resumen de incidencias**

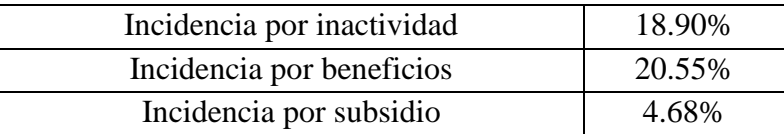

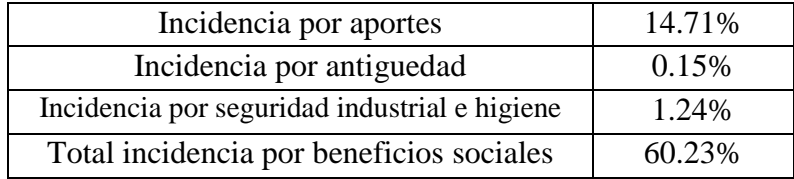

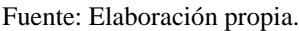

Adoptamos incidencia por beneficios sociales para este proyecto = **60%**

# **Maquinaria, equipo y herramientas**

Es el costo de los equipos, maquinarias y herramientas utilizadas en el ítem que se está analizando.

Este monto está reservado para la reposición del desgaste de las herramientas y equipos menores que son de propiedad de las empresas constructoras. Este insumo, es calculado generalmente como un porcentaje de la mano de obra que varía entre el 4% y el 15% dependiendo de la dificultad del trabajo.

Adoptamos una incedencia de 5%.

#### **Gastos generales e imprevistos**

El porcentaje a tomar para gastos generales depende de varios aspectos, siendo su evaluación muy variable y dependiendo del tipo de la obra, pliegos de especificaciones y las expectativas del proyectista. Incluyen aquellos gastos que siendo imputables a la obra no pueden ser asignados dentro de los costos directos (materiales, mano de obra y equipo).

Algunos de los factores a considerar son: costos de propuestas y contratos, gastos administrativos, gastos profesionales y especiales, aportes a entidades o costos fijos, riesgos e imprevistos etc.

Para este proyecto se adoptará una incidencia correspondiente a gasto generales de 10%.

#### **Utilidad**

Es el beneficio o ganancia de la empresa por la ejecución de la obra, es potestad de la empresa asumir este porcentaje y está en función a su expectativa de ganancia.

Se adoptará un porcentaje de utilidad de 10%.

#### **Impuestos**

Comprende los impuestos fijados por ley con sus respectivas alícuotas. En la estructura de precios unitarios el impuesto a las transacciones (IT) se aplica sobre todo a los componentes y el impuesto al valor agregado (IVA) se aplica solamente sobre la mano de obra, es decir,

se interpreta que la aplicación del correspondiente impuesto es sólo sobre la mano de obra porque no representa crédito fiscal y que para el resto de los componentes se entiende que son ingresados a la estructura de precios con sus respectivos precios contemplando ya los impuestos de ley con factura.

# **Impuesto al valor agregado (iva)**

El impuesto al Valor Agregado tiene una alícuota de 13% a aplicarse sobre el costo total de la mano de obra, es decir, sobre el costo de la mano de obra más sus cargas sociales. El cálculo de su incidencia se detallará a continuación.

# **Tabla N°2.30 Cálculo del impuesto al valor agregado**

```
B = Compensación del WAC = Costo mano de obra
A = Costo total mano de obra (incluye NA) = B + C
                                                         (1)Se debe encontrar un porcentaje X tal que:
B = X * C(2)La compensación del IVA es del 13% del costo total de la mano de obra:
B = 0.13 * A(3)Reemplazando (3) en (1):
A = 0.13 \times A + CDespejando C:
C = 0.87 * A(4)De la ecuación (2):
X = B / C(5)Reemplazando (3) y (4) en (5):
X = (0.13 * A) / (0.87 * A)X = 0,1494Incidencia por NA = 14,94\%Por tanto:
```
#### **Impuesto a las transacciones (it)**

El impuesto a las transacciones tiene una alícuota a aplicarse sobre el monto total del contrato de la obra. El IT puede ser compensado con el importe pagado por el impuesto sobre las utilidades de las empresas en la gestión anterior, sin embargo, para fines del análisis del precio unitario se lo considerará sin compensación alguna.

El cálculo de su incidencia es el siguiente:

#### **Tabla N°2.31 Cálculo de incidencia impuesto de las transacciones**

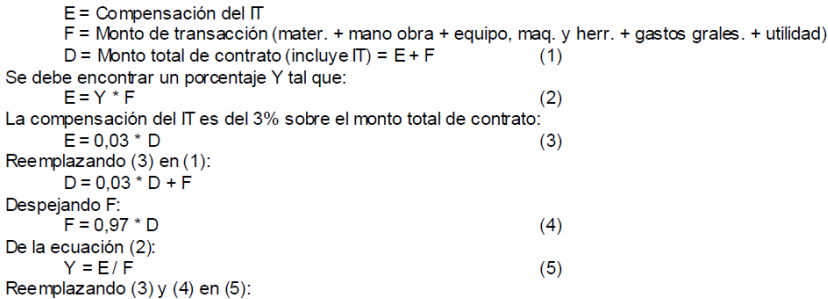

 $Y = (0.03 * D) / (0.97 * D)$  $Y = 0.0309$ Por tanto: Incidencia por  $IT = 3.09\%$ 

#### **2.12 Presupuesto general**

Para construcción, diremos que comprende un listado completo de todos los ítems de la obra valorada, que incluyan todas las actividades de esta, desde su inicio hasta su término, según los requerimientos de la entidad Contratante que se encuentran estipuladas en las "Especificaciones Técnicas".

Un presupuesto total de obra comprende valorar todo los requerimientos indicados en las "Especificaciones Técnicas" como ser (Arquitectura, Estructura, Instalaciones Sanitarias, Gas, Electricidad y otros.):

**- Presupuesto de Construcción** = Costos Directos + Costos Indirectos = Costo Total de Obra + IVA (Impuesto al valor agregado)

Los Costos Directos son: La sumatoria de los siguientes costos.

Obras Preliminares +Obra Gruesa+ Terminaciones+ Instalaciones Sanitarias + Gas + Electricidad + Especialidades (Calefacción, Automatización (Domótica), etc.) + Obras Exteriores.

Los Costos Indirectos son: La sumario de los costos de los Gastos Generales + Utilidades.

Las "Obras Preliminares" son todas aquellas obras que como su nombre lo indica las que se requieren y son previas y necesarias al inicio de obras. (Insta. faenas, baños, insta sanitarias básicas, etc.)

La Obra Gruesa son todas aquellas obras que contemplan las estructuras de la obra. (Excavaciones, Fundaciones, estructura techo (cerchas), muros, etc.)

Las Terminaciones son todas aquellas obras que como su nombre lo indica dan acabado a la estructura. (Cubiertas, pavimentos, revestimientos, artefactos, puertas, pinturas, etc.)

Las Obras de Instalaciones son aquellas obras que dotan de agua, luz, calefacción, controles, etc.)

Las Obras Exteriores son aquellas involucradas a la accesibilidad, jardines y muros perimetrales, cierros, etc.

Resumiendo un presupuesto de construcción es la suma de:

A.- Los Costos Directos más

B.- Los costos Indirectos.

A.-Los costos directos lo conforma un ítem el cual debiera desglosar todas las partidas de una obra, que están representadas e indicadas en las Especificaciones técnicas, las cuales se valorizan y estas totalizan el Costo Directo de obra.

B.- Los Costos Indirectos es la suma de los Gastos Generales de Obra y las Utilidades o beneficios.

A esta suma se le agrega el Impuesto al valor agregado (I.V.A.) y estamos frente al Costo Total de Obra.

#### **2.13 Cronograma de actividades**

Se realizó un cronograma de actividades en base a una ruta crítica de ejecución de los ítems. El [diagrama de Gantt](https://www.obs-edu.com/es/blog-project-management/diagramas-de-gantt/diagrama-de-gantt-que-es-y-cuales-existen) es una herramienta para **planificar y programar tareas** a lo largo de un período determinado. Gracias a una fácil y cómoda visualización de las acciones previstas, permite realizar el seguimiento y control del progreso de cada una de las etapas de un proyecto y, además, reproduce gráficamente las tareas, su duración y secuencia, además del calendario general del proyecto.

Las acciones entre sí quedan vinculadas por su posición en el cronograma. El inicio de una tarea que depende de la conclusión de una acción previa se verá representado con un enlace del tipo fin-inicio. También se reflejan aquellas cuyo desarrollo transcurre de forma paralela y se puede asignar a cada actividad los recursos que ésta necesita con el fin de controlar los costes y personal requeridos.

# **CAPITULO III**

# **INGENIERÍA DEL PROYECTO**

# **3.1 Generalidades**

En este capítulo se presenta la ingeniería del proyecto realizando el análisis, dimensionamientos y cálculos, de los distintos elementos que componen la estructura, basados en el capítulo II (marco teórico) aplicando normativas y metodologías mencionadas en dicho capítulo.

El cálculo se realizará a los elementos más solicitados de la estructura.

# **3.2 Análisis del levantamiento topográfico**

Se realizó el levantamiento topográfico con el equipo de estación total, donde el desnivel máximo en el área de emplazamiento es de 1 m. Donde será necesario el corte y relleno en el sitio de emplazamiento, debido a que el terreno tiene un desnivel considerable para la construcción de la infraestructura del nuevo colegio nivel primario, por lo tanto el estudio topográfico tiene como propósito el de determinar el área del terreno disponible, la superficie ocupada por el nuevo colegio.

Los planos topográficos se encuentran en el Anexo  $N^{\circ}$  1.

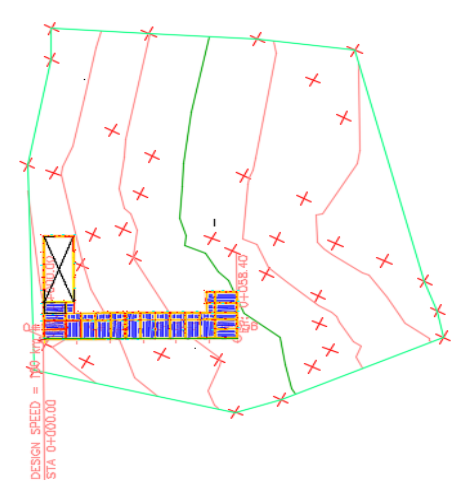

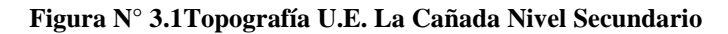

Fuente: Elaboración propia

# **3.3 Análisis del estudio de suelos**

El estudio de suelos tiene los siguientes resultados:

Se realizaron dos pozos para el ensayo de suelos, en los cuales se obtuvieron los siguientes resultados:

| Pozo           | <b>Profundidad</b>        | <b>Tensión</b>        | <b>Tipo</b> | Descripción                     |  |  |  |
|----------------|---------------------------|-----------------------|-------------|---------------------------------|--|--|--|
|                | (m)                       | <b>Admisible</b>      | de          |                                 |  |  |  |
|                |                           | (kg/cm <sup>2</sup> ) | suelo       |                                 |  |  |  |
|                | $0,00 - 3,00$             | 2.55                  | <b>CH</b>   | Arcilla inorgánica muy plástica |  |  |  |
| $\overline{2}$ | $0,00 - 3.00$             | 2.55                  | <b>CH</b>   | Arcilla inorgánica muy plástica |  |  |  |
|                | Resultados del ensayo SPT |                       |             |                                 |  |  |  |

**Tabla N° 3.1 Resultados del ensayo S.P.T.**

Fuente: Elaboración propia

Se observa que a profundidades entre 2.00 y 3.00 metros se obtiene una capacidad máxima portante del suelo de 2.55 kg/cm².

Se observa que en ambos pozos de obtiene una resistencia similar.

# **Valores adoptados**

Se deberá cavar y extraer el suelo hasta los 3 metros tomando en cuenta el nivel 0.00 de la boca del pozo 1 y 2.

Por seguridad y tomando un valor conservador se diseñará las fundaciones con un valor de capacidad portante del suelo de 2.55 Kg/cm², ya que cuando se trata de suelo siempre existe la incertidumbre de su resistencia.

Resumen:

| <b>FUNDACIÓN</b>             |                           |  |  |  |
|------------------------------|---------------------------|--|--|--|
| Estructura de soporte        | Zapata aislada centrada   |  |  |  |
| capacidad portante del suelo | $2.55$ kg/cm <sup>2</sup> |  |  |  |
| nivel de desplante           | $2.50 \text{ m}$          |  |  |  |
| nivel freático               | No se encontró            |  |  |  |
| Tipo de suelo                | AASHTO: A-7-6(25)         |  |  |  |
|                              | SUCS: CH                  |  |  |  |
|                              | Arcilla inorgánica        |  |  |  |
| Resumen de fundación         |                           |  |  |  |

**Tabla N° 3.2 Valores adoptados para la cimentación**

Fuente: Elaboración propia

El estudio detallado del tipo de suelo de fundación y reporte fotográfico se encuentra en el Anexo Nº2.

# **3.4 Análisis del diseño arquitectónico**

El diseño estructural que presenta este trabajo es una nueva infraestructura que constará de 20 ambientes, 9 destinados a aulas, 2 secretarias con sala de profesores, archivos, cocineta y baño, 1 taller tecnológico, 1 laboratorio de química, 1 gabinete psicológico, 1 salón de actos, 1 ambiente para las cámaras de seguridad, 1 camerino de hombres, 1 camerino de mujeres y en cada nivel cuenta con baños con sanitarios, lavamanos.

El diseño arquitectónico fue proporcionado por la dirección de obras públicas del Gobierno Autónomo Municipal de la Ciudad de Tarija.

# **3.5 Análisis, cálculo y diseño estructural**

La cubierta de la edificación conformada de calamina y cerchas de madera se presentará el cálculo correspondiente en el Anexo  $N^{\circ}$  3

# **3.5.1 Estructura de sustentación de la edificación**

La estructura de sustentación estará compuesta por elementos de hormigón armado.

# **3.5.1.1 Datos generales de diseño**

# **3.5.1.1.1 Norma**

Se utilizó para este diseño estructural la Norma Boliviana del Hormigón Armado CBH-87, y toda la bibliografía compatible con ella.

# **3.5.1.1.2 Cargas**

# **3.5.1.1.2.1 Carga muerta**

En esta carga se consideran todas las cargas permanentes en un periodo de tiempo relativamente largo, como ser; pesos propios de los elementos estructurales, cargas de muros, cargas de pisos, cargas de techo, y las de muebles y accesorios de peso considerable para el cálculo y se detallan a continuación.

# **3.5.1.1.2.2 Peso propio de los elementos estructurales**

Peso específico del hormigón armado.  $\gamma_{H^2A^2} = 2500 \text{ kg/m}^3$ 

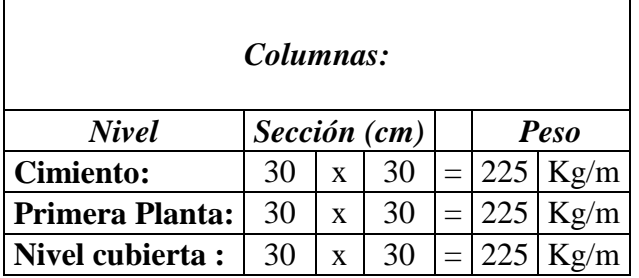

# **Tabla No 3.3 Peso de las columnas**

Fuente: Elaboración propia.

#### **Tabla No 3.4 Peso de las vigas.**

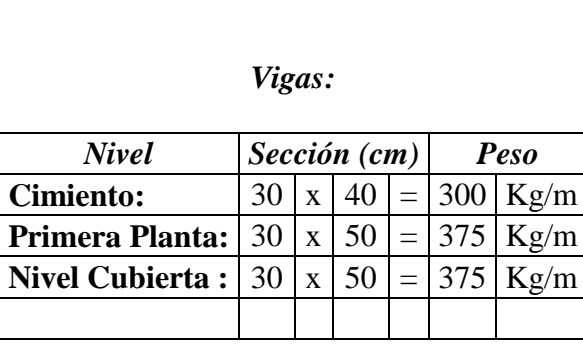

Fuente: Elaboración propia.

# **3.5.1.1.2.3 Carga muerta en la estructura**

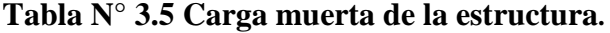

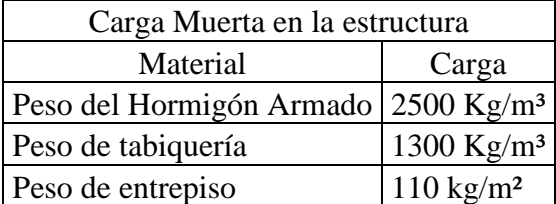

**Fuente:** Escuela Técnica Superior de Arquitectura de Madrid. "DOCUMENTO BASE SE-AE ACCIONES

EN LA EDIFICACIÓN". Madrid, 2009.

#### **3.5.1.1.2.4 Carga viva**

Los valores recomendados y calculados estadísticamente en función al servicio que va a brindar la estructura.

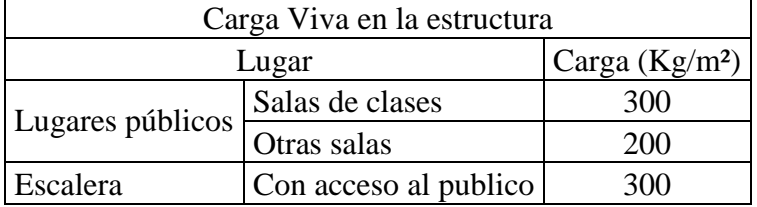

#### **Tabla N° 3.6 Carga Viva en la estructura**

**Fuente:** Escuela Técnica Superior de Arquitectura de Madrid. "DOCUMENTO BASE SE-AE ACCIONES EN LA EDIFICACIÓN". Madrid, 2009.

# **3.5.1.1.3 Resistencia de los materiales**

Según los métodos constructivos en Tarija y cumpliendo con los parámetros de la Norma Boliviana del Hormigón CBH-87, las resistencias son:

- Resistencias características de los materiales para hormigón armado.
- fck = 210 Kg/cm² (Resistencia característica del hormigón a compresión a los 28 días)

fyk = 5000 Kg/cm² (Límite de fluencia del acero)

# **3.5.1.1.4 Coeficientes de minoración de resistencia de los materiales**

Según la Norma Boliviana del Hormigón CBH-87, y como se indica en la tabla 2.9 nos proporciona tablas de estos coeficientes en función del nivel de control de ejecución y de los daños previsibles, de lo cual se adoptó por las condiciones del entorno y la función de la estructura, un nivel de control y daños previsibles normales teniendo para el cálculo de los elementos estructurales los siguientes valores de los coeficientes:

> $γ<sub>c</sub> = 1.50$  (Coeficiente de minoración para el hormigón).  $\gamma_s = 1.15$  (Coeficiente de minoración para el acero).

# **3.5.1.1.5 Coeficiente de mayoración de las cargas**

Con referencia al párrafo anterior.

 $\gamma_t = 1.6$  (Coeficiente de mayoración de cargas vivas y muertas).

#### **3.5.2 Diseño estructural de losas aligeradas con viguetas pretensadas**

A éstas no se les realiza el cálculo puesto que en nuestro medio se fabrican dichas viguetas y el proveedor se encarga del dimensionamiento de las mismas de acuerdo al tipo de estructura. Sin embargo, se debe respetar las recomendaciones que el fabricante proporciona en la ficha técnica para el adecuado funcionamiento de las viguetas pretensadas.

# **3.5.2.1 Diseño estructural de losa aligerada con viguetas pretensadas**

A estas no se les realiza el cálculo puesto que en nuestro medio se fabrican dichas viguetas y el proveedor se encarga del dimensionamiento de las mismas de acuerdo al tipo de estructura. Sin embargo se debe respetar las recomendaciones que el fabricante proporciona en la ficha técnica para el adecuado funcionamiento de las viguetas pretensadas.

# **Losas alivianadas con viguetas pretensadas**

La losa que se utilizará será alivianada o aligerada que estará constituida por viguetas prefabricadas de hormigón pretensado, con complemento de polietileno y para la capa de compresión hormigón armado. En este sistema de losa las viguetas están apoyadas sobre las vigas entonces se consideran biapoyadas, por lo que no existen momentos flectores negativos, solo momentos positivos que se encarga de absorber la vigueta pretensada.

# **Ficha técnica de la vigueta, montaje en obra y dimensionamiento de losa**

Resistencia del Hormigón: 35 - 40 Mpa

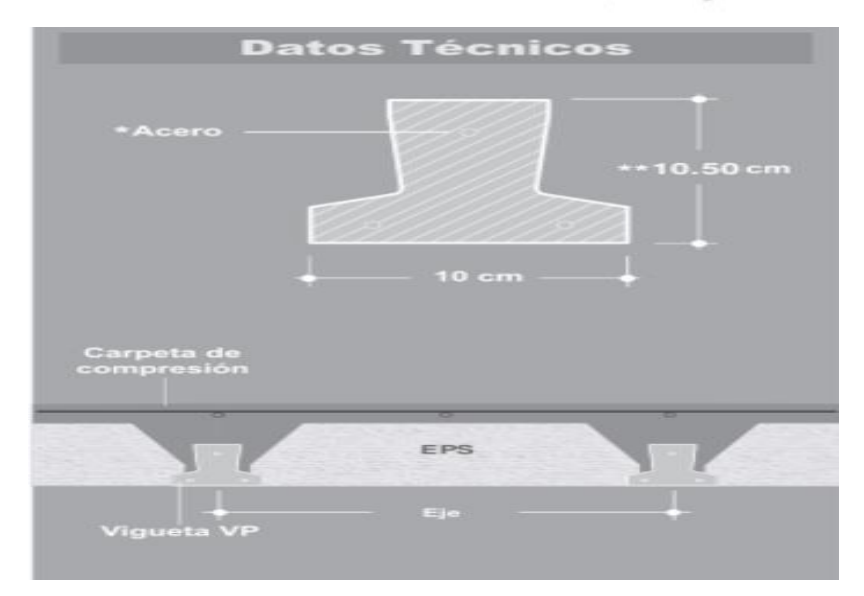

Tensión de rotura del acero >18,000 kg/cm<sup>2</sup>

#### Precauciones

#### Acopio de las viguetas VP

Se deben manipular y acopiar en posición "T" invertida, colocando elementos separadores cerca de los extremos e intermedios que no disten más de 2.00 m entre sí. La superficie de apoyo debe ser plana y compactada y los listones deben colocarse en coincidencia vertical.

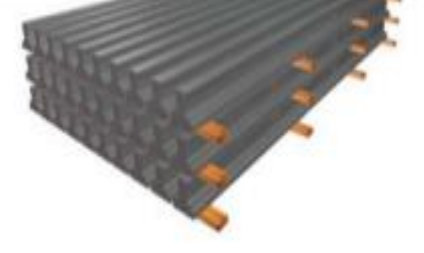

#### Montaje

#### Apuntalamiento previo

Deberá hacerse antes de montar la primera vigueta, ya que las mismas no trabajan por sí solas, sino recién en conjunto con la capa de comprensión una vez fraguada. Las soleras de apoyo de las viguetas se colocarán a una distancia máxima de 2.00 m con puntales de sostén cada 1.00 m para altura de puntales hasta 2.70 m.

#### Montaje de viguetas y complementos

Las viguetas deberán apoyarse entre 5 a 10 cm sobre encadenados o vigas vaciadas con anterioridad y por lo menos 5 cm en los encofrados de vigas a vaciar en conjunto con la carpeta de compresión. La separación entre viguetas se determina automáticamente por los propios complementos. El montaje se completa armando una malla de 30x30 cm con acero de 6 mm por encima de los complementos, salvo especificaciones especiales.

#### Limpieza y mojado

Antes de proceder al vaciado del hormigón, se debe limpiar y mojar la superficie de las viguetas y complementos para eliminar residuos de materiales e impurezas y así mejorar la adherencia con la capa de compresión.

#### Vaciado de la Carpeta de compresión

El hormigón de la carpeta de compresión deberá ser mezclado, vaciado y vibrado; siguiendo las normas adoptadas por el país para la construcción. Es importante caminar y llevar carretillas sobre tablones y no directamente sobre los complementos o viguetas. Una vez endurecido el hormigón, se procederá a su desapuntalamiento. A fines prácticos se considera 1 día de apuntalamiento por cada 30 cm de longitud de vigueta.

#### Usos

#### Viguetas paralelas a una viga

Cuando las viguetas se dispongan paralelas a la dirección de una viga principal, se puede colocar en el encofrado una madera adicional. Se colocan los complementos como inicio del forjado y al vaciar en conjunto la unión será monolítica, siendo su funcionamiento como un arco en esa zona. Si las vigas ya se encuentran vaciadas, se debe colocar el primer complemento apoyado directamente sobre la viga.

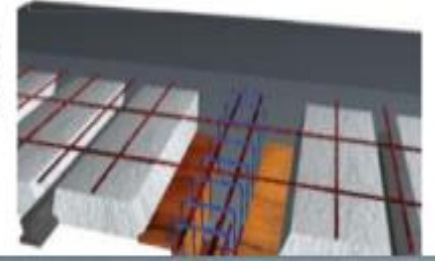
#### Vigueta empotrada en viga invertida o en viga plana

Se debe despuntar las viguetas en una longitud mínima de 30 cm para su apoyo en la viga, hay que ser cuidadosos en la posición de los aceros despuntados que deben ser dispuestos hacia arriba y abriéndose como un cono.

#### Voladizos

Las viguetas fueron diseñadas para trabajar como simplemente apoyadas (isostáticamente), por lo tanto, cuando se las disponen en voladizos, se deberá reforzar la losa con aceros negativos adicionales, que deberán calcularse de acuerdo a los momentos flectores solicitantes. Los aceros deberán empotrarse en 1.5 veces la longitud del voladizo.

#### Vigueta apoyada sobre una viga o muro

Cuando se vaya a realizar un vaciado discontinuo entre la losa y sus apoyos (viga o muro), lo único a tener en cuenta es que ese apoyo deberá ser como mínimo de 10 cm (es la instalación más simple y práctica de todas ya que las viguetas van apoyadas).

#### Viguetas que se apoyan sobre una viga a vaciar

Cuando se vaya a realizar un vaciado monolítico entre la viga y la losa, las viguetas deberán empotrarse 5 cm como mínimo. Si la luz sobrepasa los 4.00 m es necesario colocar aceros negativos para absorber los momentos solicitantes.

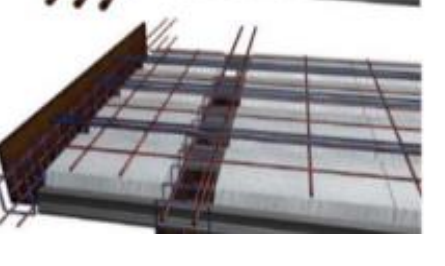

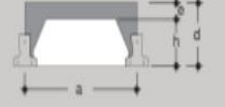

# Losas de Viguetas y Plastoformo **Componentes de las secciones**

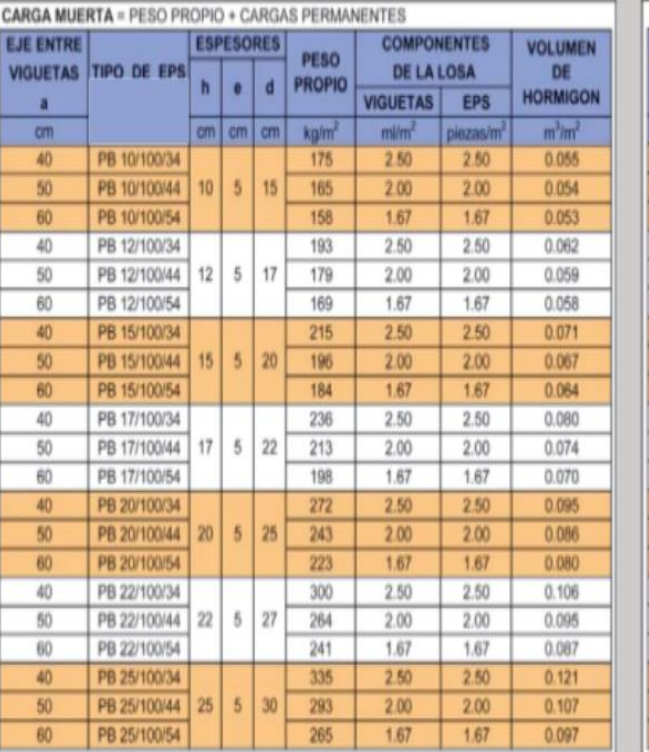

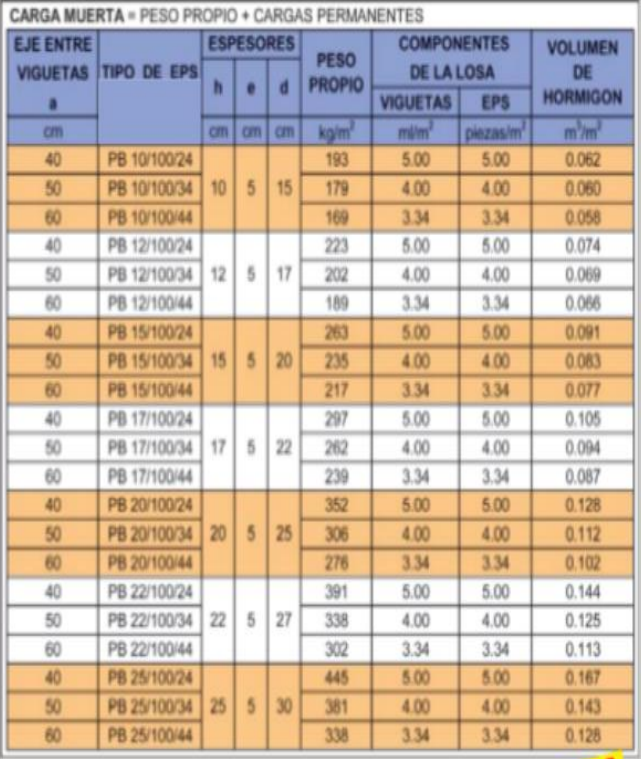

#### Consideraciones para la determinación del forjado Sección compuesta: Viguetas + Complemento + Carpeta de Compresión + Acero:

#### >Pretensa Ltda. utiliza en su producción:

- Acero: Trenzas y/o cordones, alambrones moleteados o trefilados de resistencia a rotura que varía entre 18,000 kg/cm<sup>2</sup> y 19,000 kg/cm<sup>2</sup>. - Hormigón: 35 - 40 MPa resistencia característica mínima a los 28 días.

>Pretensa Ltda. se reserva el derecho de variar la disposición del acero en sus viguetas de acuerdo a la disponibilidad de cordones de distintos diámetros que existan en el mercado al momento de producir.

>Pretensa Ltda. garantiza cubrir las solicitaciones de Momentos Flectores Admisibles.

>Pretensa Ltda. exige para la aplicación de las tablas de Momentos Flectores Admisibles el cumplimiento de una resistencia característica mínima para la carpeta de compresión de 21 MPa a los 28 días.

>La Tabla de Momentos Flectores Admisibles para sobrecargas normales hasta 300 kg/m<sup>2</sup> y para 50 cm de separación entre viguetas, respeta las relaciones.

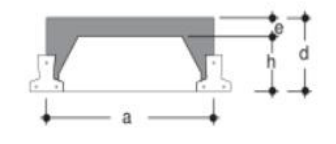

 $d = L/30$  para longitudes menores a 5.00 m  $d = L/25$  para longitudes mayores a 5.00 m donde: L = longitud de la vigueta.

>La Tabla de Momentos Flectores Admisibles para sobrecargas normales hasta 300 kg/m<sup>2</sup> y para 40 cm de separación entre viguetas, respeta las relaciones.

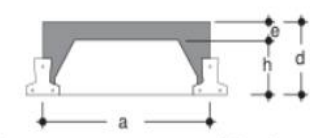

 $d = L/30$  para todas las longitudes. donde: L = longitud de la vigueta.

>Para cargas mayores se deberán verificar las secciones según la Tabla de Momentos Flectores Admisibles que cumplan con las solicitaciones.

#### **Ficha técnica de la vigueta, montaje en obra y dimensionamiento de losa.**

#### **Dimensionamiento de la altura de la losa**

De acuerdo con la información proporcionada por el fabricante se debe determinar la altura

de la losa

Longitud entre vigas de apoyo  $= 6,617$ m

Para longitudes mayores de 5m para separación de 50cm según especificaciones.

Altura de la losa (d)= $\frac{661}{25}$  $\frac{361}{25} = 25cm$ 

entonces se usará una altura de 25cm

Capa de compresión=5cm

Altura del complemento de poliestireno=20cm

Cargas consideradas sobre la losa alivianada

 $Pp= 80 \text{ Kg/m}^2$ 

Pvigueta= 18 Kg/m

PHinsitu= Ac\*2500 Kg/m<sup>3</sup>=95,375 Kg/m

Sc=300 Kg/ $m^2$ 

### **Carga muerta según ficha técnica**

Carga muerta= Peso Propio + Cargas permanentes

 $W_D = 80$  Kg/m+300kg/m= 380Kg/m

### **Análisis de carga para la losa**

 $W_{u1} = Wd + Pvigueta + P<sub>Hinsitu</sub>$ 

 $W_{u1} = 380 + 18 + 95,375 = 493,37Kg/m$ 

### **Cálculo de armadura de momentos flectores negativos**

El fabricante recalca que las viguetas pretensadas fueron diseñadas para trabajar como simplemente apoyadas (isostáticamente).

#### **Calculo de momentos y cortantes**

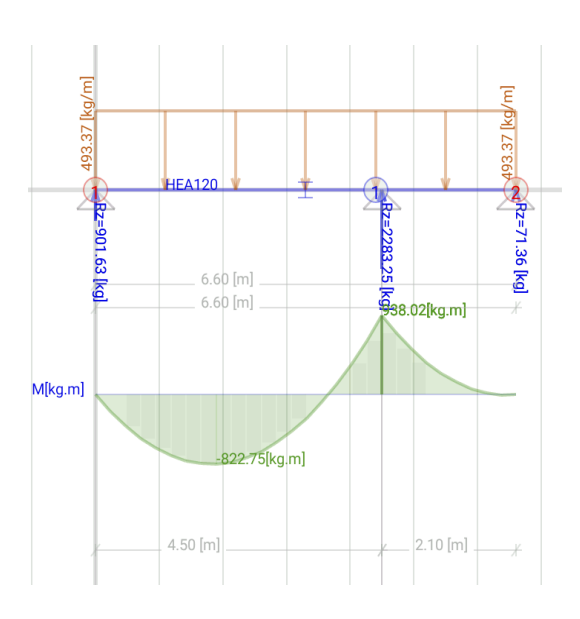

Fuente : programa para cálculo de momentos BeanDesing

El cálculo se realizará por metro

fyk=  $5000$  Kg/cm<sup>2</sup>

Md= 938,02 Kg\*m/m=93802kg\*cm/m

 $h = 25cm$ 

 $bw = 100$  cm

 $d2 = r = 3$  cm

 $d= 19$  cm

Dónde:

fck= Resistencia característica del hormigón a compresión a los 28 días.

fyk= Límite de fluencia del acero.

Md= Momento de cálculo.

h= Canto total de la sección rectangular (d+r).

bw= Ancho de la sección transversal de la viga.

 $d2 = r = Recubrimiento$ .

d= Canto útil.

$$
f_{cd} = \frac{f_c}{\gamma_c}
$$
  
f<sub>yd</sub> =  $\frac{f_y}{\gamma_s}$   
fcd= 140 Kg/cm<sup>2</sup>  
fyd= 4347.82 Kg/cm<sup>2</sup>

fcd= Resistencia de cálculo del hormigón a compresión.

fyd= Resistencia de cálculo del acero.

**Determinación del momento reducido de cálculo: (μd)**

$$
\mu_d = \frac{M_d}{b_w * d^2 * f_{cd}}
$$

$$
\mu_d = \frac{93802}{100 * 22^2 * 140} = 0.084
$$

Entonces: μlim=0.319 valor obtenido en función al tipo de acero

**Como:** μd<μlim no se necesita armadura a compresión.

Determinación de la cuantía mecánica: (Ws) del cuadro 2.15 tabla universal para flexión simple o compuesta.

**Con:** μd=0,08 se obtiene una cuantía mecánica de Ws=0.0849

μd=0,0886 se obtiene una cuantía mecánica de Ws=0.0945

Interpolando se obtiene:

μd=0,084 se obtiene una cuantía mecánica de Ws=0.089

**Determinación de la armadura: (As)**

$$
A_s = w * bw * d * \frac{f_{cd}}{f_{yd}}
$$
  

$$
A_s = 0.089 * 100 * 19 * \frac{140}{4347.83} = 5.44 cm2/m
$$

**Determinación de la armadura mínima: (As) wmin=0,0028 para vigas** 

$$
A_{smin} = w_{min} * b_w * d
$$

$$
A_{smin} = 0.0028 * 100 * 19 = 5.32 cm2/m
$$

#### **Como:As > As min**

Se escogerá el área As=5.44 cm<sup>2</sup>/m

Como ya se usa armadura de retracción y temperatura que por norma debe tener, la armadura de refuerzo será la diferencia de lo que necesita la viga con lo que ya se tiene.

La armadura existente (retracción y temperatura) debe ser de 6mm de diámetro cada 25cm lo que da como resultado usar 4 barras en un metro=4Φ6mm/m que tiene un área  $de=1.132cm^2/m$ 

La armadura de refuerzo será=5.44-1.132=4.31 $cm^2/m$ 

Número de barras si usamos Φ12mm que tiene un área igual a 1.13 cm<sup>2</sup>

Número de barras= 4.31  $cm<sup>2</sup>$  $\frac{4.51 \text{ cm}}{1.13 \text{ cm}^2}$  3.8 barras

entonces usar 4 barras de diámetro 12mm

### **Usar: 4Ф8mmc/25cm+ 4Ф6mmc/25cm**

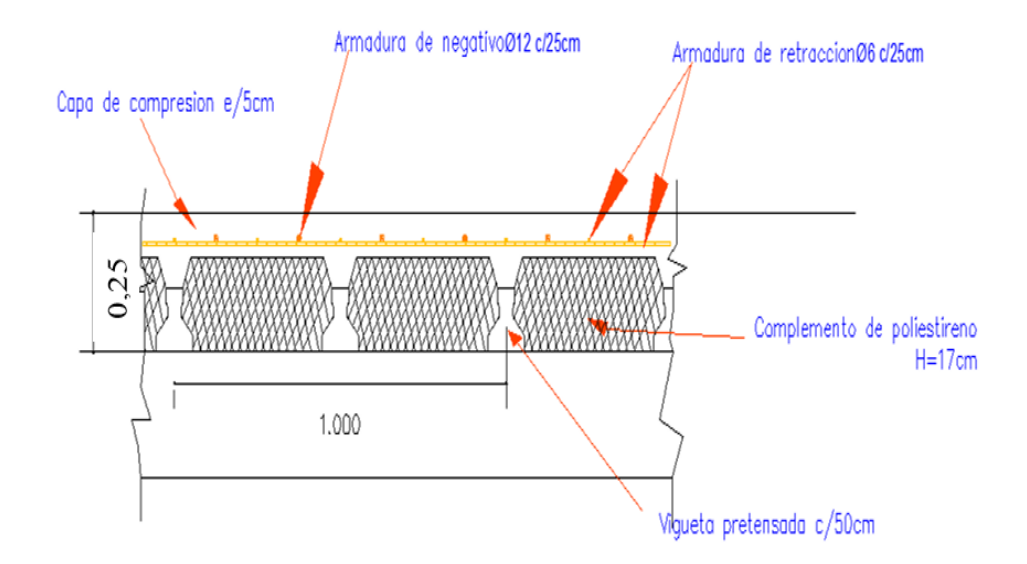

**Figura 3.2 Corte transversal de la losa alivianada con viguetas pretensadas.** Fuente: Elaboración propia

# **Comprobación de Deflexión para cargas uniformemente distribuidas en viguetas Deflexiones máximas permitidas**

El valor máximo admisible de la flecha vertical en forjados y vigas que no hayan de soportar tabiques ni muros, es de  $\ell/300$ , siendo  $\ell$  la luz del elemento considerado.

En caso de vigas o forjados que hayan de soportar muros o tabiques, se distinguen los tres casos siguientes.

- si los muros o tabique han sido construidos con mortero de cemento, la flecha máxima admisible es ℓ/500.

- si los muros o tabiques han sido construidos con mortero de cal, la flecha máxima no podrá ser superior a  $\ell$ /400.

- si los muros o tabiques han sido construidos con mortero de yeso, la flecha máxima admisible es  $\ell$ /300.

Para comprobación tomamos una de las viguetas del paño mas solicitado para realizar dicha comprobación.

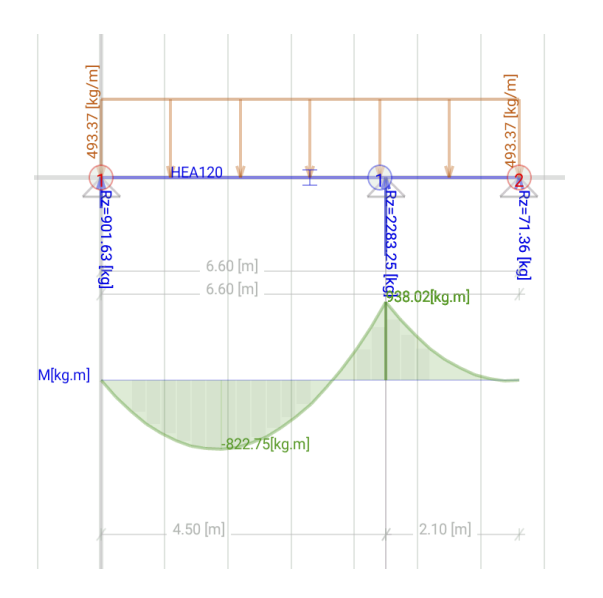

Según tabla 29.1 para viga simplemente apoyada del libro Jiménez Montoya obtenemos nuestra fórmula para flecha o deflexión de carga distribuida en viga simplemente apoyada.

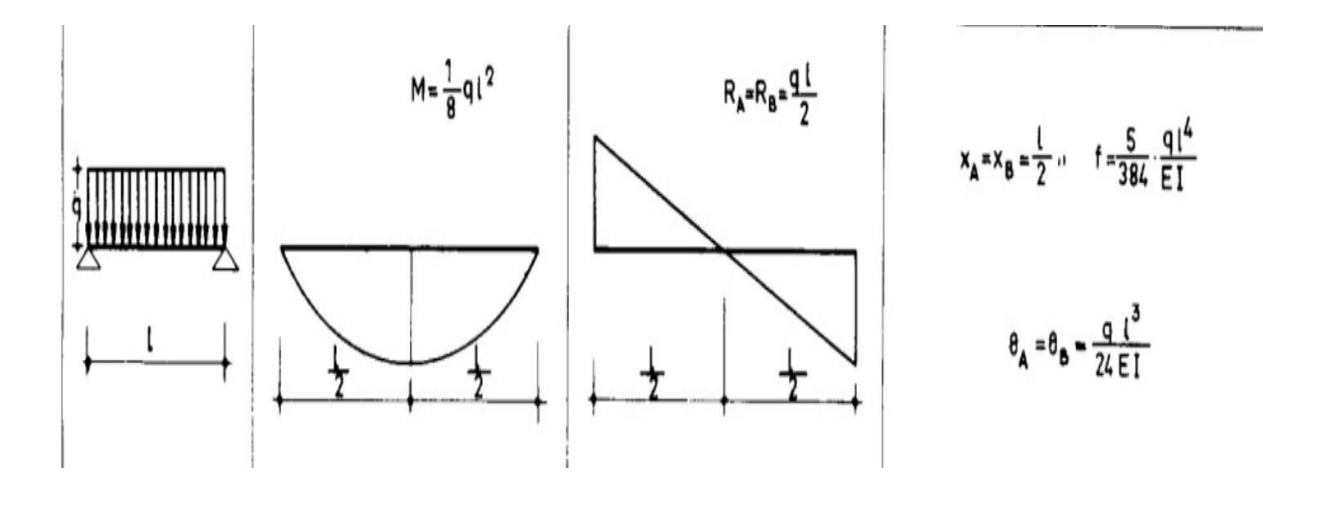

 $f = \frac{5}{30}$  $rac{5}{384} * \frac{q * l^4}{E * I}$  $E*I$ 

Donde:

f= flecha o deflexión

q= carga distribuida Kg/cm

E= Modulo de Elasticidad =300000kg/ cm

I= Inercia cm<sup>4</sup>=  $21275,566$ cm<sup>4</sup>

$$
f = \frac{5}{384} * \frac{4,93 \frac{kg}{cm} * (660 \, \text{cm})^4}{300000 \frac{\text{Kg}}{\text{cm2}} * 21275,56 \, \text{cm}^4} = 1,90
$$

**Deflexión admisible**

$$
fadm = \frac{L}{300}
$$

$$
fadm = \frac{660}{300}
$$

$$
fadm = 2,2
$$

## $fadm > f$

 $2,2 > 1,90$  Cumple ...

#### **3.5.3 Diseño estructural de vigas**

En el diseño de éstas, se utilizó todos los criterios y recomendaciones expuestos en el capítulo 2.7, diseñando con ellos los aspectos generales que definen una viga común, como ser el dimensionamiento, el armado longitudinal y el armado transversal haciendo cumplir las condiciones de seguridad, confort y economía.

#### **a).- Comprobación de la armadura longitudinal negativa, se tiene los siguientes datos:**

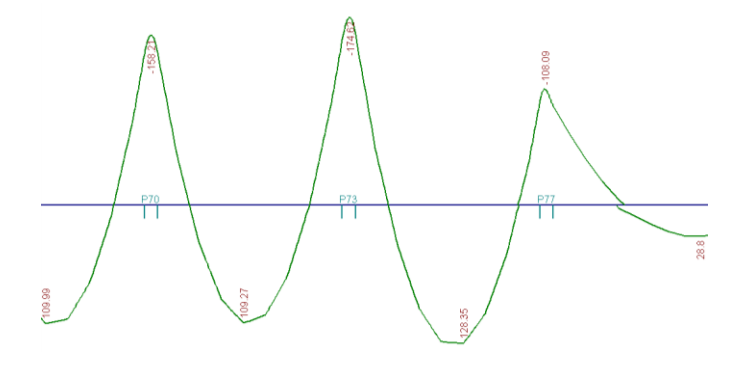

**Figura N° 3.9 Diagrama de momentos flectores de la viga.**

Esta es el diagrama de momentos flectores de diseño de la viga más solicitada, ubicada en el nivel 3.5 entre la columnas C70,C73,C77, se calculará en esta verificación con el máximo momento negativo que llegan a la columna C70, y con el momento máximo positivo de la viga de la derecha(C70-C77).

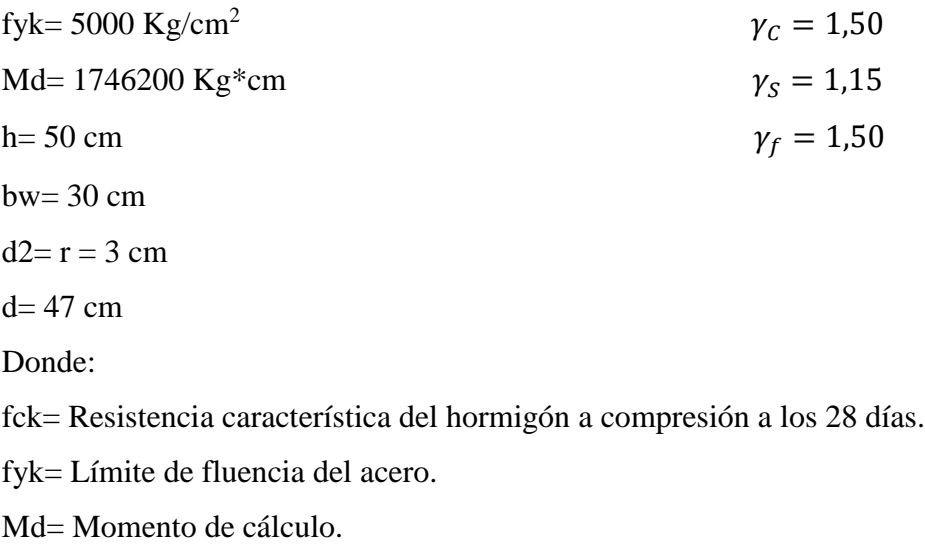

h= Canto total de la sección rectangular  $(d+r)$ .

bw= Ancho de la sección transversal de la viga.

 $d2 = r = Recubrimiento$ .

d= Canto útil.

$$
f_{cd} = \frac{f_c}{\gamma_c}
$$
  
f\_{cd} = 140 kg/cm<sup>2</sup>

fyd=  $4347,82$  Kg/cm<sup>2</sup>

fcd= Resistencia de cálculo del hormigón a compresión.

fyd= Resistencia de cálculo del acero.

#### **Determinación del momento reducido de cálculo: (μd)**

$$
\mu_d = \frac{M_d}{b_w * d^2 * f_{cd}}
$$

$$
\mu_d = \frac{1746200}{30 * 47^2 * 140} = 0,1882
$$

Entonces: μlim=0.319 valor obtenido en función al tipo de acero

**Como:** μd<μlim no se necesita armadura a compresión.

Determinación de la cuantía mecánica: (Ws) del cuadro 2.15 tabla universal para flexión simple o compuesta.

**Con:** μd=0,18 se obtiene una cuantía mecánica de Ws=0,2025

μd=0,19 se obtiene una cuantía mecánica de Ws=0,2190

Interpolando se obtiene:

μd=0,1882 se obtiene una cuantía mecánica de Ws=0.2160

**Determinación de la armadura: (As)**

$$
A_s = w * bw * d * \frac{f_{cd}}{f_{yd}}
$$
  

$$
A_s = 0.2160 * 30 * 47 * \frac{140}{4347.83} = 9,807 cm^2
$$

**Determinación de la armadura mínima: (As) wmin=0,0028 para vigas** 

$$
A_{smin} = w_{min} * b_w * d
$$

$$
A_{smin} = 0.0028 * 30 * 47 = 3,948 cm2
$$

### **Como:As > As min**

Se escogerá el área As=9,807 cm<sup>2</sup>

Como ya se usa armadura que por norma debe tener, la armadura de refuerzo será la

diferencia de lo que necesita la viga con lo que ya se tiene.

Armadura existente (armadura longitudinal superior)=2Φ10mm, que tiene un área de

1,57cm<sup>2</sup>.

La armadura de refuerzo será=9,807-1,57=8,237cm<sup>2</sup>

Número de barras si usamos  $\Phi$ 20 mm que tiene un área igual a 3,14 cm<sup>2</sup>

Número de barras=
$$
\frac{8,237 \text{ cm}^2}{3,14 \text{ cm}^2}
$$
 = 2,62 barras

3 á 20

 $\text{Astotal} = 3\phi20 \text{ mm} + 2\phi10 \text{ mm} = 3 * 3.14 \text{ cm}^2 + 2 * 0.785 \text{ cm}^2 = 10.99 \text{ cm}^2$ 

Para que la ejecución del vibrado sea óptima debe haber espacio suficiente para que el vibrador ingrese entre las barras, por lo tanto la disposición de la armadura de refuerzo será en dos capas como se muestra en la figura:

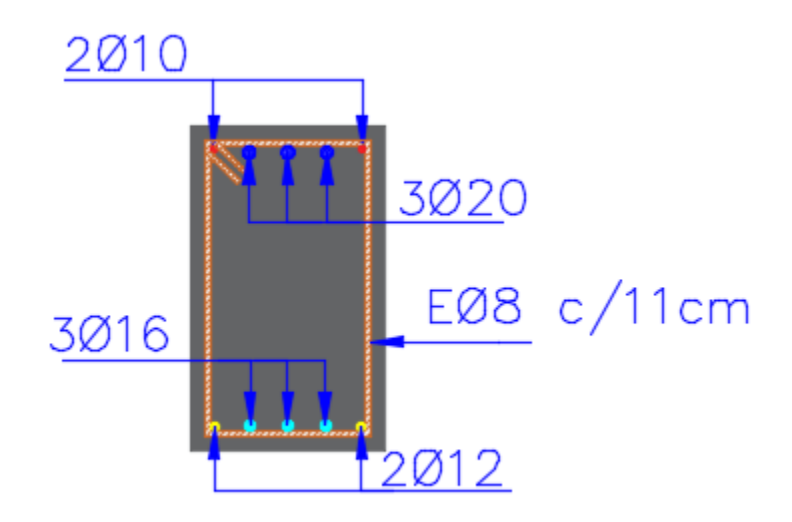

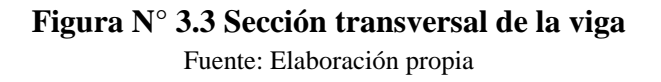

**Usar: 2Ф10mm + 3Ф20mm, con separaciones entre barras de 4cm horizontal**

### **b).- Comprobación de la armadura longitudinal positiva**

fck=  $210$  Kg/cm<sup>2</sup>

fyk=  $5000$  Kg/cm<sup>2</sup>

Md= 1283500 Kg\*cm

 $h= 50$  cm

 $bw = 30$  cm

 $d2 = r = 3$  cm

 $d= 47$  cm

Donde:

fck= Resistencia característica del hormigón a compresión a los 28 días.

fyk= Límite de fluencia del acero.

Md= Momento de cálculo.

h= Canto total de la sección rectangular  $(d+r)$ .

bw= Ancho de la sección transversal de la viga.

d2= r= Recubrimiento.

d= Altura útil.

$$
f_{cd} = \frac{f_c}{\gamma_c}
$$
  
fcd = 140 kg/cm<sup>2</sup>

fyd=  $4347,82$  Kg/cm<sup>2</sup>

fcd= Resistencia de cálculo del hormigón a compresión.

fyd= Resistencia de cálculo del acero.

#### **Determinación del momento reducido de cálculo: (μd)**

$$
\mu_d = \frac{M_d}{b_w * d^2 * f_{cd}}
$$

$$
\mu_d = \frac{1283500}{30 * 47^2 * 140} = 0,138
$$

Entonces: μlim=0.319 valor obtenido en función al tipo de acero

**Como:** μd<μlim no se necesita armadura a compresión.

Determinación de la cuantía mecánica: (Ws) del cuadro 2.15 tabla universal para flexión simple o compuesta.

**Con:** μd=0,13 se obtiene una cuantía mecánica de Ws=0,1425

μd=0,14 se obtiene una cuantía mecánica de Ws=0,1546

Interpolando se obtiene:

μd=0,1383 se obtiene una cuantía mecánica de Ws=0,1525

**Determinación de la armadura: (As)**

$$
A_s = w * bw * d * \frac{f_{cd}}{f_{yd}}
$$
  

$$
A_s = 0,1525 * 30 * 47 * \frac{140}{4347,83} = 6,92 \text{ cm}^2
$$

**Determinación de la armadura mínima: (As) wmin=0,0028 para vigas** 

$$
A_{smin} = w_{min} * b_w * d
$$

$$
A_{smin} = 0.0028 * 30 * 47 = 3.948 cm2
$$

$$
Como: As > As min
$$

### Se escogerá el área As=6,92 cm<sup>2</sup>

Como ya se usa armadura que por norma debe tener, la armadura de refuerzo será la

diferencia de lo que necesita la viga con lo que ya se tiene.

Armadura existente=2Φ12mm, que tiene un área de 2,26cm<sup>2</sup>

La armadura de refuerza será=6,92-2,26=4,66cm<sup>2</sup>

Número de barras si usamos  $\Phi$ 16mm que tiene un área igual a 2,01 cm<sup>2</sup>

Número de barras $=\frac{4,66 \text{ cm}^2}{2,01 \text{ cm}^2} = 2,32 \text{ barras}$ 

entonces usar 3 barra de diámetro 16mm

 $A<sub>stotal</sub> = 3\phi16mm + 2\phi12mm = 3 * 2,01cm<sup>2</sup> + 2 * 1,13 = 8,29 cm<sup>2</sup>$ 

**8,29cm<sup>2</sup>> 6,92 cm<sup>2</sup> ok!**

**Usar: 2Ф12mm + 3Ф16mm, con separaciones entre barras de 4,2cm**

### **C) Cálculo de la armadura transversal**

Se calculará en el extremo izquierdo de la viga, en la columna 70.

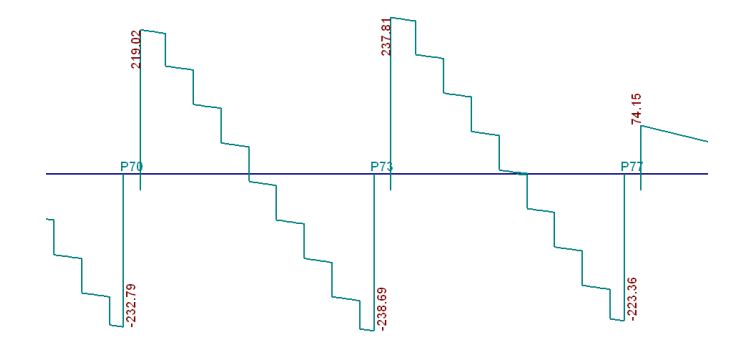

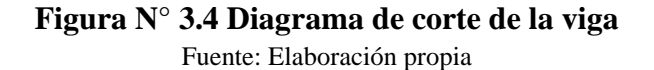

 $Vd = 23869$  Kg  $h = 50$  cm  $bw = 30 cm$ **r=** 3 cm **d=**50 cm-3 cm=47 cm **fcd=**140 Kg/ cm<sup>2</sup> fyd=4347,82 Kg/ cm<sup>2</sup> entonces usar 4200 Kg/ cm<sup>2</sup>

#### **El cortante mayorado (cortante de cálculo) será:**

$$
fvd = 0.5 * \sqrt{fcd} = 0.5 * \sqrt{140} = 5.92 Kg/cm^2
$$

Contribución del hormigón al esfuerzo cortante Vcu

$$
V_{cu=}f_{vd}*bw*d=5.92\frac{Kg}{cm^{2}}*30\ cm*47\ cm=8347.2\ Kg
$$

$$
Vd \leq V_{cu} \quad No \; cumple
$$

23869 Kg ≤ 8347,2 Kg (no cumple!!) Necesita armadura transversal

**Como:**

$$
Vd > V_{cu} = 23869 Kg > 8347, 2 Kg
$$

Esfuerzo debido a la ruptura por compresión oblicua del alma Vou.

$$
V_{ou} = 0.30 * fcd * bw * d = 0.30 * 140 \frac{Kg}{cm^2} * 30 cm * 47 cm = 59220 Kg
$$

El cortante de diseño es mayor a la contribución del hormigón al esfuerzo cortante.

$$
V_{cu} < V_d < V_{ou} = 8347.2 < 23869 \, Kg < 59220 \, Kg
$$

Como el esfuerzo cortante es menor al cortante de diseño se calcula la armadura Vsu para la diferencia de:

$$
V_{su} = V_d - V_{cu} = 23869 \, Kg - 8347, 2 \, Kg = 15521, 8 \, Kg
$$
  
Para un t=100cm.

$$
A_{st} = \frac{V_{su} * t}{0.90 * d * f y d} = \frac{15521.8 kg * 100 cm}{0.90 * 47 cm * 4200 kg/cm^2} = 8.74 cm^2
$$

**Separación entre estribos:**

$$
A_{st} = 8.74 \text{ cm}^2
$$
 *Para una pierna*:  $A_{st} = 4.37 \text{ cm}^2$ 

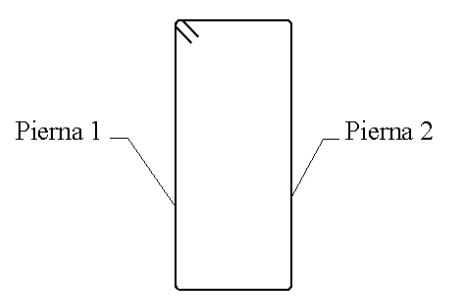

Cálculo de la armadura mínima:

$$
A_{st\ min} = 0.02 * bw * s * \frac{f_{cd}}{f_{yd}} = 0.02 * 30 \ cm * 100 \ cm * \frac{140 \ Kg/cm^2}{4200 \ Kg/cm^2}
$$

$$
A_{st\;min}=2\;cm^2\;para\;una\;pierna=1cm^2
$$

Se debe elegir la mayor armadura de las dos:

Se elige: Ast  $=4,37$  cm<sup>2</sup>.

Se adoptará un diámetro Φ=8 mm

Que tiene un área  $A = 0,503$  cm<sup>2</sup>

$$
N^9_{Hierrors} = \frac{Ast}{A} = \frac{4,37}{0,503} = 8,69 \text{ barras}
$$

entonces se usará 9 barras.

separation entre estribos 
$$
=
$$
  $\frac{L}{N^{\circ} \text{ hiertos}} = \frac{100}{9} = 11,11 \text{ cm}$ 

### **Se utilizará: Φ8mm c/11 cm para t=100cm**

En el resto de la viga se colocará la armadura transversal que debe estar por norma: θ 6mm cada  $\binom{d}{2}$ 

$$
\left(\frac{d}{2}\right) = \left(\frac{34,88cm}{2}\right) = 17,44cm
$$

Entonces se utilizará una separación más constructiva = 15cm

## **Se utilizará en el resto de la viga: Φ6mm c/15 cm**

### **3.5.4 Diseño estructural de columnas**

A continuación, se muestra la verificación del diseño de la columna Nº7, teniéndose los siguientes datos generales:

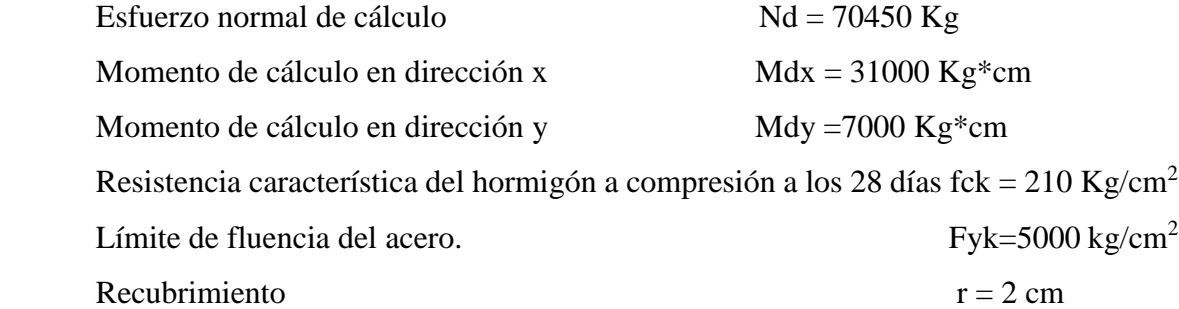

Reducción de la resistencia de los materiales:

$$
f_{cd} = \frac{f_{ck}}{\gamma_c} = \frac{0.9 \times 210 \, kg/cm^2}{1.5} = 126 \, Kg/cm^2
$$

$$
f_{yd} = \frac{f_{yk}}{\gamma_s} = \frac{5000 \, kg/cm^2}{1.15} = 4347.83 \frac{kg}{cm^2}
$$
 entonces usar 4200Kg/cm<sup>2</sup>

## **Determinación del coeficiente de pandeo:**

**Tabla N° 3.9 Inercias de vigas y columnas que concurren al nudo A**

| <b>Elementos</b> que<br>concurren al nudo A | Longitud<br>(cm) | $\mathbf b$ (cm) | $h$ (cm) | $Ix$ (cm4) | $Iy$ (cm4) |
|---------------------------------------------|------------------|------------------|----------|------------|------------|
| Columna (C2)                                | 350              | 30               | 30       | 67500      | 67500      |
| Viga 1                                      | 450              | 30               | 50       | 312500     | 112500     |
| Viga 2                                      | 450              | 30               | 50       | 312500     | 112500     |
| Viga 3                                      | 675              | 30               | 50       | 312500     | 112500     |
| Viga 4                                      | 265              | 30               | 50       | 312500     | 112500     |

Fuente: Elaboración propia.

$$
\psi_{AX} = \frac{\frac{I_{cx2}}{I_{cz}}}{\frac{I_{vx1}}{I_{v1}} + \frac{I_{vx2}}{I_{v2}} + \frac{I_{vy3}}{I_{v3}} + \frac{I_{vy4}}{I_{v4}}} = \frac{\frac{67500}{350}}{\frac{312500}{450} + \frac{312500}{450} + \frac{112500}{675} + \frac{112500}{265}} = 0,097
$$

$$
\psi_{Ay} = \frac{\frac{I_{cy2}}{I_{yz}}}{\frac{I_{vy1}}{I_{v1}} + \frac{I_{vy2}}{I_{v2}} + \frac{I_{vx3}}{I_{v3}} + \frac{I_{vx4}}{I_{v4}}} = \frac{\frac{67500}{350}}{\frac{112500}{675} + \frac{112500}{265} + \frac{312500}{450} + \frac{312500}{450}} = 0,097
$$

Determinación del coeficiente de pandeo:  $\psi_B$ 

| <b>Elementos</b> que<br>concurren al nudo B | Longitud<br>(cm) | $\mathbf b$ (cm) | $h$ (cm) | $\mathbf{I} \mathbf{x}$ (cm4) | $Iy$ (cm4) |
|---------------------------------------------|------------------|------------------|----------|-------------------------------|------------|
| Columna $(C2)$                              | 350              | 30               | 30       | 67500                         | 67500      |
| Columna (C3)                                | 200              | 30               | 30       | 67500                         | 67500      |
| Viga 5                                      | 450              | 30               | 40       | 160000                        | 90000      |
| Viga 6                                      | 450              | 30               | 40       | 160000                        | 90000      |
| Viga 7                                      | 675              | 30               | 40       | 160000                        | 90000      |
| Viga 8                                      | 265              | 30               | 40       | 160000                        | 90000      |

**Tabla N° 3.10 Inercias de vigas y columnas que concurren al nudo B**

Fuente: Elaboración propia.

$$
\psi_{BX} = \frac{\frac{I_{cx2}}{I_{cz}} + \frac{I_{cx3}}{I_{c3}}}{\frac{I_{vx5}}{I_{v5}} + \frac{I_{vx6}}{I_{v6}} + \frac{I_{vy7}}{I_{v7}} + \frac{I_{vy8}}{I_{v8}}} = \frac{\frac{67500}{350} + \frac{67500}{200}}{\frac{160000}{450} + \frac{160000}{450} + \frac{90000}{675} + \frac{90000}{265}} = 0,44
$$
\n
$$
\psi_{By} = \frac{\frac{I_{cy1}}{I_{c1}} + \frac{I_{cy3}}{I_{c3}}}{\frac{I_{vy5}}{I_{v5}} + \frac{I_{vy6}}{I_{v6}} + \frac{I_{vx7}}{I_{v7}} + \frac{I_{vx8}}{I_{v8}}} = \frac{\frac{67500}{350} + \frac{67500}{200}}{\frac{90000}{450} + \frac{90000}{450} + \frac{160000}{675} + \frac{160000}{265}} = 0,43
$$

Ingresando al monograma obtenemos el coeficiente pandeo. Fig. 3.17 Coeficiente de pandeo **Figura N° 3.12 Coeficiente de pandeo**

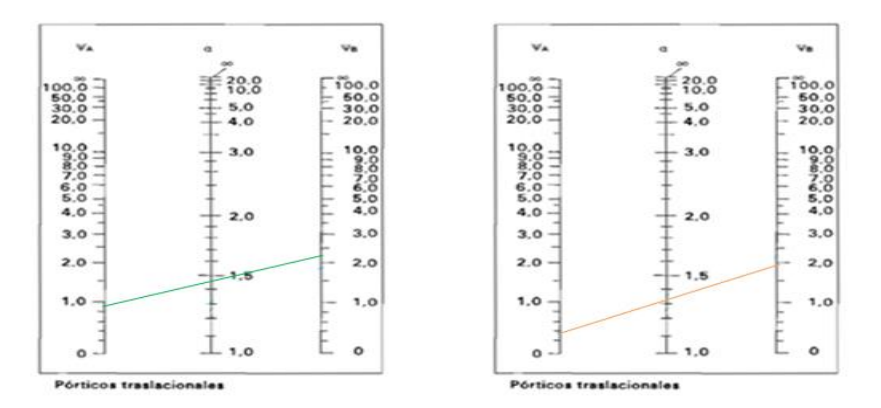

Fuente: 11) NORMA BOLIVIANA CBH 87. "Hormigón Armado". ICS 91.080.40 Estructuras de hormigón. Bolivia, 1987.

Kx = 1,1  $l_{ox=3,50*1,1=3,85m}$ Ky = 1,1  $l_{oy=3,5*1,1=3,85cm}$ 

**Determinación de la esbeltez mecánica de la columna:**

$$
\lambda_x = \frac{l_o}{i} = \frac{k * l}{\sqrt{\frac{l}{A}}} = \frac{3,85m}{\sqrt{\frac{0,000675}{0,09}}} = 44,46
$$

$$
\lambda_{y} = \frac{l_o}{i} = \frac{k * l}{\sqrt{\frac{l}{A}}} = \frac{3,85m}{\sqrt{\frac{0,000675m^4}{0,09}}} = 44,46
$$

Como: λx=**44,46 y** λy=**44,46** están en el siguiente intervalo **(36<λ<100**), se necesita realizar una verificación de pandeo.

### **Excentricidad de primer orden:**

$$
e_{ox} = \frac{M_{dy}}{N_d} = \frac{7000}{70450} = 0,099 \text{ cm}
$$
\n
$$
e_{oy} = \frac{M_{dx}}{N_d} = \frac{31000}{70450} = 0,44 \text{ cm}
$$

**Excentricidad accidental:**

$$
e_a = \frac{h}{20} = \frac{30}{20} = 1.5 \, \text{cm}
$$

Por lo tanto:  $e_a = 2$  cm

**Excentricidad ficticia debido al pandeo (segundo orden):**

$$
e_{fx} = \left(3 + \frac{f_{yd}}{3500}\right) * \frac{c + 20 * e_{0x}}{c + 10 * e_{0x}} * \frac{l_0^2}{h} * 10^{-4}
$$
  

$$
e_{fx} = \left(3 + \frac{4200}{3500}\right) * \frac{30 + 20 * 0.1}{30 + 10 * 0.1} * \frac{385^2}{30} * 10^{-4} = 2.14 \text{ cm}
$$
  

$$
e_{fy} = \left(3 + \frac{f_{yd}}{3500}\right) * \frac{c + 20 * e_{0y}}{c + 10 * e_{0y}} * \frac{l_0^2}{h} * 10^{-4}
$$
  

$$
e_{fy} = \left(3 + \frac{4200}{3500}\right) * \frac{30 + 20 * 0.44}{30 + 10 * 0.44} * \frac{385^2}{30} * 10^{-4} = 2.34 \text{ cm}
$$

**Excentricidad final:**

$$
e_{Tx} = e_a + e_{ficx} + e_{ox} = 2 + 2.14 + 0.099 = 4.24
$$
 cm

$$
e_{Ty} = e_a + e_{ficy} + e_{oy} = 2 + 2.34 + 0.44 = 4.78
$$
 cm

**Cálculo de la capacidad mecánica del hormigón:**

$$
U_c = f_{cd} * A_c = f_{cd} * b * h
$$
  

$$
U_c = 126 * 30 * 30 = 113400 kg
$$

**Determinación de los valores reducidos:**

$$
v = \frac{N_d}{U_c} = \frac{70450}{113400} = 0,62
$$

$$
\mu_x = \frac{N_d * e_{Tx}}{U_c * h} = \frac{70450 * 4,24}{113400 * 30} = 0,088
$$

$$
\mu_y = \frac{N_d * e_{Ty}}{U_c * b} = \frac{70450 * 4,78}{113400 * 30} = 0,099
$$

El mayor de los momentos será  $\mu$ 1, y el menor  $\mu$ 2, para entrar a los ábacos para determinar la cuantía mecánica w

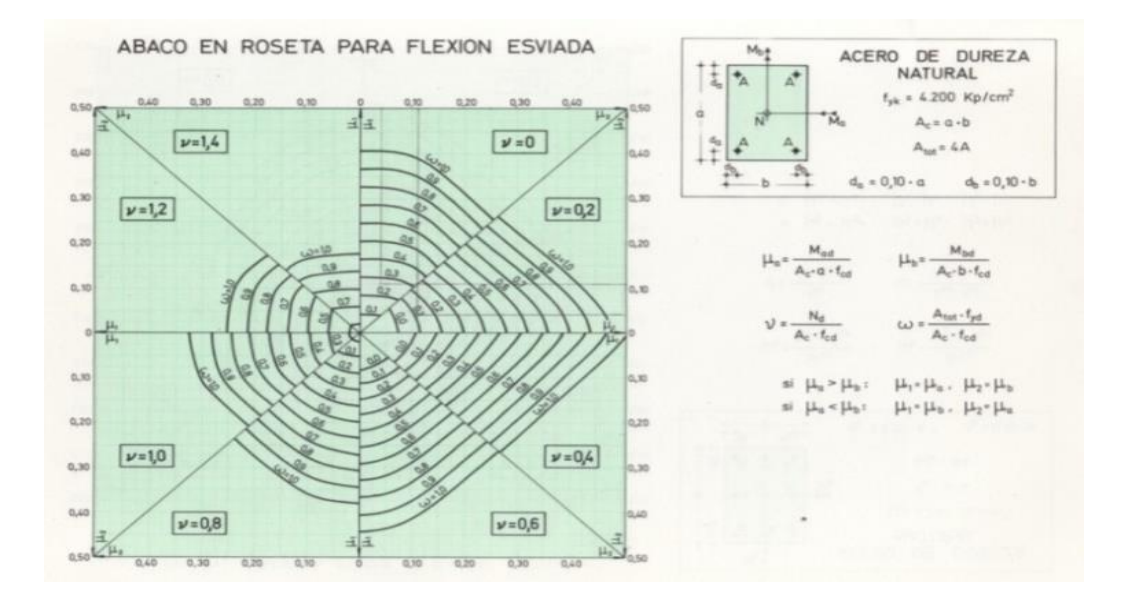

## **Figura N° 3.5 Ábaco de cuantías para flexión esviada**

Fuente: 9) JIMENEZ Montoya Pedro. "Hormigón Armado" 14° edición basada en la EHE, ajustada al código modelo y al euro código. Editorial Gustavo Gili. Madrid, 2000.

Las cuantías obtenidas son las siguientes:

Para  $v = 0.6$  w = 0.2

Para  $v = 0.8$   $w = 0.33$ 

Para  $v = 0.62$  interpolando  $w = 0.204$ 

**Calcular la capacidad mecánica de la armadura total** 

$$
U_{total} = w^* U_c
$$

$$
U_{total} = 0.204 * 113400 = 23133.6 kg
$$

**Determinación de la armadura total (As):**

$$
A_{\text{stotal}} = \frac{w_{\text{s}} * b * h * f_{cd}}{f_{yd}} = \frac{0,204 * 30 * 30 * 126}{4200} = 5,5 \text{ cm2}
$$

**Determinación de la armadura mínima (Asmin):**

$$
A_{smin} = 0.005 * 30 * 30 = 4.5 \, \text{cm}^2
$$
\n
$$
A_{smin} < A_s
$$

Se adopta un diámetro de  $\Phi$ =16 mm que tiene un área A= 2,01 cm<sup>2</sup> por barra.

**Cálculo del número de barras:**

 $N^{\Omega}$  fierros =  $\frac{A_s}{4}$  $A_{\emptyset22}$ = 5,5  $\frac{2}{2,01}$  = 2,74 barras, entonces se utilizará 4 barras

### **Se utilizara 4 Φ 16 mm**

$$
A_{st} = N^{\circ}barras * Area\phi 16mm = 4 * 2,01cm^2 = 8,04 cm^2 > 5,5 cm^2.
$$

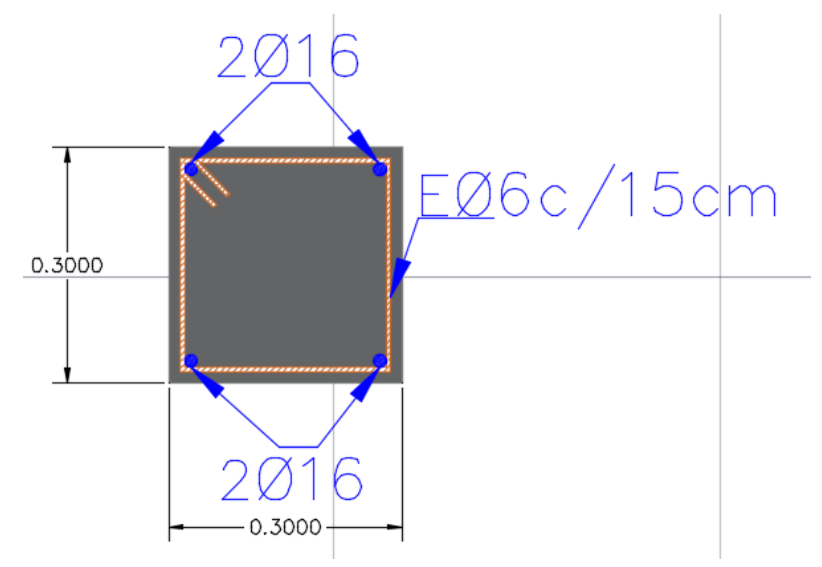

**Figura N°3.6 Sección transversal de la columna** Fuente: Elaboración propia

#### **Cálculo de la armadura transversal de la columna. -**

El diámetro del estribo será:

$$
\phi_{Estribo} \geq \begin{cases} \frac{1}{4} * \phi_{de \, la \, armadura \, longitudinal \, mas \, gruesa} \\ \rightarrow \quad 6 \, mm \end{cases}
$$

Según la primera opción:  $\phi \ge 1/4 * 16$  mm = 4 mm Se asume  $\Phi$ = 6 mm. Según la segunda opción:  $\phi \ge 6$  mm

La separación de los estribos puede ser según estas dos opciones:

$$
S \leq \left\{\begin{array}{r}\n\rightarrow \quad b \text{ } o \text{ } h \text{ (el de menor dimension)} \\
\rightarrow 15 * \varphi_{de la armadura longitudinal mas delgada}\n\end{array}\right.
$$

Según la primera opción:  $S \le 30$  cm

Según la segunda opción:  $S \le 15 * 1,6$  cm = 24 cm

*Por lo tanto, la armadura del estribo será: Φ 6mm c/15 cm*

### **3.5.5 Diseño estructural de escalera**

Para el cálculo de escalera método de dos tramos y descanso para este método tomamos apoyos empotrados a la viga tanto el descanso a la viga intermedia al muro y el inicia de los escalones a la viga descolgada, para el cálculo de momentos los cuales generan momentos negativos los cuales genera más seguridad en la armadura.

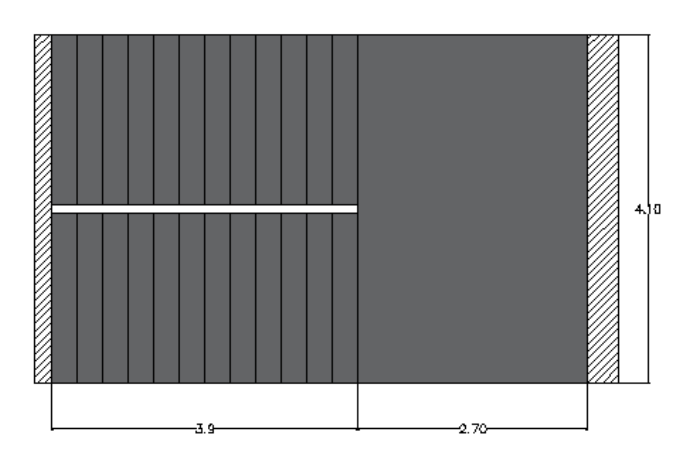

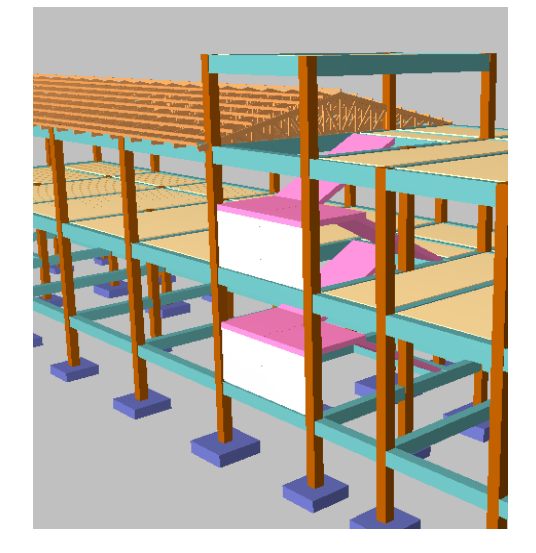

Se asume S=15cm

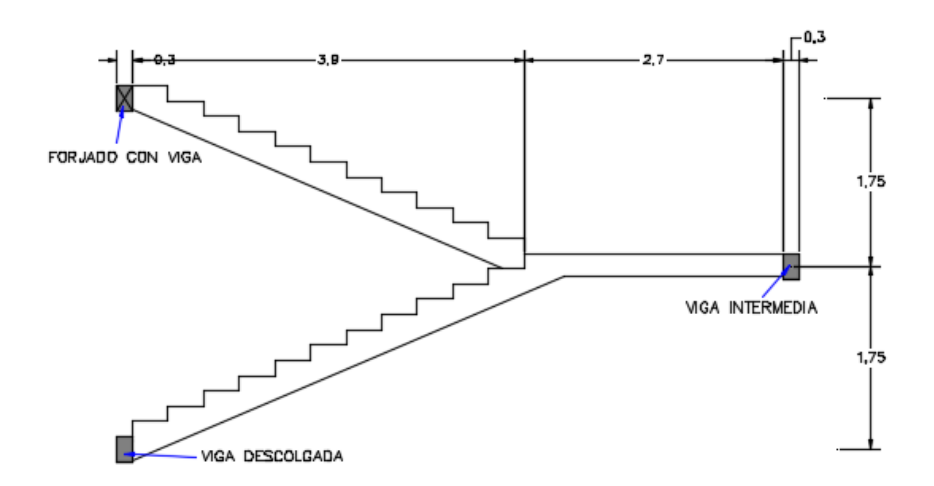

 $\ddot{\phantom{0}}$ 

### **Figuara 3.7 Escalera apoyada longitudinalmente Elaboración propia**

## **Primer tramo**

## **Dimensionamiento**

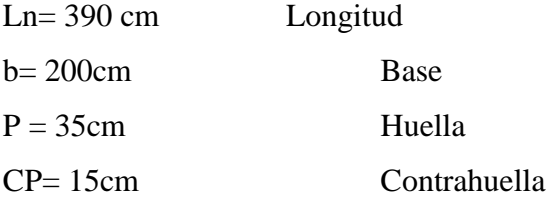

## **Calculo del espesor**

$$
t_n = \frac{Ln}{20} = \frac{390}{20} = 19,5cm \approx 20cm
$$

**Angulo de la huella**

$$
\cos \alpha = \frac{P}{\sqrt{P^2 + CP^2}} = \frac{35}{\sqrt{35^2 + 15^2}} = 0.92
$$

**Altura inicial**

$$
h = \frac{t}{\cos \alpha} = \frac{20}{0.92} = 21.74 \, \text{cm}
$$

#### **Altura media**

$$
hm = h + \frac{CP}{2} = 21,74cm + \frac{15cm}{2} = 29,24cm
$$

### **Cargas que actúan sobre la escalera**

Sobre carga (L)=  $300 \text{ Kg/m}^2$ 

Carga Viva (W<sub>L</sub>)= S<sub>L</sub>\*b=300 Kg/m<sup>2</sup>\*2m= 600Kg/m

#### **Peso Propio**

$$
P_p = \gamma_{H^{\circ}} * h_{med} * b
$$
  
 
$$
P_p = 2500 \text{Kg/m}^3 * 0,2924 \text{m} * 2 \text{m} = 1462 \text{ Kg/m}
$$

#### **Peso acabado**

Carga de acabado=  $100 \text{ Kg/m}^2$ 

Pa = Carga de acabado \* b

 $Pa = 100 \text{ Kg/m}^2 * 2m = 200 \text{ Kg/m}$ 

### **Carga muerta**

 $W_D = P_p + P_a$ 

 $W_D = 1462Kg/m + 200Kg/m = 1662 Kg/m$ 

#### **Análisis de carga para la escalera**

 $W_{u1} = W_D + W_L$ 

 $W_{u1} = 1662$  Kg/m + 600 Kg/m = 2262 Kg/m

### **Cargas sobre el descanso**

Sobre carga (L)=  $300 \text{ Kg/m}^2$ Carga Viva (W<sub>L</sub>)= S<sub>L</sub>\*b=300 Kg/m<sup>2</sup>\*2m= 600Kg/m

### **Peso Propio**

 $P_p = \gamma_{H^{\circ}} * h_{med} * b$  $Pp = 2500Kg/m^3*0,2m*2m = 1000 Kg/m$ 

### **Peso acabado**

Carga de acabado=  $100 \text{ Kg/m}^2$ 

Pa = Carga de acabado \* b

 $Pa = 100 \text{ Kg/m}^2 * 2m = 200 \text{ Kg/m}$ 

# **Análisis de carga para el descanso**

 $W_{u2} = 600Kg/m + 1000Kg/m + 200Kg/m = 1800 Kg/m$ 

Trabajamos los apoyos empotrados en la estructura.

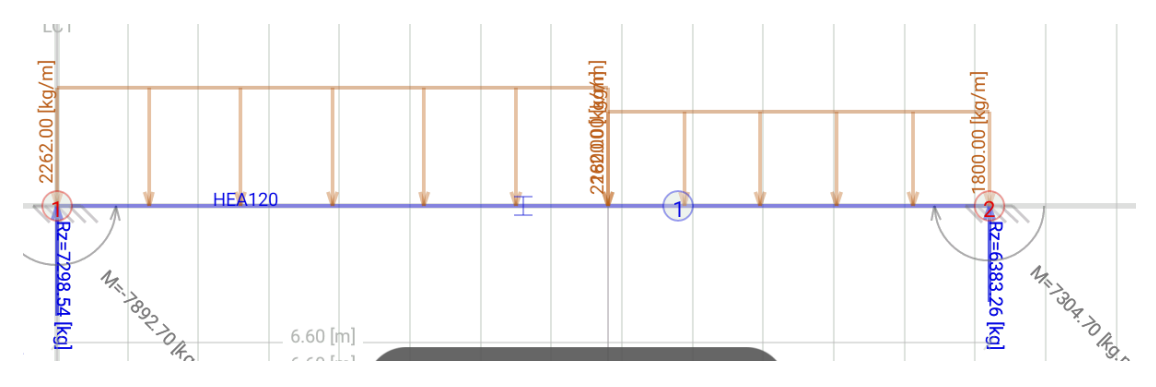

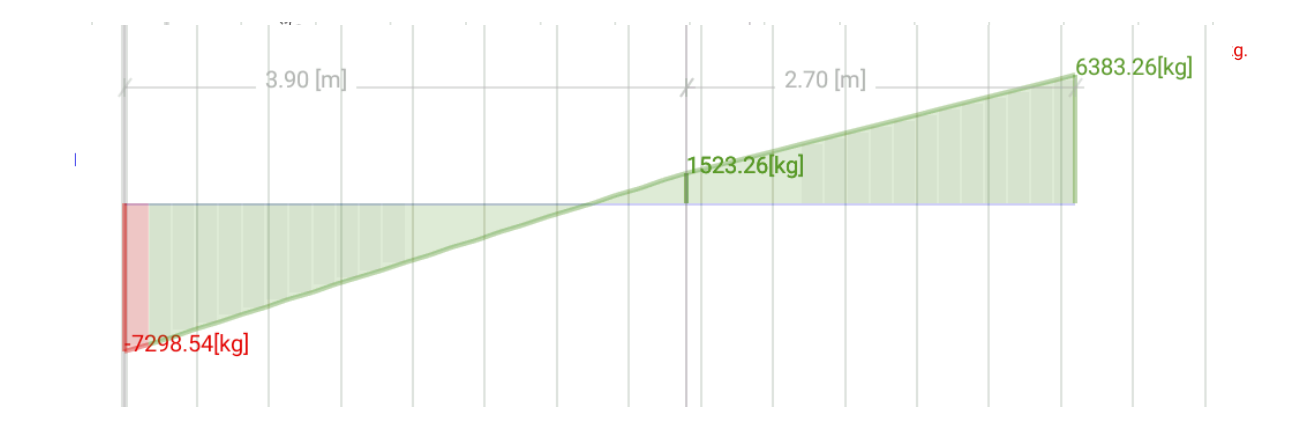

**Figura3.8 diagrama de esfuerzos Elaboración propia**

## **Análisis de la viga**

 $M_{max} = 7892.70Kg*m$  $Ra = 7298,54$  Kg

 $Rb = 6383.26$  Kg  $V_{max} = 7298,54kg$ **Momento de diseño**  $M_d = 1,6 * M_{max}$  $M_d = 1,6 * 7892.70 = 12628,32Kg*m$  $M_d = 1262832$  Kg\*cm **Canto útil**  rm= 3cm d=20cm-3cm=17 cm

b= 200cm

#### **Momento reducido**

$$
\mu = \frac{M_d}{b_w * d^2 * f_{cd}} = \frac{1262832}{200 * 17^2 * 140} = 0,23 \to \text{cuantia mecanica} \to W = 0,2761
$$

Con el valor del momento reducido ( $\mu$ d) se va a la tabla N° 2.15 para encontrar la cuantía mecánica (Ws).

$$
As = Ws * bw * d * \frac{f_{cd}}{f_{yd}} = 0.2761 * 200 * 17 * \frac{140}{4347,83} = 30,23cm2
$$

#### **Determinación de la armadura mínima**

De la tabla Nº 2.14 se obtiene la cuantía mecánica mínima (Wsmin)

$$
Asmin = \textbf{W} \textbf{smin} * \textbf{bw} * \textbf{h} = \frac{1.5}{1000} * 200 * 17 = 5,1 \text{cm}^2
$$

### **Se adopta la armadura mayor de 30,23 cm<sup>2</sup>**

**Obtención del número de fierros**

**Usando barras Ø16mm**

#barras = 
$$
\frac{As}{A\emptyset 16} = \frac{30,23}{2,01} = 15
$$

#### **Usar 15Φ16c/14cm**

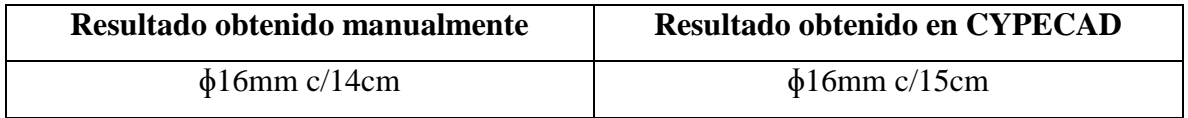

**Refuerzo en momento negativo**

$$
(-)As = \frac{(+)As}{2} = \frac{30,23cm^2}{2} = 15,115 \, \text{cm}^2
$$

**Obtención del número de fierros**

**Usando barras Ø12mm**

#barras = 
$$
\frac{As}{A\emptyset 12}
$$
 =  $\frac{15,115}{1,13}$  = 13,38

#### **Usar 14Φ12c/14cm**

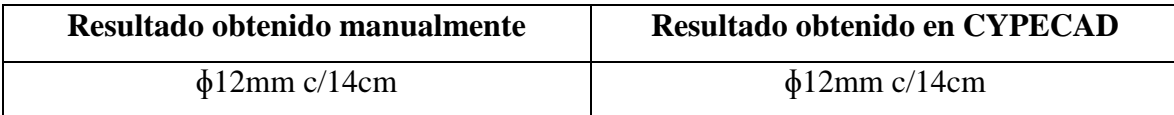

#### **Refuerzo transversal por temperatura**

bw=Ln=390cm

#### **Determinación de la armadura mínima**

De la tabla Nº 2.14 se obtiene la cuantía mecánica mínima (Wsmin)

*Asmin* = **Wsmin** \* **bw** \* **h** = 
$$
\frac{1.5}{1000}
$$
 \* 390 \* 17 = 9,945cm<sup>2</sup>

### **Obtención del número de fierros**

**Usando barras Ø8mm**

#barras = 
$$
\frac{As}{A\emptyset 8}
$$
 =  $\frac{9,945}{0,503}$  = 19,77

### **Usar 20Φ8c/20cm**

### **Armadura a compresión longitudinal**

#### **Determinación de la armadura mínima**

De la tabla Nº 2.14 se obtiene la cuantía mecánica mínima (Wsmin)

$$
Asmin = \textbf{W} \textbf{sm} \cdot \textbf{in} * \textbf{bw} * \textbf{h} = \frac{1.5}{1000} * 200 * 17 = 5,1 \textbf{cm}^2
$$

#### **Obtención del número de fierros**

**Usando barras Ø8mm**

#### **Armadura compresión transversal**

bw=Ln=390cm

**Determinación de la armadura mínima** 

De la tabla Nº 2.14 se obtiene la cuantía mecánica mínima (Wsmin)

$$
Asmin = \textbf{W} \textbf{sm} \cdot \textbf{in} * \textbf{bw} * \textbf{h} = \frac{1.5}{1000} * 390 * 17 = 9,945 \textbf{cm}^2
$$

**Obtención del número de fierros**

**Usando barras Ø8mm**

#barras = 
$$
\frac{As}{A\emptyset 8}
$$
 =  $\frac{9,945}{0,503}$  = 19,77

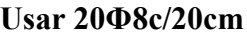

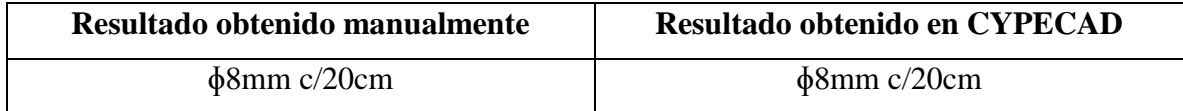

El segundo tramo es simétrico al primer tramo, lo cual significa que tendrá la misma armadura.

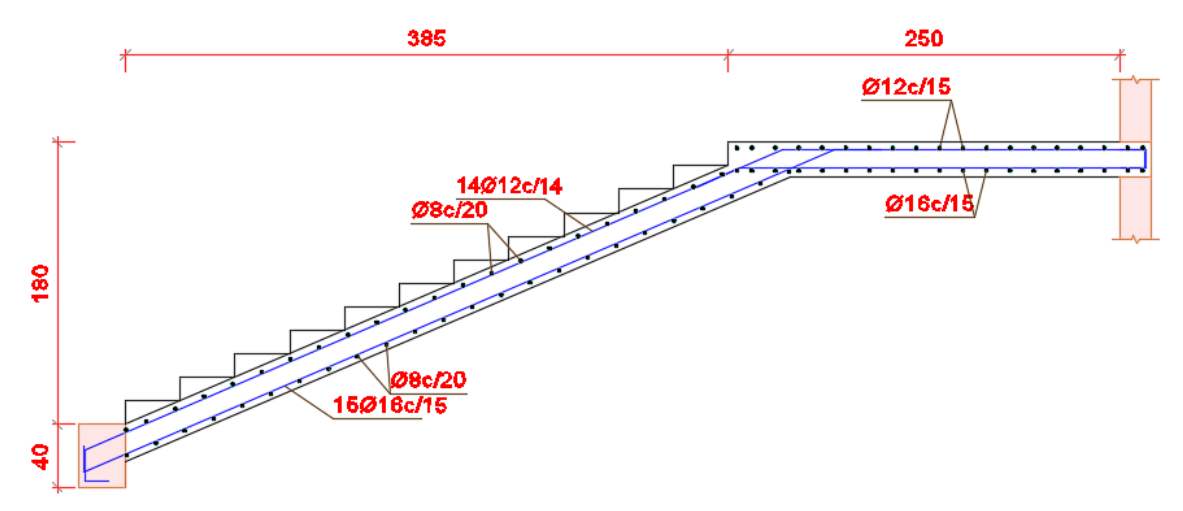

**Figura 3.9 detalle de armadura Elaboración propia CYPECAD**

#### **3.6 Diseño rampa**

Se observa que la rampa está conformada por un conjunto de losas macizas apoyadas sobre las vigas que salen de las columnas centrales mismas que sirven de sostén de la rampa, se muestra a continuación el cálculo de un sector de la rampa:

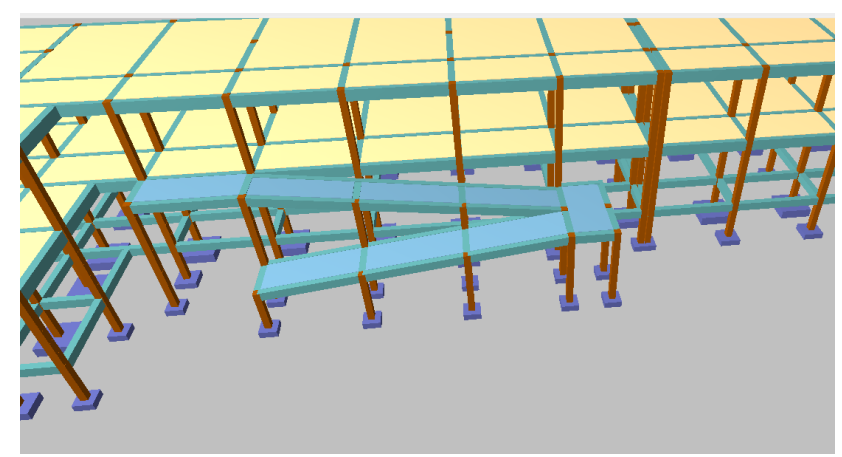

#### Diseño de rampa

**Elaboración propia CYPECAD**

#### **Diseño geométrico**

 $H_1 = 3,50$  m. desnivel de la rampa segundo tramo

 $H_2 = 1,75$ m descanso

 $\alpha$ = 7.34 $\circ$ 

Según Ibnorca Norma Boliviana NB 1220005 Accesibilidad de las personas con discapacidad al medio físico - Edificios y espacios urbanos - Rampas fijas adecuadas y básicas el ancho mínimo para ramplas ubicadas en edificios y espacios urbanos es 0.90m pero por seguridad y ante cualquier eventual problema para evacuación de los estudiantes se tomó un ancho de 2.00 m, por lo tanto se cumple con esta condición.

El espesor de la losa de la escalera viene dado por:

$$
h_f = \frac{luz}{40} = \frac{453}{40} = 11,32 \text{cm} \approx 12 \text{cm}
$$

Las dimensiones del descanso son de 2.00mx2.00m

#### **Análisis de cargas**

a) Para los tramos inclinados se tienen las siguientes cargas: Se considerará una carga accidental de q= 400 Kg/m2 El peso propio de la losa es de:

$$
Pp = \gamma \cdot h_f = 2400 \cdot 0.12 = 288 \frac{\text{kg}}{\text{m}^2}
$$

$$
\frac{Pp}{\cos \alpha} = \frac{288}{\cos 7.34} = 290.37 \frac{\text{kg}}{\text{m}^2}
$$

El peso propio de los acabados es de:  $Pa = 120 \frac{Kg}{m^2}$ 

Por lo tanto, la carga muerta total es de:

$$
Pt = \text{Pp} + Pa = 290.37 + 120 = 410.37 \frac{\text{kg}}{\text{m}^2}
$$

Kg

Se tiene una carga de diseño de:

$$
\mathbf{q_d} = \mathbf{\gamma_f} \cdot (\text{Pt} + \text{q}) = 1.6 * (410,37 + 400) = 1296.59 \frac{\text{kg}}{\text{m}^2}
$$

b) Para el descanso se tiene las siguientes cargas:

$$
Pd = \text{Pp} + Pa = 288 + 120 = 408 \frac{\text{Kg}}{\text{m}^2}
$$

La carga accidental es de  $q=400$  Kg/m2

Se tiene una carga de diseño de:

$$
q_d = \gamma_f \cdot (Pd + q) = 1.6 \cdot (408 + 400) = 1292.8 \frac{\text{kg}}{\text{m}^2}
$$

#### **Obtenemos los momentos**

Para el cálculo de momentos en la rampa tomamos un tramo en desnivel junto al descanso, colocamos la carga distribuida con apoyos empotrados a la viga ya que esta losa maciza está apoyada en vigas, al tomar apoyos fijos contamos con un momento flector máximo lo cual nos sirve para calcular una armadura con mayor seguridad.

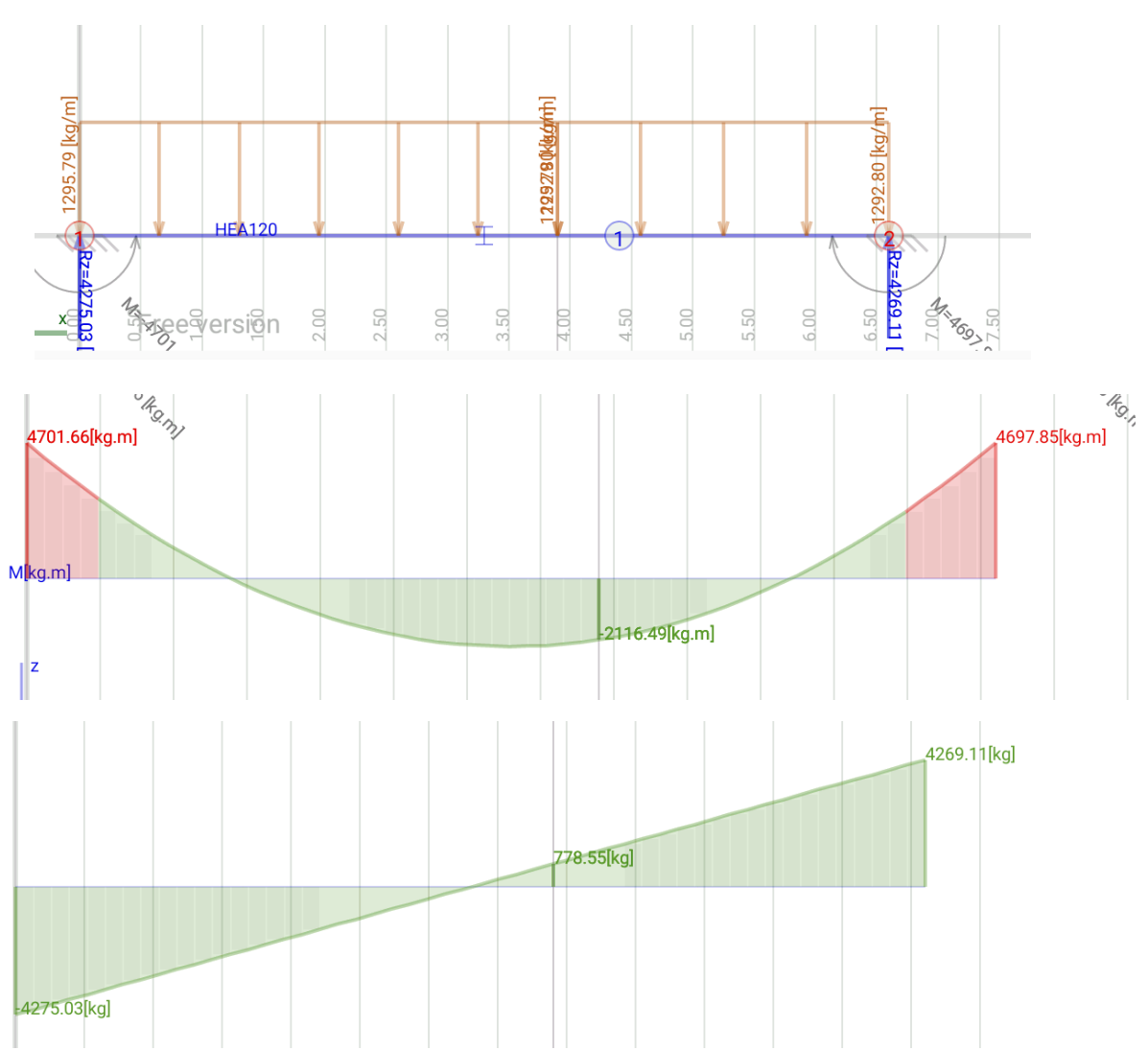

### **Diseño a flexión**

Resistencia de cálculo de los materiales

$$
f_{yd} = \frac{4200 \frac{\text{kg}}{\text{cm}^2}}{1.15} = 3652 \frac{\text{kg}}{\text{cm}^2}
$$

$$
f_{cd} = \frac{210 \frac{\text{kg}}{\text{cm}^2}}{1.50} = 140 \frac{\text{kg}}{\text{cm}^2}
$$

Para la armadura longitudinal inferior se tiene:

Altura efectiva

$$
d = 12cm - 3cm = 9cm
$$

Altura del bloque de compresiones ficticio

$$
y = 9 \cdot \left[ 1 - \sqrt{1 - \frac{2116.49}{0.425 \cdot 100 \cdot 9^2 \cdot 140}} \right] = 0.92 \text{cm}
$$

El área de acero necesaria es de:

$$
A_{\text{scal}} = 0.85 \cdot 100 \cdot 0.92 \cdot \frac{140}{3652} = 3.00 \text{ cm}^2
$$

El área de acero mínima es de:

 $A_{smin} = 0.0018 \cdot 100 \cdot 12 = 2.16 \text{cm}^2$ 

El número de barras para armadura de ɸ=8mm es

$$
n = \frac{3.00}{0.502} = 5.98 = 6
$$

La separación entre barras es de:

$$
s = \frac{100 \text{cm}}{6} = 16 \text{cm}
$$

Para la armadura transversal inferior se tiene:

Altura del bloque de compresiones ficticio

$$
y = 9 \cdot \left[ 1 - \sqrt{1 - \frac{2463.1}{0.425 \cdot 100 \cdot 9^2 \cdot 140}} \right] = 0.79 \text{cm}
$$

El área de acero necesaria es de:

$$
\mathbf{A_{scal}} = 0.85 \cdot 100 \cdot 0.79 \cdot \frac{140}{3652} = 2.57 \mathbf{cm}^2
$$

El área de acero mínima es de:

$$
A_{\text{smin}} = 0.0018 \cdot 100 \cdot 12 = 2.16 \text{cm}^2
$$

El número de barras para armadura de Φ=8mm es

$$
\mathbf{n} = \frac{2.57}{0.502} = 5.12 = 6
$$

La separación entre barras es de:

$$
s = \frac{100 \text{cm}}{6} = 16 \text{cm}
$$

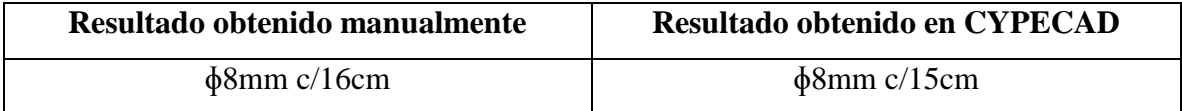

**Para la armadura longitudinal superior se tiene:**

Altura del bloque de compresiones ficticio

$$
\mathbf{y} = 9 \cdot \left[ 1 - \sqrt{1 - \frac{24631}{0.425 \cdot 100 \cdot 9^2 \cdot 140}} \right] = 0.23 \text{cm}
$$

El área de acero necesaria es de:

$$
\mathbf{A_{scal}} = 0.85 \cdot 100 \cdot 0.23 \cdot \frac{140}{3652} = 0.74 \, \text{cm}^2
$$

El área de acero mínima es de:

 $A_{smin} = 0.0018 \cdot 100 \cdot 12 = 2.16$ cm<sup>2</sup>

El número de barras para armadura de ɸ=6mm es

$$
\mathbf{n} = \frac{2.16}{0.283} = 7.63 = 8
$$

La separación entre barras es de:

$$
s = \frac{100 \text{cm}}{8} = 12.5 \text{cm}
$$

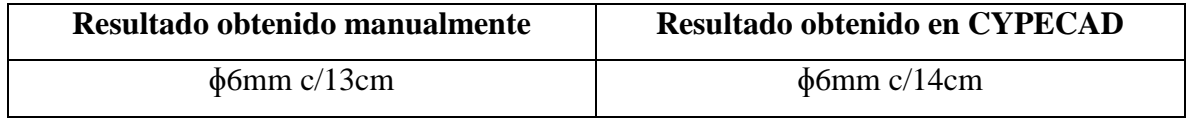

#### **3.8 Diseño Tanque elevado**

Se determinará la dotación por día que demandaran los usuarios de la Unidad Educativa, Simón Arocha en su libro "Abastecimiento de agua teoría y diseño" menciona que la dotación de agua para planteles educacionales y residencias educacionales se calcula de acuerdo con el siguiente cuadro:

**Cuadro N° 1**

|                              | Dotación diaria<br>lts./persona |  |  |
|------------------------------|---------------------------------|--|--|
| Alumnado externo             |                                 |  |  |
| Alumnado semiexterno         |                                 |  |  |
| Alumnado interno o residente | 250                             |  |  |
| Personal no residente        | 50                              |  |  |
| Personal residente           |                                 |  |  |

#### **FUENTE: SIMON AROCHA, Abastecimiento de agua teoría y diseño**

De la cual extraemos que para Unidades Educativas con alumnado externo se tiene una dotación diaria de 40 lts/persona, la Unidad Educativa del proyecto tiene una capacidad para 300 alumnos de lo cual se calcula:

#### Dotación diaria= (40 lts/día/persona) (300 personas) = 12000 lts/día

El libro "Sistema de almacenamiento de agua potable por gravedad y bombeo" de Guillermo Quispe Miranda, nos indica que el volumen a ser reservado en los tanques de almacenamiento en un sistema por gravedad debe ser entre el 15 al 30% del consumo máximo diario, por lo tanto:

Volumen de reserva= 12000 lts/día\*23%= 2760 lts/día

Se considerará un tanque de 3000 Lts. Ya que se encuentra a la venta en el mercado de esta cantidad de litros, cubriendo de esta manera la demanda diaria, mismos que estará ubicado encima de la batería de baños. Para efectos del cálculo estructural se considera una sobrecarga permanente puntual de 3 tn.

#### **3.9 Especificaciones técnicas**

La buena inversión y la adecuada secuencia de construcción, se ve ligado al estudio de las especificaciones técnicas, éstas deben estar de manera clara y adecuada al tipo de edificación por construir.

Las especificaciones técnicas se desarrollarán en el Anexo Nº 4.

#### **3.10 Cómputos métricos**

Los cómputos métricos deben estar realizados de acuerdo a la unidad de cada ítem.

Se recomienda usar formulas geométricas para calcular los volúmenes o áreas de cada ítem, es mejor si se lo realiza en una planilla Excel y con ayuda del programa de dibujo AutoCAD. En nuestro País no existen normas definidas para el cómputo ya que el ministerio de Urbanismo y Vivienda tanto como la dirección de Normas no cuentan con las mismas hasta la fecha. Mientras ellas no existan, cada institución se rige por normas propias las que pueden variar de acuerdo a la experiencia de su personal técnico, el mismo que debe conocer perfectamente el proyecto y las especificaciones técnicas con el fin de tener una idea global de la misma.

Las tablas de cómputos métricos están desarrolladas en el Anexo Nº 5.

### **3.11 Precios unitarios**

El precio Unitario puede definirse como el costo que recibe el contratista por las operaciones que realiza y los materiales que emplea en la ejecución de las distintas partes de una obra, considerando la unidad que, de acuerdo con las especificaciones respectivas, se fija para efectos de medición de la ejecución.

Los Precios Unitarios están desarrollados en el Anexo Nº6.

### **3.12 Presupuesto general**

El presupuesto de ingeniería comprenden los costos directos compuestos por los costos de insumos, mano de obra y el equipo empleado, para el presente proyecto los costos directos desglosados se resumen en la siguiente tabla:

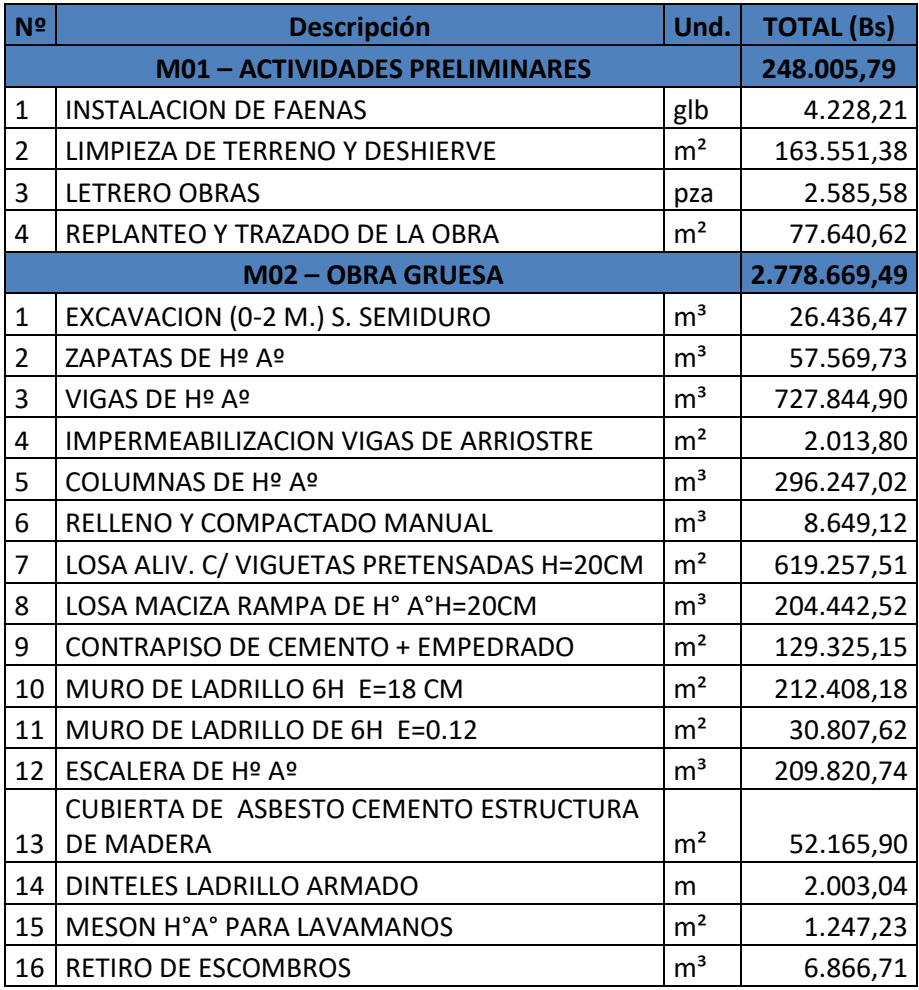

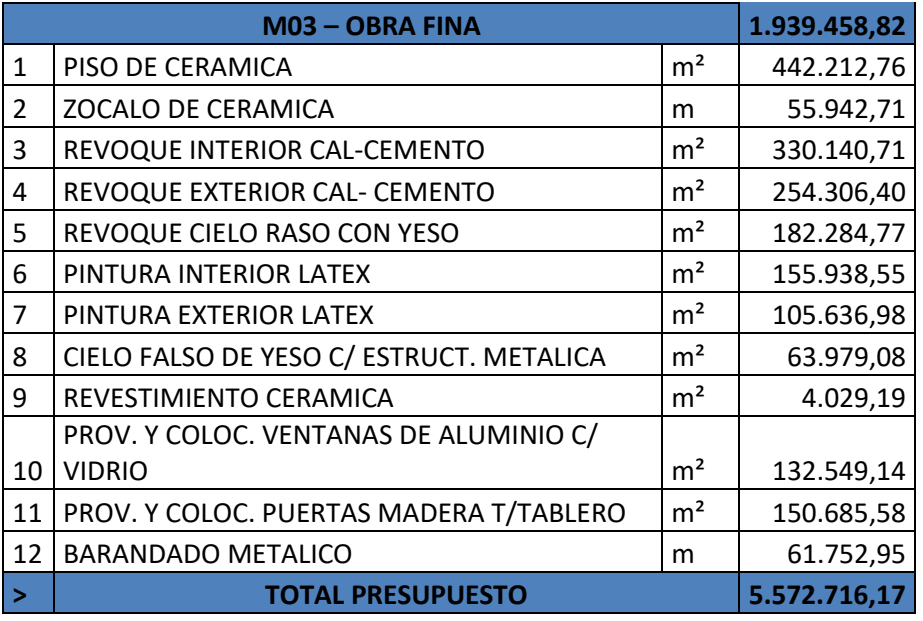

El presupuesto total de la obra se realizó considerando una serie de gastos, determinados a partir del análisis de precios unitarios para todas las actividades del proyecto.

Una vez definidas las cantidades y volúmenes de obras se presenta en forma de listado, el presupuesto de cada ítem considerando la unidad de cada actividad, precio unitario y el precio total. El presupuesto general del proyecto es de 5.572.716,17 Bs.

Ver presupuesto en el Anexo Nº7

#### **3.13 Cronograma de actividades**

Lista de actividades, se encuentra conformado por tres módulos de ejecución, cada módulo contempla las diversas actividades o tareas requeridas para el cumplimiento de sus objetivos modulares denominadas ítems. Dichos ítems fueron elaborados de acuerdo a cada requerimiento de diseño, contemplando sus diferentes volúmenes requeridos.

**Diagrama de actividades,** Una vez definidas el conjunto de ítems y volúmenes que componen el proyecto, estos fueron ordenados en función de las relaciones de precedencia y antecedencia oportunas, las cuales fueron de carácter obligatorio. De esta forma los ítems fueron ordenados según cuatro tipos de relaciones:

 $\overline{\phantom{a}}$  Fin – Comienzo: la segunda tarea no puede empezar hasta que acaba la primera. Es la relación más habitual.

- Comienzo Comienzo: la segunda tarea empieza al mismo tiempo, o con un cierto desfase, que la primera.
- Comienzo Fin: la primera tarea comienza al mismo tiempo, o con un cierto desfase, respecto al final de la segunda.
- $\overline{\phantom{a}}$  Fin Fin: la segunda tarea finaliza al mismo tiempo, o con un cierto desfase, que la primera

**Definición de recursos,** Seguidamente se definió los recursos necesarios para cada uno de los ítems, tanto a nivel de las características que deben tener como de su la disponibilidad. Esto es importante por los siguientes motivos:

- El plazo de una tarea depende del recurso que la ejecutará, debido a que diferentes recursos pueden tener diferentes niveles de rendimiento, y diferentes disponibilidades.
- La disponibilidad de un determinado recurso en un momento concreto puede ser un riesgo para el proyecto.

**Estimación de plazos,** Posteriormente se procedió a estimar el número de horas, días, semanas, etc. Que se requieren para completar una determinada tarea. Las diferentes técnicas de estimación de plazos se detallan en el artículo "estimación de plazos"

**Montaje del cronograma,** Pasado el proceso anterior se puso en común las informaciones recopiladas en los tres pasos anteriores (el diagrama de tareas, los recursos, y los plazos), para formar lo que se conoce como el cronograma del proyecto. En este punto se incorporó los márgenes del proyecto y balanceo los recursos, en función del método de planificación.

**Ajuste del cronograma**, Una vez generado el cronograma del proyecto, se alineo con el resto de planes del proyecto (riesgos, costes, etc.), y se contrasto con las limitaciones y requerimientos del proyecto, lo que implico ligeros cambios en los pasos anteriores, reformulando de esta manera el cronograma de ejecución.

Como resultado del procedimiento expuesto se puede evidenciar el respectivo cronograma de actividades del proyecto reflejado en los anexos del presente documento.

El cronograma de ejecución al momento de dar inicio las actividades por intermedio de la respectiva emisión de la orden de proceder deberá ser actualizado y conformado de acuerdo
a fechas fijas establecidas, con el afán de dar un correcto seguimiento al desarrollo de actividades, dicho cronograma puede verse afectado por circunstancias ajenas al proyecto como eventos por caso fortuito o fuerza mayo, siendo tuición del ente encargado de la infraestructura realizar la respectiva programación de actividades con el afán de alterar en la menor manera posible a los tiempos de prestación o ejecución de la obra.

La obra tendrá un plazo, pudiendo éste estar sujeto a plazos modificatorios por cuestiones medioambientales o conflictos sociales, debidamente justificados.

La ejecución física del proyecto llevará un tiempo estimado de 286 días calendario (11 meses)

El cronograma de actividades se encuentra en el Anexo Nº8.

# **CAPITULO IV**

# **APORTE ACADÉMICO**

#### **4.1 Generalidades**

En este capítulo se detalla la metodología a utilizar para realizar el cálculo de zapata en junta de dilatación.

Para garantizar los resultados de cálculo y diseño se aplicarán las recomendaciones de la Norma Boliviana del Hormigón Armado (CBH 87), normativa que es guía fundamental en Bolivia para el diseño de estructuras urbanas.

#### **4.2 Marco teórico**

#### **4.2.1 Juntas de dilatación**

Se denominan juntas de dilatación, a los cortes que se dan a una estructura, con el objeto de permitir los movimientos originados por las variaciones de temperatura, la retracción de fraguado, o los asientos de los apoyos.

En el caso de edificios corrientes, la separación entre juntas de dilatación, función de las condiciones climatológicas del lugar en que estén ubicados, no será superior a:

- en regiones secas o con gran variación de temperatura (superior a 10 ºC), 25 m.

- en regiones húmedas y de temperatura poco variable (variación no mayor de 10 ºC), 50 m.

#### **4.2.2 Cimentaciones**

La fundación o cimiento es aquella parte de la estructura encargada de transmitir las cargas actuantes de la construcción al terreno. Dado que la resistencia y la rigidez del terreno usualmente son inferiores a las de la estructura, la cimentación posee un área en plata muy superior a la suma de las áreas de todos los pilares y muros de carga. Lo anterior conduce a que los cimientos sean en general piezas de volumen considerable, con respecto al volumen de las piezas de la estructura. Los cimientos se construyen habitualmente de hormigón armado.

El proyecto de la cimentación de un edificio es un problema relativamente complejo, que debe ir acompañado por un estudio de terreno, en el que se consideren el tipo de suelo, su granulometría, plasticidad, humedad natural, consistencia compacidad, resistencia,

deformabilidad, expansividad y agresividad; la situación del nivel freático; las posibles galerías y; las estructuras colindantes, etc.

Cuando a nivel de la zona inferior de la estructura o próximo el terreno presenta características adecuadas desde los puntos de vista técnico y económico para cimentar sobre él, la cimentación se denomina SUPERFICIAL, que están constituidas por zapatas, vigas, muros y placas.

Si el nivel apto para cimentar está muy por debajo de la zona inferior de la estructura, la excavación necesaria para procederá a una cimentación directa seria costosa y se recurre a una cimentación PROFUNDA constituida por pilotes.

Por la relación entre sus dimensiones (lo que condiciona su forma de trabajo), pueden ser rígidas o flexibles según la relación del mayor vuelo al canto sea o no menor de 2, respectivamente.

**Figura Nº4.1 Zapata rígida-Zapata flexible**

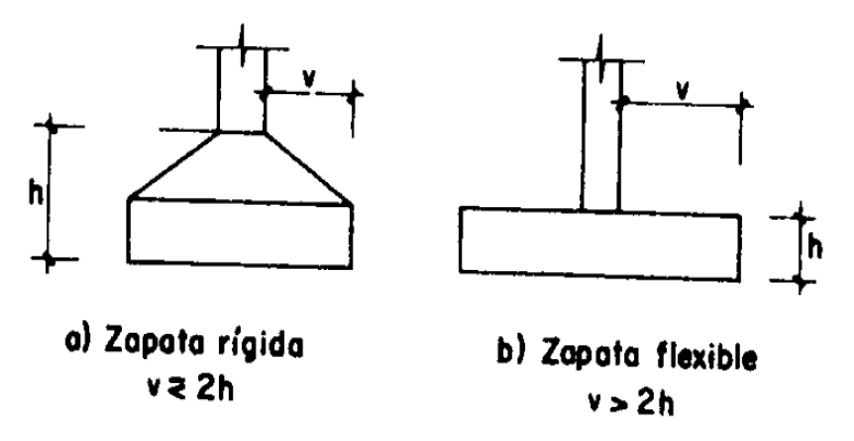

**Fuente:** JIMENEZ Montoya Pedro. "Hormigón Armado" 14° edición basada en la EHE, ajustada al código modelo y al euro código. Editorial Gustavo Gili. Madrid, 2000.

Cuando el esfuerzo admisible del suelo es igual a mayor a 2 Kg/cm<sup>2</sup> las zapatas suelen ser rígidas debido a que no se recomienda usar un espeso menor a 30cm por lo que cumple la relación de vuelo antes mencionada.

Una pieza rígida no sigue la ley de Bernoulli, referente a la conservación de secciones planas durante la flexión. La red de isostáticas que se indica en la figura (2.12) supone más un cálculo basado en suponer bielas comprimidas de hormigón, cosidas por un tirante CD. EL

método desarrollado por LEBELLE es conocido como método de bielas y tirantes y se desarrolla a continuación.

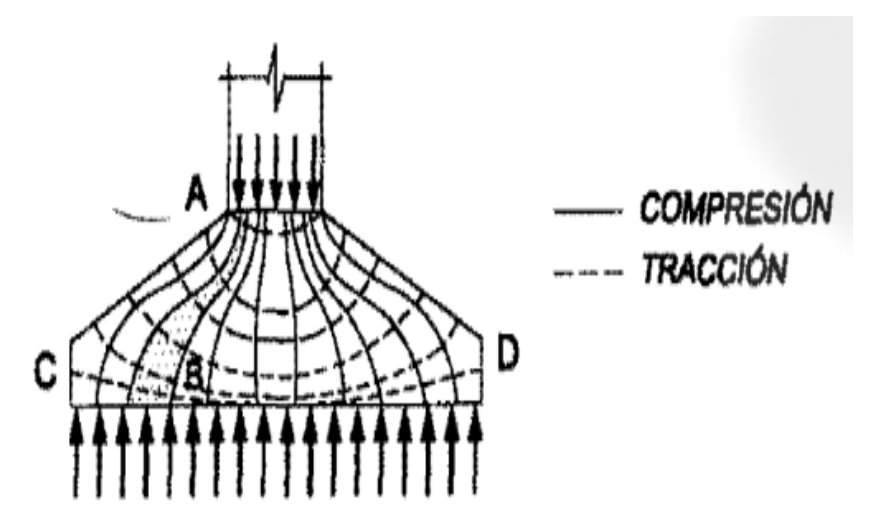

**Figura Nº4.2 Red de isostáticas, bielas y tirantes**

**Fuente:** JIMENEZ Montoya Pedro. "Hormigón Armado" 14° edición basada en la EHE, ajustada al código modelo y al euro código. Editorial Gustavo Gili. Madrid, 2000.

## **4.2.2.1 Pre dimensionamiento de las zapatas rígidas**

$$
A = a * b = \frac{N(1 + \beta)}{\delta \text{adm}}
$$

$$
\beta = \frac{14 - 0.02\delta \text{adm}}{100}
$$

Donde:

N= La carga centrada de servicio (sin mayorar (KN).

 $\delta$ adm= Esfuerzo admisible del suelo (KN/m<sup>2</sup>).

A = Área de la zapata  $(m^2)$ .

Cuando se haya determinado las dimensiones de la zapata se debe determinar la altura de la zapata para que ésta sea rígida teniendo en cuenta que no debe ser menor a 30cm, es decir si la expresión da como resultado un valor inferior, se debe adoptar 30cm.

$$
h\geq \frac{a1-a2}{4}
$$

Donde:

- h= Altura de la zapata> 30cm
- a 1= Dimensión de la zapata(cm).
- a 2= Ancho de la columna(cm).

Con esta expresión se garantiza la resistencia a punzonamiento.

Si en la zapata están actuando momentos flectores considerables es necesario verificar tenciones en el suelo e ir tanteando las dimensiones hasta que no existas esfuerzos de tracción, es decir negativos)

$$
\sigma_{11} = \frac{R_{1}^{2}}{a_{2} * b_{2}} \pm \frac{6 * M_{d_{1}}}{a_{2} * b_{2}} \pm \frac{6 * M_{d_{2}}}{b_{2} * a_{2}^{2}}
$$

$$
\sigma_{22} = \frac{R_{2}}{a_{2} * b_{2}} \pm \frac{6 * M_{d_{1}}}{a_{2} * b_{2}} \pm \frac{6 * M_{d_{2}}}{b_{2} * a_{2}^{2}}
$$

$$
\sigma_{13} \leq \sigma_{adm} \sigma_{12} \leq \sigma_{adm}
$$

#### **4.2.2.2 Cálculo de la armadura de la zapata**

$$
As = \frac{1d}{fyd}
$$
  
\n
$$
Td = \frac{R1d}{0.85d} (x1 - 0.25a2)
$$
  
\n
$$
R1d = \frac{Nd}{2} * (1 + 3\mu)
$$
  
\n
$$
\mu = \frac{Md}{Nd * a1}
$$
  
\n
$$
x1 = a1 \frac{1 + 4\mu}{4 + 12\mu}
$$

m a

Donde:

As= Área de acero (cm<sup>2</sup>).

Td= Tensión en la fibra de tirante (Kg).

fyd= Resistencia de cálculo del acero(Kg/cm<sup>2</sup>); fyk/ $\gamma$ ; fyk<=4000Kg/cm<sup>2</sup>

d=Peralte efectivo de la zapata (h-r)(cm).

a 1=ancho de la zapata(cm). a 2=ancho de la columna(cm). Md=Momento de diseño (Kg.cm) Nd= Normal de diseño (Kg).

Las variables de las ecuaciones del método de bielas y tirantes están mejor representadas en la siguiente gráfica.

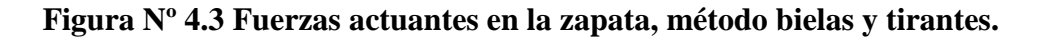

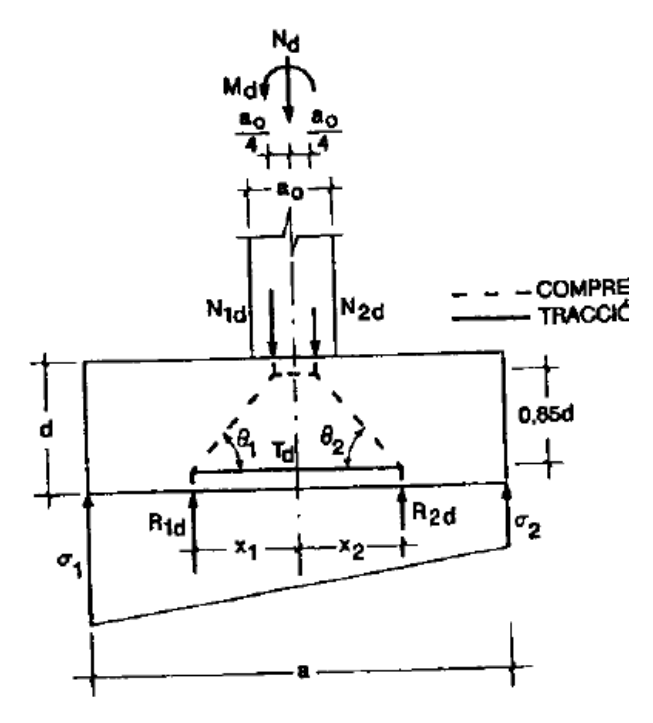

**Fuente:** JIMENEZ Montoya Pedro. "Hormigón Armado" 14° edición basada en la EHE, ajustada al código modelo y al euro código. Editorial Gustavo Gili. Madrid, 2000.

## **4.2.2.3 Cuantía mínima en zapatas**

 $ρ=0.0020$  Para aceros 4000 KG/cm<sup>2</sup>

ρ=0.0018 Para aceros 5000 KG/cm<sup>2</sup>

Se recomienda que el diámetro de las barras de acero sea como mínimo de 12mm, tengan una separación máxima de 30cm y separación mínima de 12cm.

### **4.2.2.4 Verificación al vuelco**

**Figura Nº4.4 Fuerzas desestabilizadoras y estabilizadoras actuantes en la zapata**

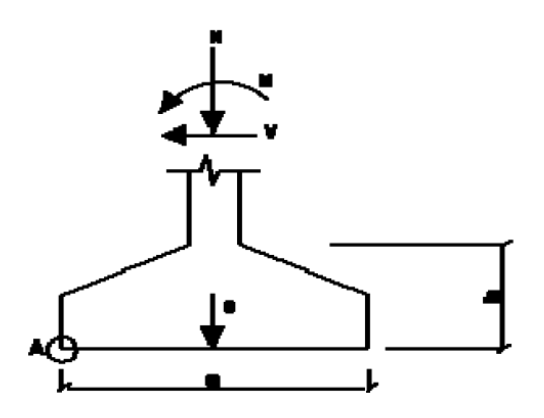

**Fuente:** NORMA BOLIVIANA CBH 87. "Hormigón Armado". ICS 91.080.40 Estructuras de hormigón. Bolivia, 1987.

En todo elemento de cimentación sometida a momentos o fuerzas horizontales, deberá comprobarse su seguridad al vuelco y deslizamiento. La comprobación consistirá en verificar que los momentos estabilizadores de las fuerzas exteriores respecto al punto "A" superan los momentos de vuelco, es decir que se cumple:

$$
(N+Pp)*\frac{a}{2} \ge (M+V*h)*\gamma_1
$$

Despejando:

$$
\frac{(N+Pp)*\frac{a}{2}}{(M+V*h)} \ge \gamma_1
$$

Donde:

N= Esfuerzo normal en la cara superior de la cimentación.

M= Momento flector en la cara superior de la cimentación.

V= Esfuerzo cortante en la cara superior de la cimentación.

Pp= Peso propio de la cimentación.

a= Ancho de la cimentación.

h= Altura de la cimentación.

 $\gamma_1$  = Coeficiente de seguridad al vuelco, 1,5.

### **4.2.2.5 Verificación al deslizamiento**

Como fuerza estabilizante se contará sólo con el rozamiento entre la base del elemento de cimentación y el terreno, o la cohesión de éste. El posible empuje pasivo sobre la cara lateral del elemento no se tendrá en cuenta a menos que esté garantizada su actuación permanente. Se verifica que cumpla para el deslizamiento lo siguiente:

 $\triangleright$  Para suelos sin cohesión (arenas)

$$
\frac{(N+Pp)*tag\varphi_d}{V_X} \ge \gamma_2 \to OK \qquad \frac{(N+Pp)*tag\varphi_d}{V_Y} \ge \gamma_2 \to OK
$$

 $\triangleright$  Para suelos cohesivos (arcillas)

$$
\frac{A*C_d}{V_X} \ge \gamma_2 \to OK
$$
\n
$$
\frac{A*C_d}{V_Y} \ge \gamma_2 \to OK
$$

Donde:

N= Esfuerzo normal en la cara superior de la cimentación. V= Esfuerzo cortante en la cara superior de la cimentación.  $\varnothing_d = \frac{2}{3}$  $\frac{2}{3}$ ø =Valor de cálculo del ángulo de rozamiento interno. Cd= 0.5c=Valor de cálculo de la cohesión. Pp= Peso propio de la cimentación. A= Área de la base de la cimentación.  $\gamma_2$  = Coeficiente de seguridad al deslizamiento, 1,5.

## **4.3 Zapata Combinada**

Se entiende por Zapata combinada la que cimenta dos pilares. En general, en este caso una buena práctica dimensionar el cimiento de forma que el centro de gravedad de su superficie en planta coincida con el de las acciones.

Esto puede conseguirse de varias formas, una de ellas consiste en construir la zapata de ancho constante, de forma que el centro de gravedad del rectángulo de la planta de la zapata coincida con el punto de paso de la resultante de la carga de dos pilares. Esto mismo puede alcanzarse con otras formas de planta, como por ejemplo la trapezoidal, pero ello tiene un inconveniente de complicar mucho la ferralla, al organizarla con barras de longitud variable, por lo que rara vez se recurre a esta solución.

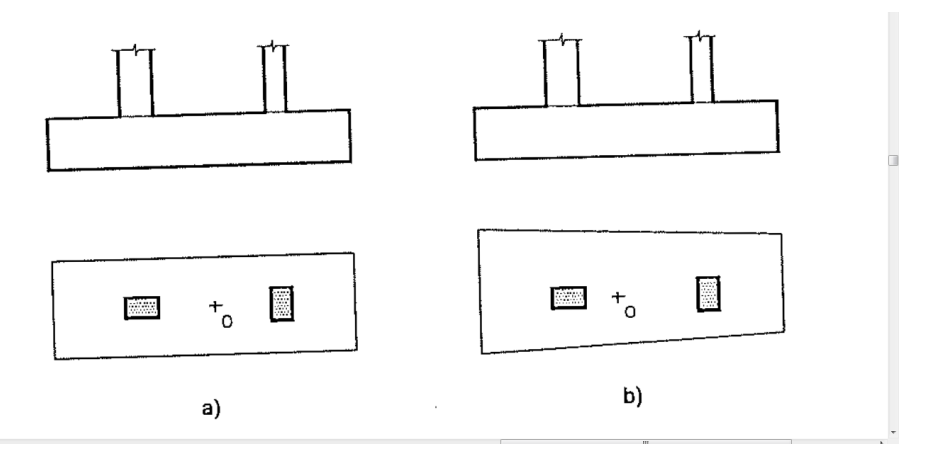

**Figura 4.5 tipos de zapatas combinadas**

**Fuente:** NORMA BOLIVIANA CBH 87. "Hormigón Armado". ICS 91.080.40 Estructuras de hormigón. Bolivia, 1987.

#### **4.4 Zapatas en Juntas de Dilatación**

Un caso especial de zapata combinada es la zapata de dos pilares adyacentes que conforman una junta de dilatación. En este caso la zapata es la misma que en si en lugar de dos hubiese un solo pilar. Se arma y se trata como una zapata centrada o aislada, con particularidad de que, en la cara superior, es conveniente disponer una pequeña armadura de control de la posible fisuración por el giro de los dos pilares.

La solución de doble pilar facilita el cálculo estructural, ya que permite realizar un cálculo independiente de ambas partes.

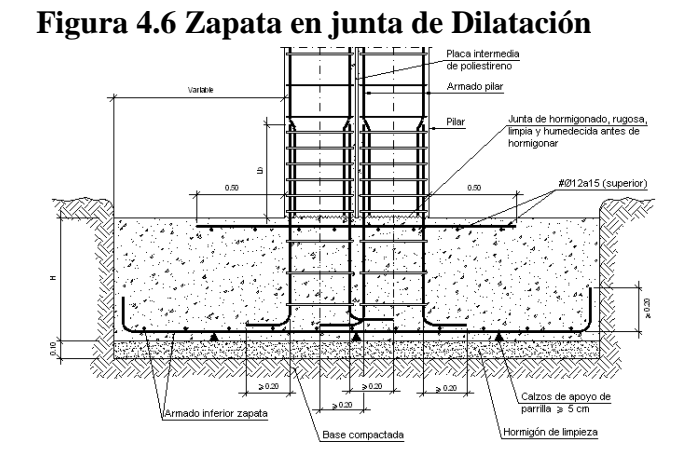

## **4.5 Alcance del aporte académico**

El aporte académico que presenta el estudiante es:

Zapatas en juntas de Dilatación aplicada al proyecto.

- Dimensionamiento de la zapata en junta de dilatación.
- Armadura que requiere la zapata en junta de dilatación.

El cálculo de zapata en junta de dilatación se presentará en el Anexo Nº9.